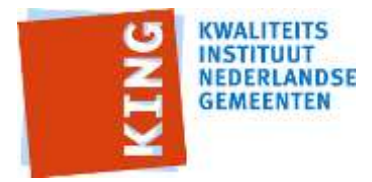

# **StUF-koppelvlak Kadastrale mutatieservices**

**Standaardservices voor het uitwisselen van kadastrale mutaties, ontleend aan BRK Levering van het Kadaster**

**Documentversie:** 1.0 **Datum:** 1-6-2016

**Versie van standaard:** 1.0.0 **Status:** Vastgesteld

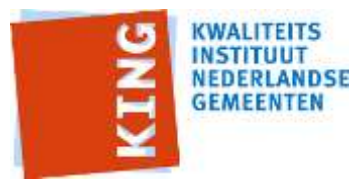

# Inhoudsopgave

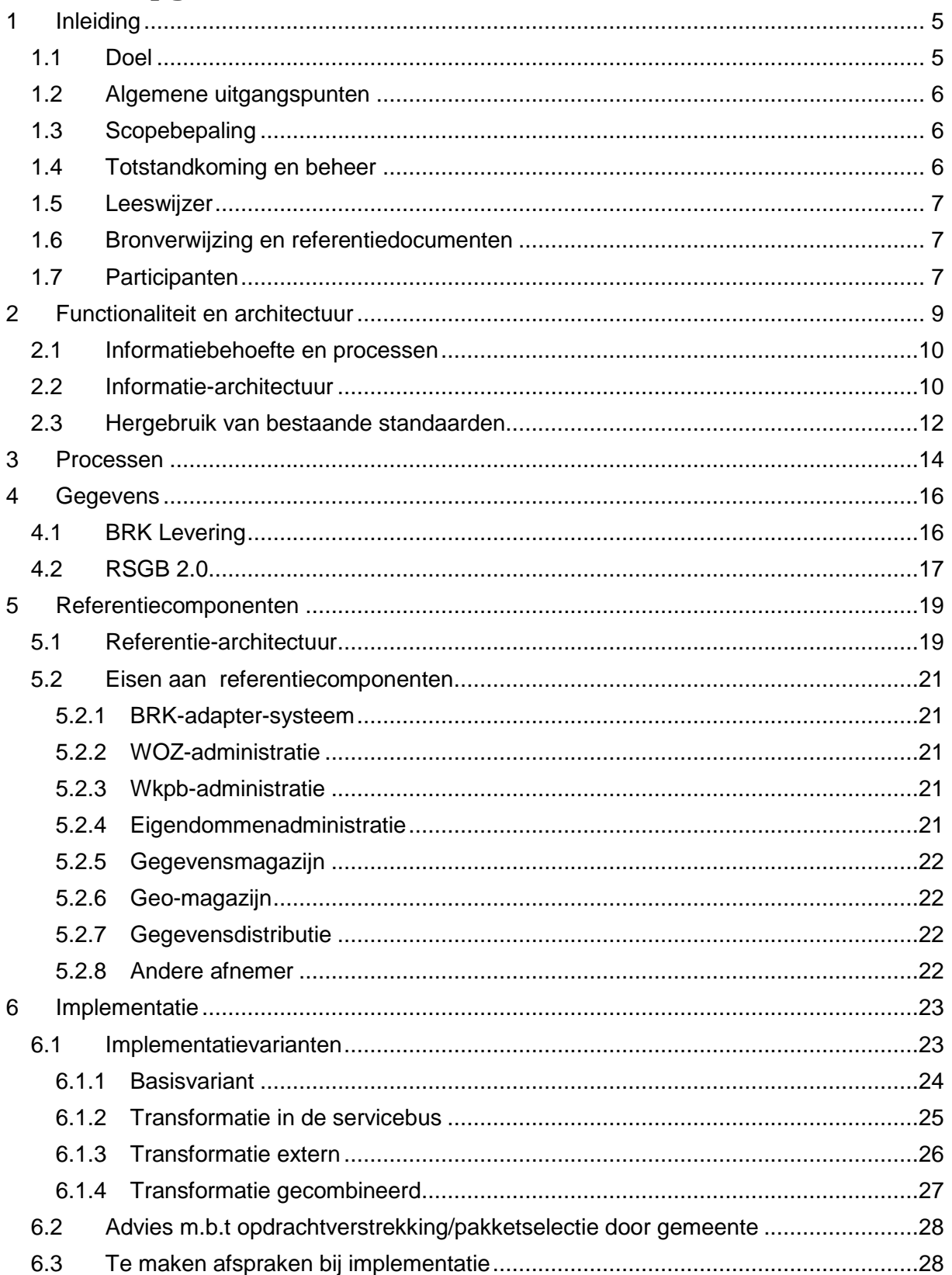

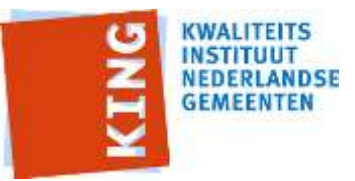

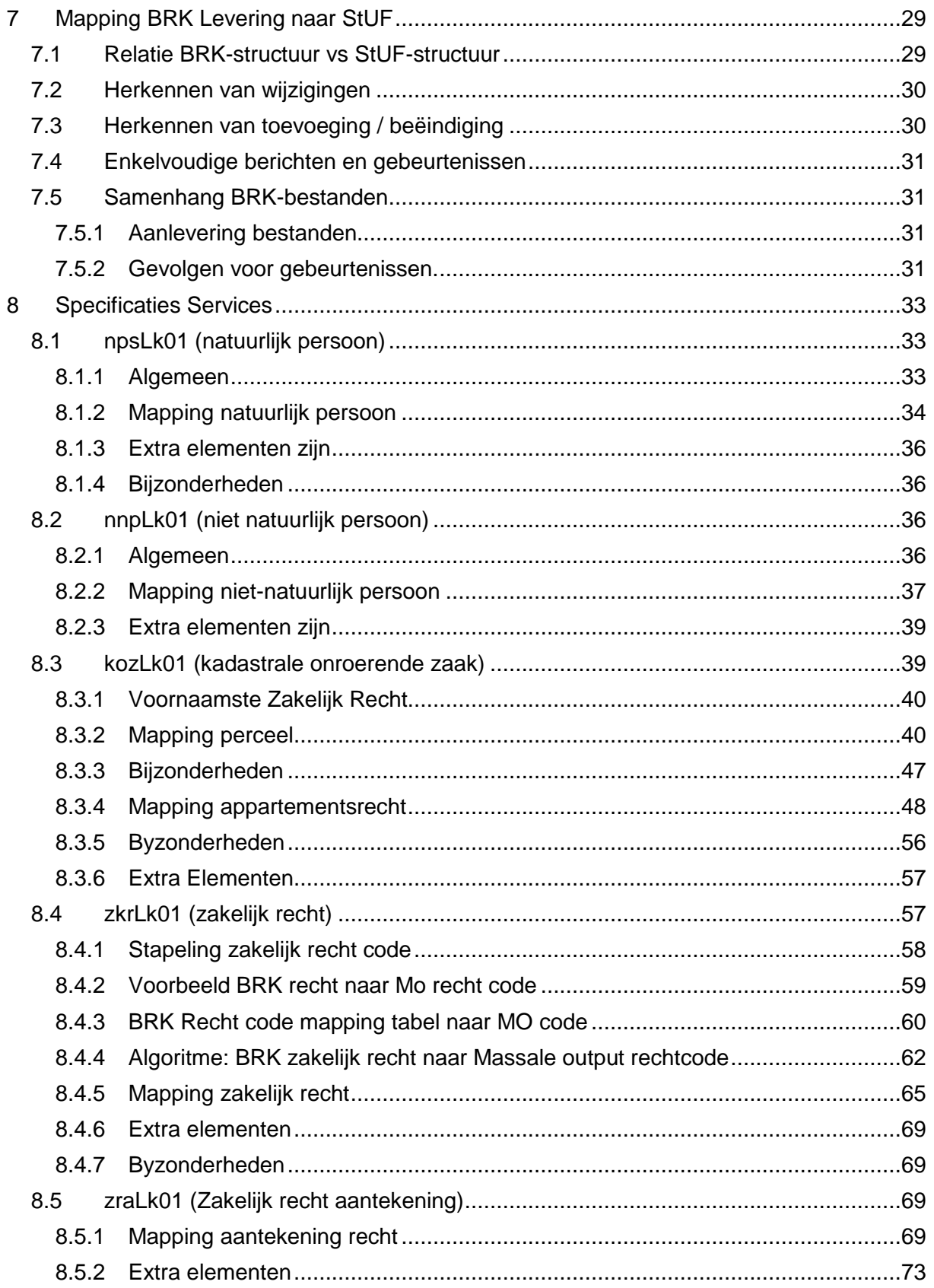

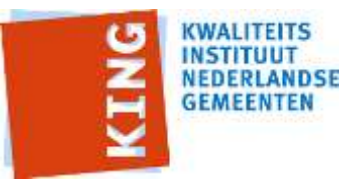

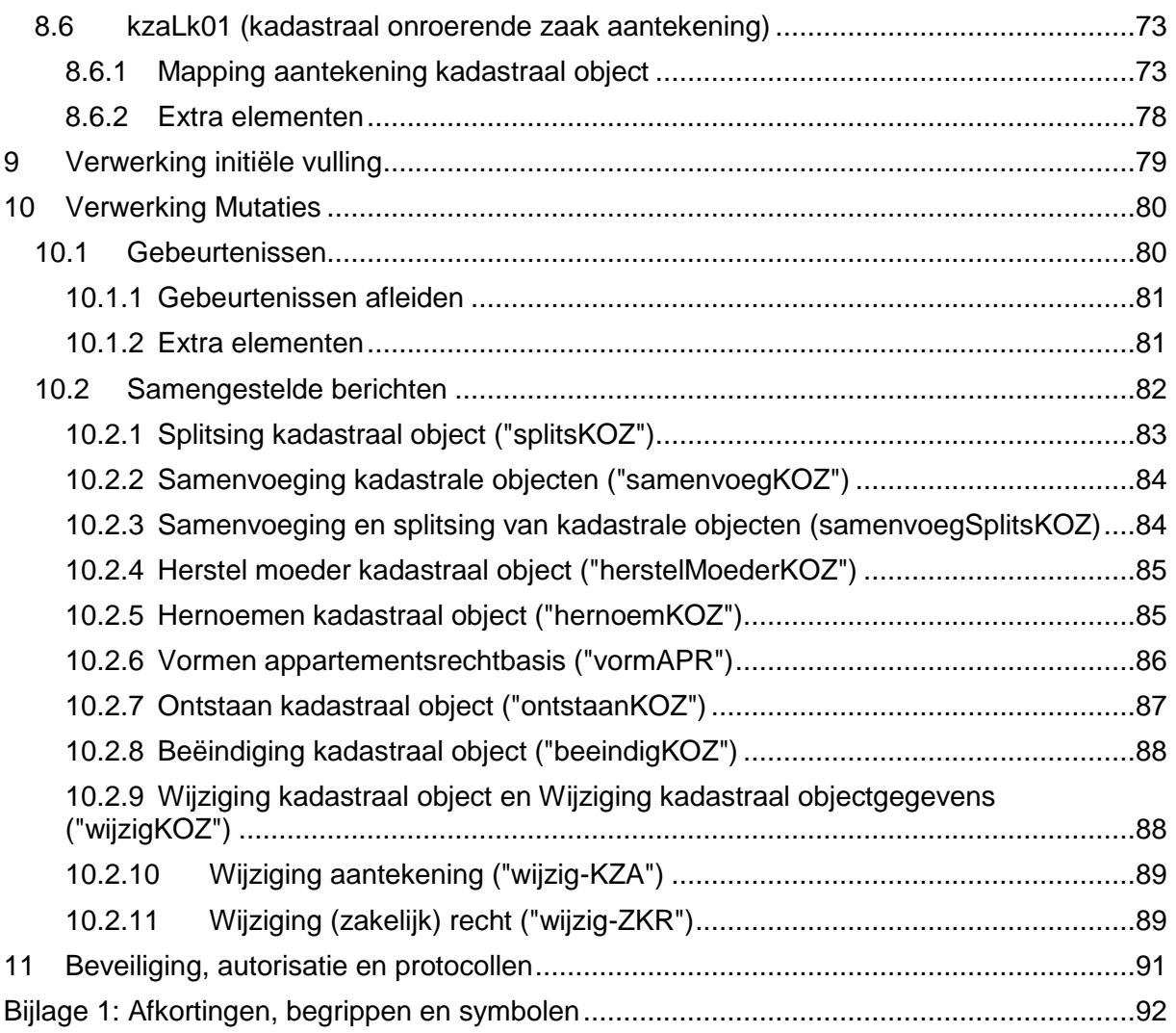

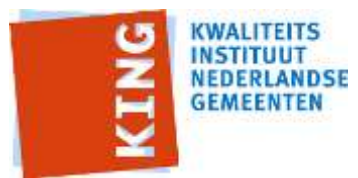

# <span id="page-4-0"></span>**1 Inleiding**

Gemeenten ontvangen en verwerken mutaties op kadastrale gegevens van het Kadaster. Zij gebruiken die onder meer om hun WOZ-, eigendommen en WKPB-administratie bij te werken en verwerken de mutaties veelal in een gegevensmagazijn om kadastrale gegevens te kunnen raadplegen. Gemeenten ontvangen tot uiterlijk 1-1-2016 deze mutaties in twee vormen. Enerzijds de zgn. Massale Output Automatisering Kadastrale Registratie (MO AKR) voor niet-geometrische mutaties d.w.z. alle behalve de kadastrale kaart. Anderzijds nemen gemeenten mutaties van het Kadaster af op de geometrie van percelen ('de kadastrale kaart') in de vorm van het Landmeetkundig en Kartografisch Informatiesysteem (LKI). Al enige tijd levert het Kadaster kadastrale mutaties in een nieuw uitwisselformaat: BRK-Levering, afgestemd op en ontleend aan de BRK (BasisRegistratie Kadaster). Per 1-1-2016 stopt het Kadaster de levering van de MO AKR en kunnen gemeenten alleen nog maar de BRK-Levering afnemen. De levering van LKI stopt nog niet. Voor regulier gemeentelijk gebruik volstaat evenwel de afname van BRK-Levering omdat deze tevens de geometrie van kadastrale percelen bevat.

Binnengemeentelijk en in ketens waarin gemeenten samenwerken, is StUF de standaard voor het uitwisselen van gegevens. BRK-Levering is een andere standaard cq. niet op StUF gebaseerd. De berichtenstandaard StUF-BG (BasisGegevens) bevat bericht- en entiteitdefinities die gebruikt kunnen worden voor het binnengemeentelijk uitwisselen van kadastrale gegevens (en daarmee van kadastrale mutaties). Teneinde onder (de GEMMA- )architectuur te kunnen (blijven) werken, is het dringend gewenst dat er gestandaardiseerde berichten zijn waarmee kadastrale mutaties binnengemeentelijk op basis van StUF-BG gerouteerd kunnen worden. Dit voorkomt het – door gemeenten – moeten aanschaffen, implementeren en onderhouden van BRK-verwerkingsfunctionaliteit op alle applicaties waarvoor kadastrale mutaties relevant zijn. StUF-BG-verwerkingsfunctionaliteit maakt veelal al deel uit van dergelijke applicaties en sluit aan bij vergelijkbare functionaliteit op andere applicaties.

Dit heeft tot gevolg dat het duidelijk moet zijn hoe BRK-Levering-mutaties vertaald moeten worden naar StUF-BG-entiteiten en hoe deze in berichten op basis van StUF-BG worden vormgegeven. Dit leggen we vast in de voorliggende koppelvlakspecificatie.

# <span id="page-4-1"></span>*1.1 Doel*

Het koppelvlak stelt gemeenten en daarmee samenwerkende organisaties in staat om kadastrale mutaties die vanuit de BRK in het BRK-Levering-formaat zijn ontvangen intern en onderling te distribueren met behulp van de GEMMA-standaard voor het uitwisselen van basis- en kerngegevens: StUF-BG.

Het betreft niet alleen 'binnengemeentelijke' uitwisseling maar ook tussen een gemeente en andere organisaties waaraan zij gemeentelijke taken uitbesteed heeft en tussen gemeentelijke taken die door een andere organisatie in opdracht van een gemeente worden uitgevoerd (samenwerkingsverbanden e.d.).

Het doel van deze koppelvlakspecificatie is tweeledig:

- 1. Eenduidige specificatie van de vertaling van BRK-Levering naar StUF-BG, en
- 2. Specificeren van StUF-BG-conforme berichten waarmee de in een BRK-Levering aanwezige kadastrale mutaties als StUF-BG-mutaties gedistribueerd kunnen worden.

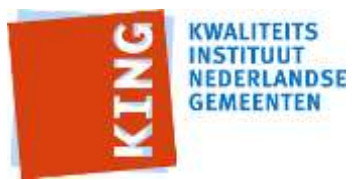

### <span id="page-5-0"></span>*1.2 Algemene uitgangspunten*

De uitgangspunten voor de scope vanuit de opdrachtverstrekking zijn:

- A. De afnemer van, conform de specificaties samengestelde, StUF-BG-berichten moet deze kunnen verwerken als standaard StUF-BG-berichten, zonder kennis van BRK en BRK-Levering.
- B. Het koppelvlak past binnen de GEMMA-1-architecturen, in het bijzonder de proces- en de informatie-architectuur.
- C. Het koppelvlak is afgeleid van StUF-BG 3.10 en daarmee van RSGB 2.0 en dus (nog) niet gebaseerd op RSGB 3.0 en daarmee de structuur van de BRK.

# <span id="page-5-1"></span>*1.3 Scopebepaling*

Met de volgende punten bakenen we aard en omvang van het koppelvlak af.

- a) Het koppelvlak is een aanscherping van StUF-BG 3.10 en bevat geen berichten anders dan overeenkomend met StUF-BG 3.10.
- b) Het koppelvlak bevat alleen de BRK-gegevens die voor komen in RSGB 2.0 cq. als StUF-BG-3.10-elementen. Alleen als dat voor een juiste verwerking, in een ontvangende applicatie, van een op StUF-BG-3.10 gebaseerd bericht met kadastrale gegevens nodig is, kunnen extraElements opgenomen worden.
- c) Het koppelvlak is beperkt tot kennisgevingsberichten. Vraag- en antwoordberichten maken deel uit van de StUF-BG-3.10-standaard cq. van het koppelvlak RSGBbevragingen.

#### *Buiten scope*

De volgende onderwerpen vallen buiten de scope van deze versie van de koppelvlakspecificatie. Deze onderwerpen worden mogelijk in de doorontwikkeling opgepakt.

a) In deze versie van het koppelvlak is nadrukkelijk sprake van 'vertaling' van de structuur van de BRK naar de structuur van het RSGB 2.0 dat gebaseerd is op de structuur van de voorganger van de BRK, MO AKR. Doorontwikkeling naar vertaling op basis van de structuur van RSGB 3.0, die is afgeleid van de structuur van de BRK, vindt plaats in een volgende versie.

In hoofdstuk 6 gaan we nader in op de alternatieven voor invoering van dit koppelvlak cq. op de implementatie van deze en/of de volgende versie van dit koppelvlak.

b) In de BRK is mandeligheid expliciet gemodelleerd. In de huidige versie van BRK Levering is informatie over mandeligheid evenwel alleen opgenomen als aantekeningen. Het 'terugvertalen' naar een expliciete modellering van mandeligheid, zoals opgenomen, in RSGB 2.0, maakt geen deel uit van deze versie van het koppelvlak (mandeligheid wordt alleen als aantekening verwerkt).

## <span id="page-5-2"></span>*1.4 Totstandkoming en beheer*

Deze versie van het koppelvlak is opgesteld door KING in samenwerking met een werkgroep van vertegenwoordigers van softwareleveranciers (zie par. 1.7). Deze versie is op 1 juni 2016 vastgesteld door de Regiegroep Gegevens- en Berichtenstandaarden. Bij het opstellen is gebruik gemaakt van specificaties van het bedrijf GeoTax. Het koppelvlak wordt beheerd door KING. Voor vragen over dit koppelvlak kunt u zich wenden tot KING:

- [www.kinggemeenten.nl](http://www.kinggemeenten.nl/)
- [http://www.gemmaonline.nl/index.php/Koppelvlak\\_StUF-BG-BRK](http://www.gemmaonline.nl/index.php/Koppelvlak_StUF-BG-BRK)
- <https://discussie.kinggemeenten.nl/discussie/gemma/koppelvlak-stuf-bg-brk>

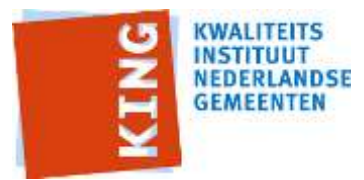

# <span id="page-6-0"></span>*1.5 Leeswijzer*

In hoofdstuk 2 beschrijven we de functionaliteit die het koppelvlak biedt en de informatiebehoefte waarin het voorziet. Tevens geven we aan hoe het koppelvlak zich verhoudt tot de GEMMA-architecturen en standaarden.

In Hoofdstuk 3 gaan we in op de processen die betrokken zijn als leverancier (provider) of afnemer (consumer) van berichten die op basis van het koppelvlak worden uitgewisseld.

In Hoofdstuk 4 gaan we in op de aard van de uit te wisselen gegevens en de structuur daarvan, met name v.w.b. het RSGB.

In Hoofdstuk 5 wordt normatief beschreven welke rol de referentiecomponenten invullen en welke services in welke rol (provider of consumer) moeten worden ondersteund.

In hoofdstuk 6 beschrijven we implementatievarianten van het koppelvlak en benoemen we aandachtspunten voor de gemeente bij het aanschaffen van applicaties en bij het implementatietraject.

In de hoofdstukken 7, 8 en 9 specificeren we de berichten normatief. In hoofdstuk 10 specificeren we samengestelde berichten voor gebeurtenissen.

In hoofdstuk 11 besteden we aandacht aan beveiliging, autorisatie en protocollen.

<span id="page-6-5"></span>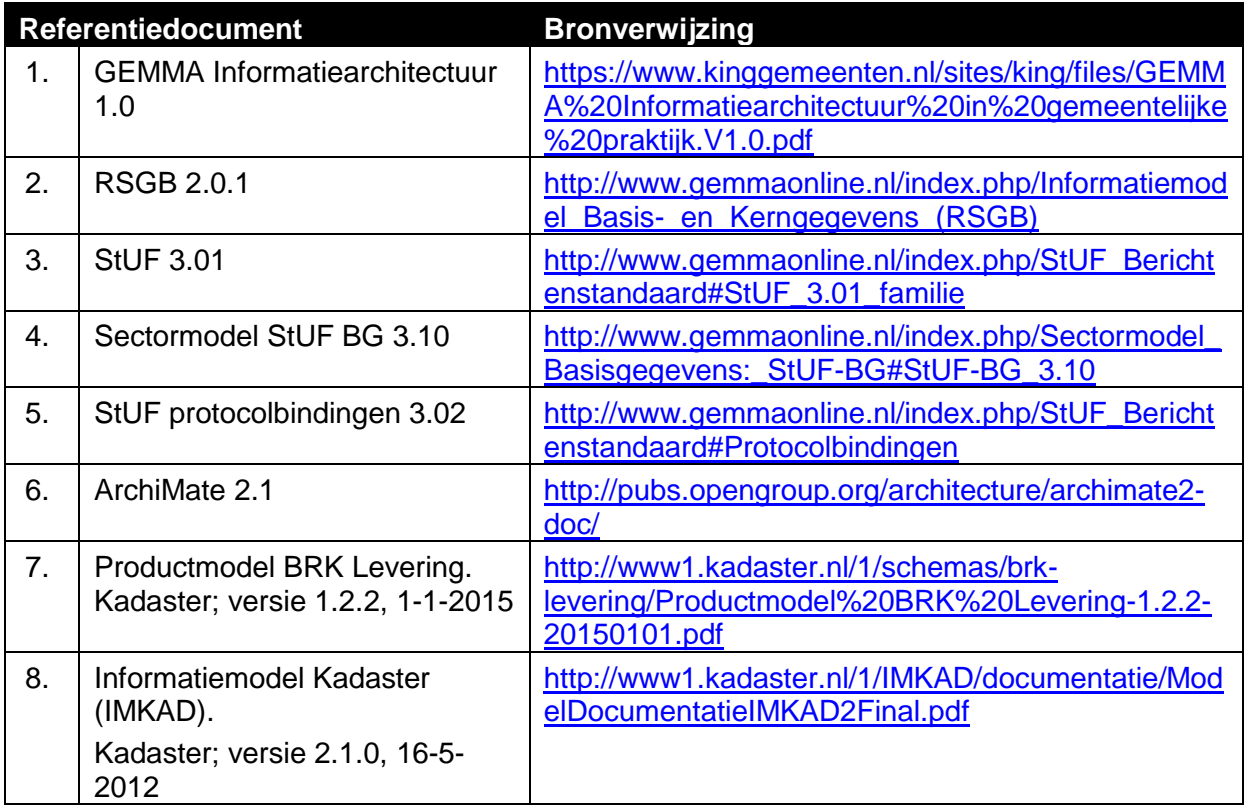

# <span id="page-6-1"></span>*1.6 Bronverwijzing en referentiedocumenten*

# <span id="page-6-4"></span><span id="page-6-3"></span><span id="page-6-2"></span>*1.7 Participanten*

De volgende partijen hebben geparticipeerd bij het opstellen van versie 1.0 van deze specificatie.

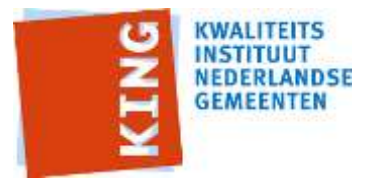

- Centric
- DataLand
- Gis-Solutions
- GeoTax
- GisKit
- GouwIT
- Kadaster
- NedGraphics
- PinkRoccade Local Government
- Vicrea Solutions

en de *Expertisegroep BRK van het Geo-Beraad* waaraan de volgende gemeenten deelnemen:

- Almere
- Amstelveen
- Boxmeer
- Den Haag
- Gorinchem
- Gouda
- Groningen
- Harlingen
- Leeuwarderadeel
- Leiden
- Pijnacker-Nootdorp
- Rotterdam
- Utrechtse Heuvelrug
- Velsen
- Zwartewaterland.

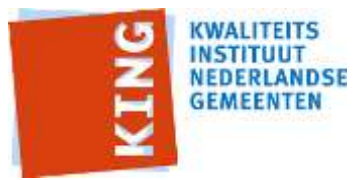

# <span id="page-8-0"></span>**2 Functionaliteit en architectuur**

Deze koppelvlakspecificatie geeft een functionele en technische beschrijving van de services voor het op een gestandaardiseerde manier uitwisselen en delen van wijzigingen in de Basisregistratie Kadaster (BRK). Deze wijzigingen worden van het Kadaster ontvangen in de vorm van BRK Levering. Dit is een digitaal bestand met actuele informatie over kadastrale objecten (percelen, appartementsrechten en leidingnetwerken) en rechthebbenden uit de Basisregistratie Kadaster. Het bestand bevat informatie over:

- de gerechtigde(n) van een kadastraal objecten, zoals eigenaar, vruchtgebruiker, erfpachter of opstalhouder;
- de rechten van de gerechtigde(n), met uitzondering van hypotheken;
- de rechtstoestand van het kadastraal object.

Deze administratieve gegevens worden geleverd in combinatie met een deel van de kaartgegevens uit de BRK (Basisregistratie Kadaster).

BRK Levering koppelt informatie van kadastrale objecten aan natuurlijke (BRP, de vroegere GBA) en niet natuurlijke personen (NHR) en verblijfsobjecten (BAG). Deze gegevens worden meegeleverd. Op deze manier wordt duidelijk wie, op welk moment, eigenaar is van welk vastgoed.

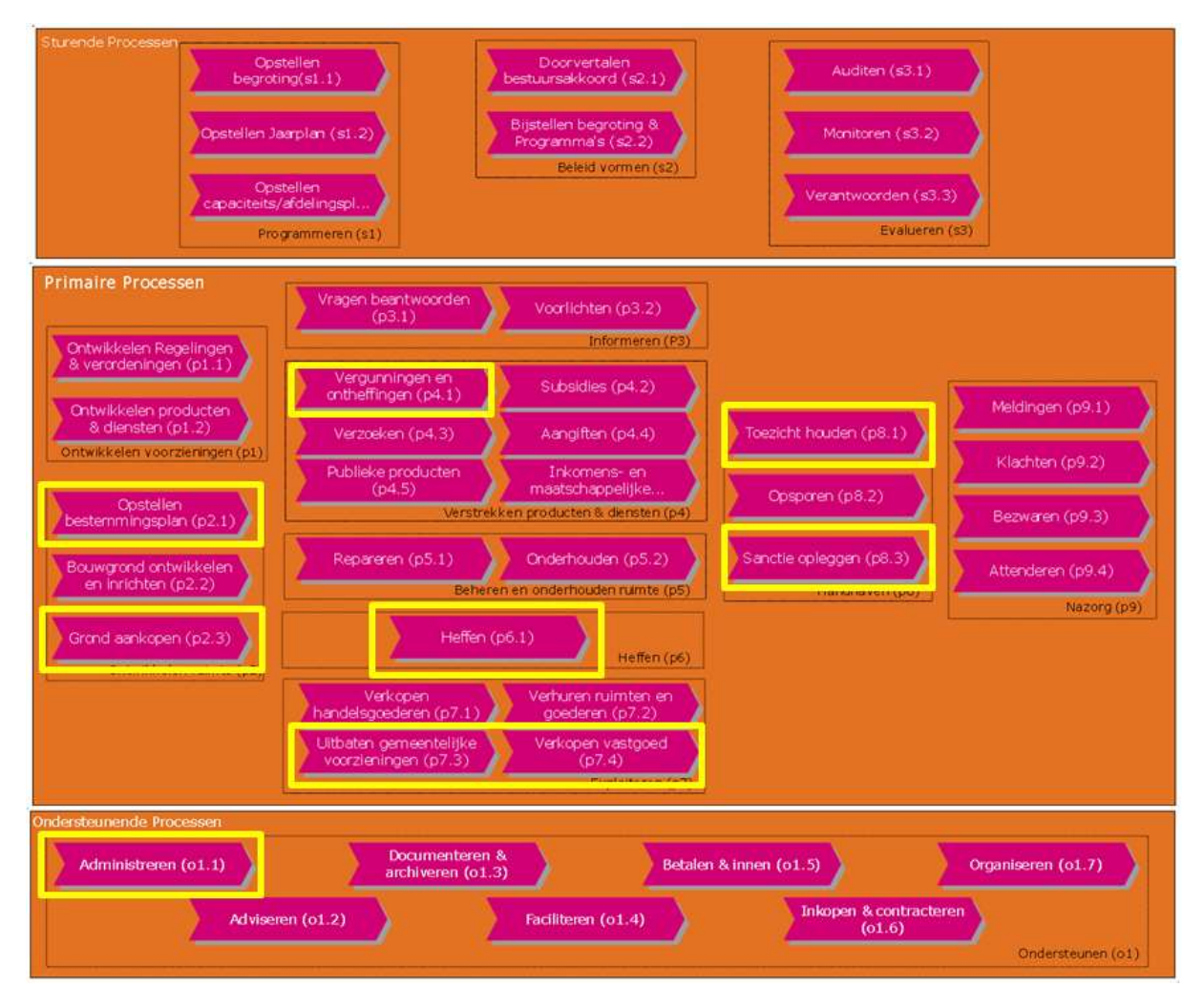

<span id="page-8-1"></span>**figuur 1: GEMMA Bedrijfsprocesmodel met betrokken bedrijfsprocessen (geel)**

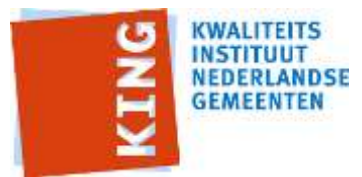

In dit hoofdstuk beschrijven we op hoofdlijnen welke functionaliteit geboden wordt door het koppelvlak, in welke informatiebehoefte het voorziet, hoe het koppelvlak geplaatst moet worden binnen de GEMMA Informatiearchitectuur en welke standaarden worden gebruikt.

# <span id="page-9-0"></span>*2.1 Informatiebehoefte en processen*

Ten eerste specificeert het koppelvlak de wijze waarop de, vanuit de BRK in BRK-Levering ontvangen, kadastrale mutaties getransformeerd kunnen worden naar StUF-BG-berichten (de kadastrale mutatieservices). Ten tweede specificeert het koppelvlak de StUF-BGberichten (kadastrale mutatieservices) om kadastrale mutaties te kunnen uitwisselen. Het biedt aldus de (beschrijving van de) functionaliteit om, vanuit de BRK ontvangen, kadastrale mutaties in StUF-BG-formaat te kunnen distribueren. Daarmee voorziet het in de mogelijkheid om kadastrale informatie beschikbaar te maken voor de gemeente teneinde die te kunnen gebruiken bij de taakuitoefening van de gemeente. Dit koppelvlak gaat hiertoe uit van verwerking van kadastrale wijzigingen in het Gegevensmagazijn. Daarnaast voorziet het koppelvlak in het kunnen ontvangen van wijzigingen op kadastrale gegevens ten behoeve van de uitvoering van enkele specifieke bedrijfsprocessen: WOZ-beheer, Eigendommenbeheer en Wkpb-beheer en eventueel andere bedrijfsprocessen . We visualiseren dit in bovenstaand GEMMA Bedrijfsprocesmodel [\(figuur 1\)](#page-8-1).

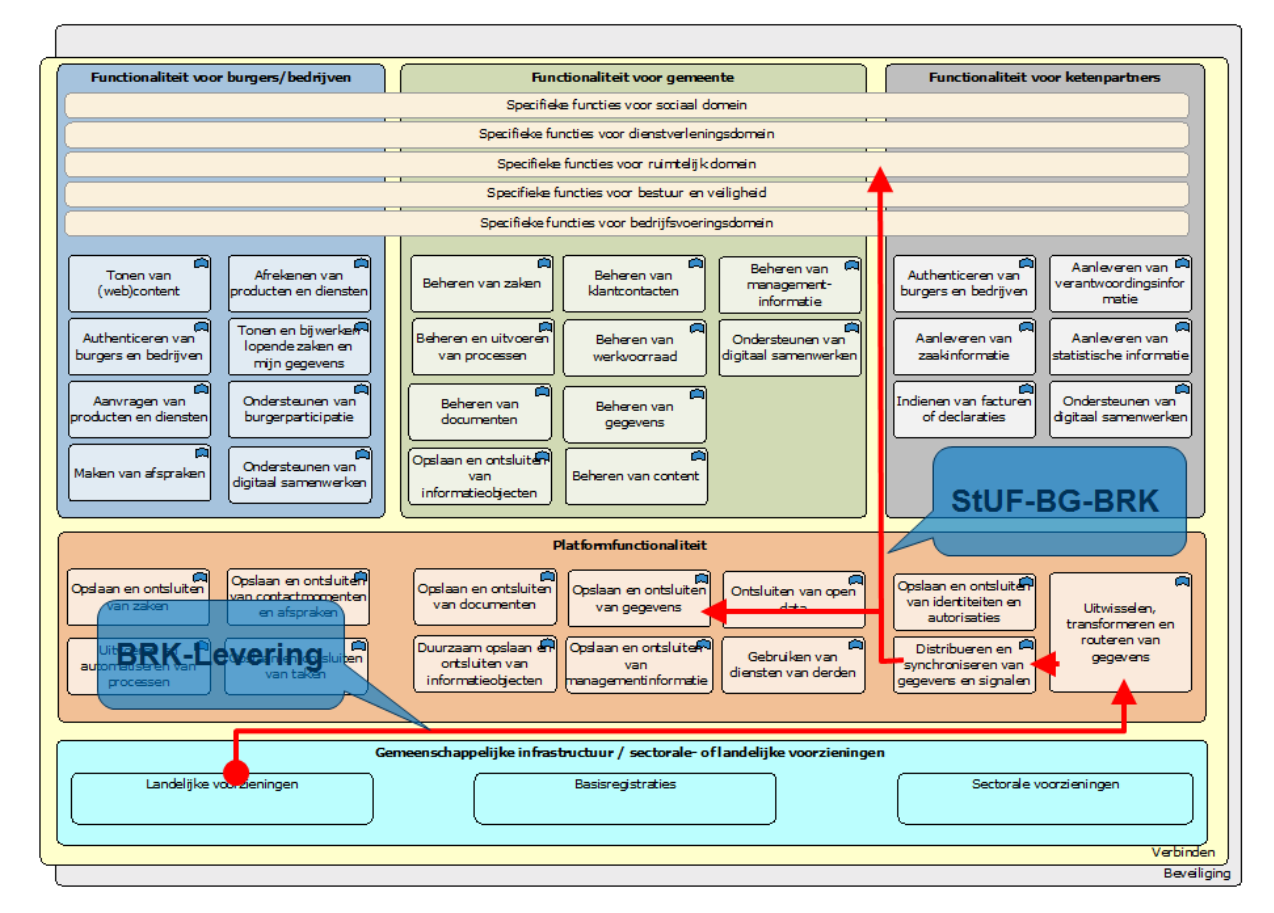

# <span id="page-9-1"></span>*2.2 Informatie-architectuur*

<span id="page-9-2"></span>**Figuur 2: Betrokken informatiefuncties in GEMMA-2-informatiearchitectuur**

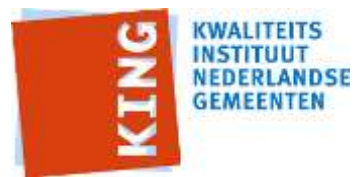

GEMMA vormt als referentiearchitectuur de basis voor de inrichting van een individuele gemeente en is richtinggevend bij het realiseren van de digitale overheid. Binnen de GEMMA Informatiearchitectuur worden verschillende (hoofd)informatiefuncties onderscheiden.

[Figuur 2](#page-9-2) toont de GEMMA 2 informatiearchitectuur met daarin weergegeven waar in de informatiearchitectuur sprake is van uitwisseling conform BRK-levering-formaat en waar sprake is van uitwisseling op basis van de Kadastrale mutatieservices. In de figuur is gevisualiseerd dat BRK-Levering een rol speelt bij de landelijke voorziening BRK als leveringsformaat, bij de uitwisseling vanuit de BRK naar de gemeente en bij de transformatie door de gemeente. De Kadastrale mutatieservices spelen een rol bij de routering en distributie van de BRK-mutaties en binnen de afhandeling daarvan in de specifieke domeinen cq. informatiefuncties.

In [figuur 3](#page-10-0)**[Fout! Verwijzingsbron niet gevonden.](#page-10-0)** visualiseren we de stroom van de in de uitwisseling betrokken gegevens en de daarbij gebruikte standaarden en – op hoofdlijnen de daarbij betrokken informatiefuncties op basis van de GEMMA 1 Informatiearchitectuur.

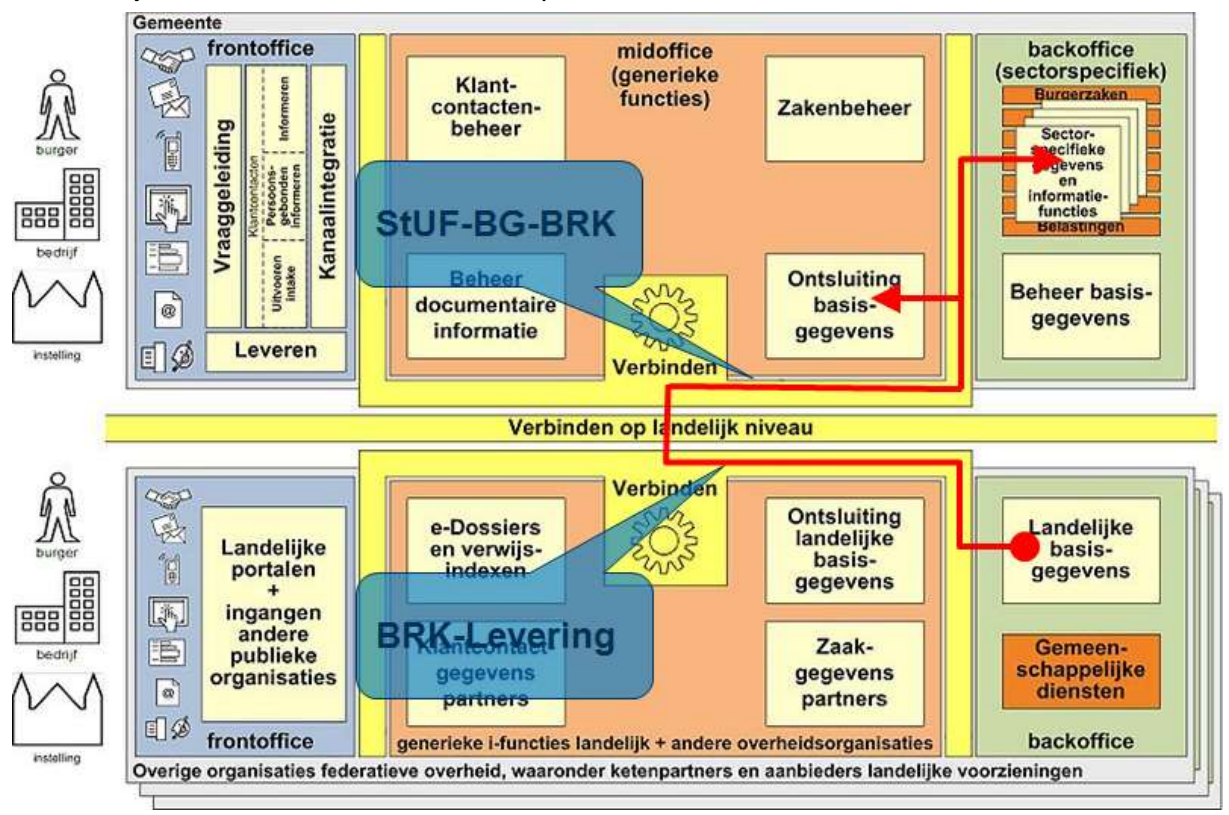

<span id="page-10-0"></span>**figuur 3: Betrokken informatiefuncties in GEMMA-1-informatiearchitectuur**

Op de betrokken informatiefuncties gaan we in hoofdstuk 5 nader in onder de noemer 'referentiecomponenten': afgebakende sets van logisch bij elkaar horende functionaliteiten waarmee de informatiefuncties gerealiseerd worden. Het betreft, op basis van GEMMA 1, referentiecomponenten voor het ontsluiten van basisgegevens (mid-office; 'gegevensmagazijn' en 'geo-magazijn), het beheren van de WOZ-, Wkpb- en eigendommenadministratie (back-office) en eventuele andere referentiecomponenten waarvoor kadastrale mutaties relevant zijn. We visualiseren de in het koppelvlak betrokken referentiecomponenten in het GEMMA 'Referentiecomponentenlandschap' [\(figuur 4;](#page-11-1) bron [www.softwarecatalogus.nl/referentiecomponenten;](http://www.softwarecatalogus.nl/referentiecomponenten) basis: GEMMA 1). Dit betreffen:

- WOZ-administratie, WOZ-taxatiesysteem en Belastingensysteem

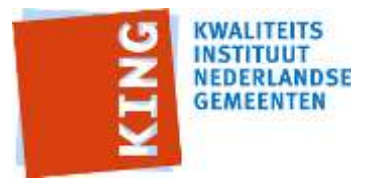

- Wkpb-administratie,
- Eigendommenadministratie, Grondexploitatiebeheer,
- Ruimtelijke plannen administratie,
- Vergunningen, Handhaving,
- Gegevensmagazijn, Geo-magazijn,
- Gegevensdistributie, Servicebus en BRK-adaptersysteem (de laatstgenoemde is niet in de figuur weergegeven).

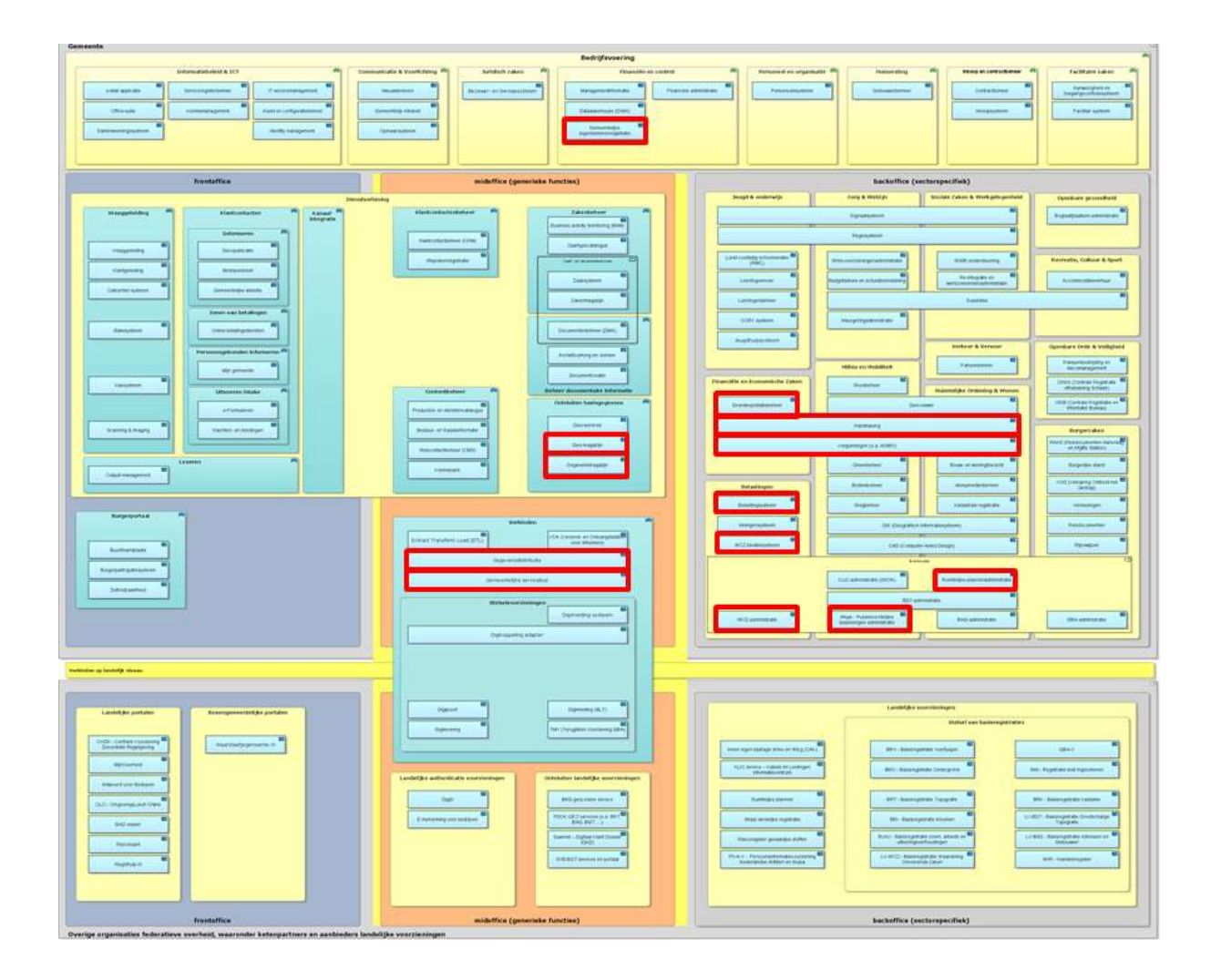

<span id="page-11-1"></span><span id="page-11-0"></span>*figuur 4: GEMMA Referentiecomponenten met betrokken componenten*

## *2.3 Hergebruik van bestaande standaarden*

De specificatie is een set van aanvullende regels die voortbouwen op bestaande (open) standaarden. Deze zijn opgesomd in paragraaf [1.6.](#page-6-1) Waar deze standaarden generieker van aard zijn en een breed toepassingsgebied kennen, beschrijft deze specificatie meer implementatiegericht en applicatiespecifiek hoe de standaarden toegepast moeten worden om de gewenste functionaliteit te realiseren.

De standaarden die worden hergebruikt zijn:

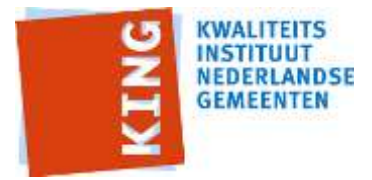

- StUF-BG versie 3.10
- StUF 3.01
- StUF protocolbindingen 3.02

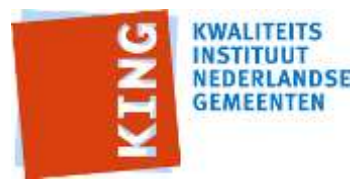

# <span id="page-13-0"></span>**3 Processen**

Het koppelvlak ondersteunt verbindingen (interacties) tussen enerzijds het verstrekken door het Kadaster van de BRK Levering en anderzijds enkele gemeentelijke bedrijfsprocessen. Dit betreffen vooral het voeren van het WOZ-beheer, het Wkpb-beheer en het beheer van de eigendommenadministratie. Andere betrokken bedrijfsprocessen kunnen zijn Vergunningen en ontheffingen, Grond aankopen, Opstellen bestemmingsplan, Toezicht houden en Sanctie opleggen. De verstrekking van de BRK Levering beïnvloedt de andere bedrijfsprocessen ieder voor zich. Er is hierbij niet sprake van onderlinge afhankelijkheid van die bedrijfsprocessen. De samenhang is aldus beperkt tot interacties tussen enerzijds de verstrekking van de BRK Levering en anderzijds individuele bedrijfsprocessen. We visualiseren deze in [figuur 5](#page-13-1) v.w.b. de meest relevante bedrijfsprocessen.

Kenmerkend is dat de BRK Levering geen weet heeft van het gebruik dat er van gemaakt wordt. Het bevat mutaties; het is aan de afnemer om te bepalen wat hiermee te doen. Vandaar dat we de bedrijfsprocessen hier niet verder uitwerken, dat is voor het koppelvlak niet relevant.

Wel relevant is het onderwerp 'gebeurtenissen': wat is de aanleiding voor het zenden van een mutatie? Kennis hiervan kan kaders bieden voor het verwerken van de mutatie in een specifiek bedrijfsproces.

BRK-Levering biedt met haar mutaties registratiegebonden gebeurtenissen: er is een kadastraal object toegevoegd, gewijzigd of vervallen; er is een wijziging doorgevoerd in de zakelijke rechten op een kadastraal object, et cetera. Relevanter voor de genoemde gemeentelijke bedrijfsprocessen zijn de gebeurtenissen in de 'reële wereld' die hebben geleid tot deze mutaties, zoals verkoop van een perceel. Deze gebeurtenissen zijn tot op zekere hoogte af te leiden uit de ontvangen mutaties. We onderscheiden de hierna volgende gebeurtenissen. Mutaties op kadastrale objecten die gekenmerkt zijn met dezelfde stuk-

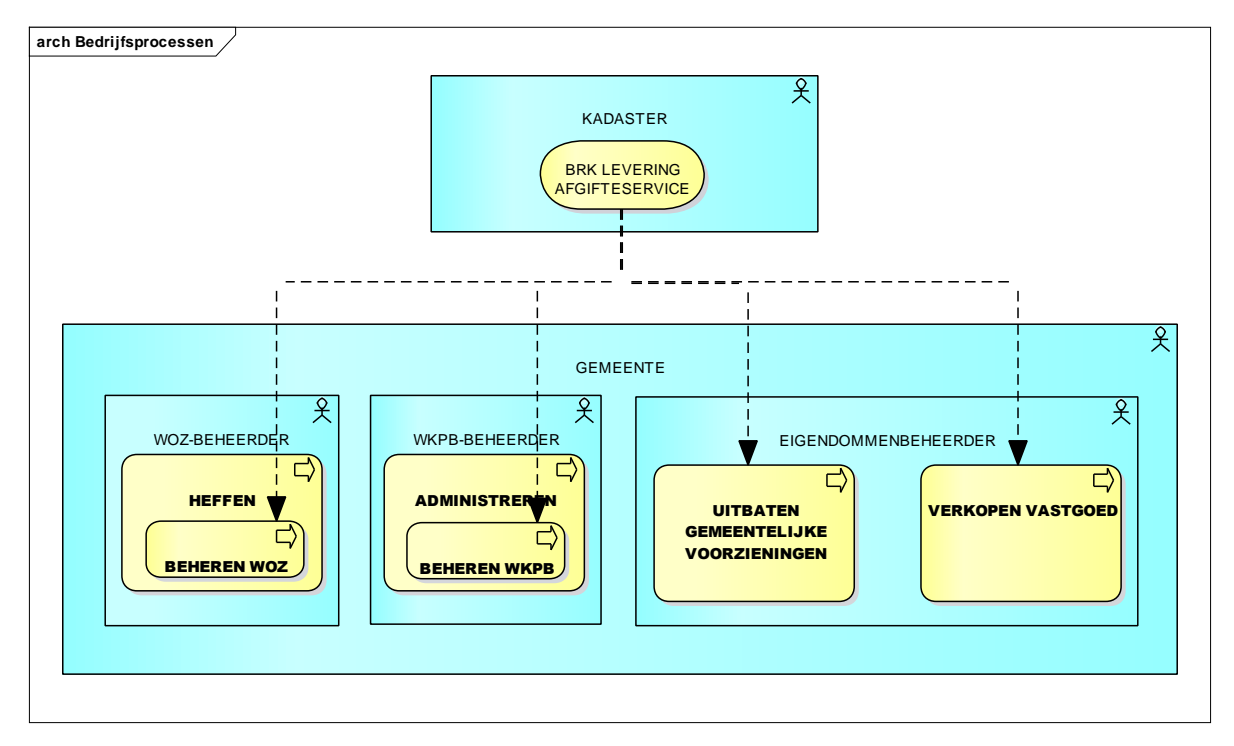

<span id="page-13-1"></span>*figuur 5: Bedrijfsprocessen en interacties*

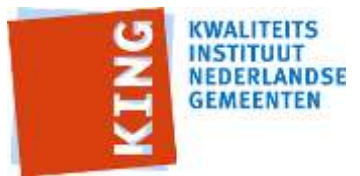

aanduiding (ter inschrijving aangeboden stuk) vormen tezamen de in een gebeurtenis betrokken mutaties.

*Gebeurtenissen waarbij sprake is van het overgaan van kadastrale objecten in andere kadastrale objecten (twee of meer betrokken kadastrale objecten):*

- Splitsing kadastraal object: splitsing van een (oud) kadastraal object in twee of meer nieuwe kadastrale objecten;
- Samenvoeging kadastrale objecten: samenvoeging van twee of meer (oude) kadastrale objecten tot één nieuw kadastraal object;
- Samenvoeging en splitsing van kadastrale objecten: gelijktijdige overgang van twee of meer (oude) kadastrale objecten en twee of meer nieuwe kadastrale objecten;
- Herstel moeder kadastraal object: ongedaan maken van een eerdere splitsing kadastraal object;
- Hernoemen kadastraal object: overgang van een (oud) kadastraal object in een nieuw kadastraal object;
- Vormen appartementsrechtbasis: vormen appartementscomplex n.a.v. appartementsrechtssplitsing;

#### *Gebeurtenissen waarbij geen sprake is van het overgaan van kadastrale objecten (één of meer betrokken kadastrale objecten):*

- Ontstaan kadastraal object: ontstaan van één of meer nieuwe kadastrale objecten terwijl er geen (te beëindigen) oud kadastraal object is cq, oude kadastrale objecten zijn vermeld waarin de nieuwe kadastrale objecten zijn overgegaan (uitzonderingsgeval);
- Beeindiging kadastraal object: beindiging van één of meer kadastrale objecten terwijl er geen nieuw kadastraal object is cq, nieuwe kadastrale objecten zijn vermeld waarin de kadastrale objecten zijn overgegaan (uitzonderingsgeval);
- Wijziging (zakelijk) recht: wijziging in alleen de (zakelijke) rechten, zakelijk rechtgegevens, bijbehorende aantekeningen en/of bijbehorende personen van één of meer kadastraal objecten;
- Wijziging aantekening: wijziging in alleen de aantekeningen van één of meer kadastrale objecten;
- Wijziging kadastraal objectgegevens: wijziging van alleen de gegevens van het kadastraal object zelf of van de kadastrale objecten zelf;
- Wijziging kadastraal object: wijziging van twee of meer groepen van gegevens (kadastraal objectgegevens, zakelijke rechten met bijbehorende aantekeningen, kadastraal object aantekeningen) van één of meer kadastrale objecten.

Het koppelvlak specificeert (in par. [7.4](#page-30-0) en hoofdstuk [10\)](#page-79-0) hoe deze gebeurtenissen worden afgeleid bij de transformatie van BRK-Levering naar de Kadastrale mutatieservices.

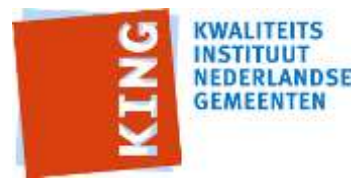

# <span id="page-15-0"></span>**4 Gegevens**

In dit hoofdstuk gaan we in op de structuur van de uit te wisselen gegevens. Aangezien het koppelvlak afgeleid is van StUF-BG 3.10 betreft dit de gegevensstructuur zoals gespecificeerd in RSGB 2.0. Evenwel, gegevens worden ontvangen d.m.v. BRK-Levering dat een eigen gegevensstructuur heeft. Beide komen hieronder aan de orde.

# <span id="page-15-1"></span>*4.1 BRK Levering*

De structuur van de BRK-gegevens die met BRK-Levering beschikbaar worden gesteld, is afgeleid van het informatiemodel IMKAD en in [figuur 6](#page-15-2) gevisualiseerd (bron [7\)](#page-6-3). Zie voor een toelichting de specificatie van IMKAD (bron [8\)](#page-6-4).

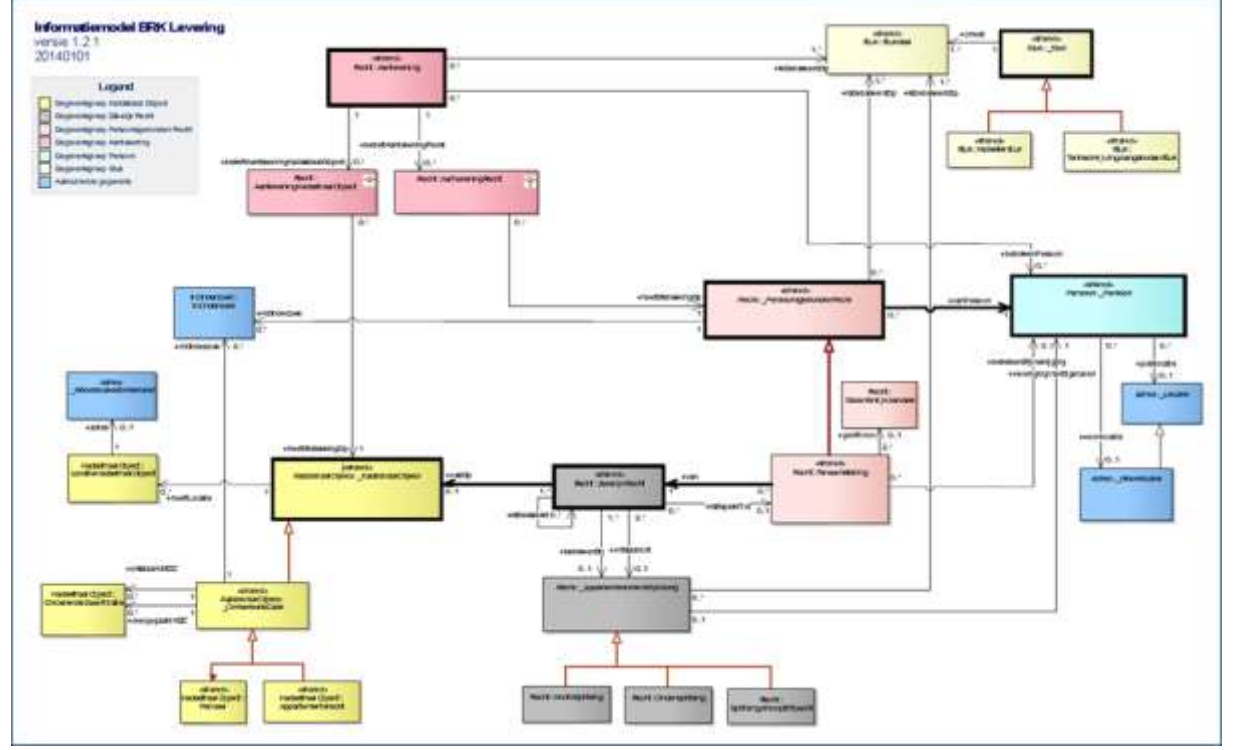

<span id="page-15-2"></span>*figuur 6: Informatiemodel BRK Levering*

In BRK-Levering is deze gegevensstructuur 'platgeslagen' teneinde de gegevens in berichten uit te kunnen wisselen. Deze structuur is in [figuur 7](#page-16-1) gevisualiseerd (bron [7\)](#page-6-3). Centraal daarin staat het Kadastraal object. Alle andere objecten zijn daaraan n-1 gerelateerd terwijl in IMKAD sprake is van een netwerkstructuur met n-m-relaties. Dat betekent onder meer dat een natuurlijk persoon of een niet-natuurlijk persoon (Persoon) in BRK-Levering-berichten meerdere malen kan voor komen, bij elk Kadastraal object waarmee deze persoon een relatie heeft.

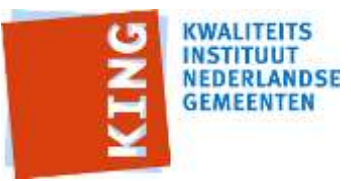

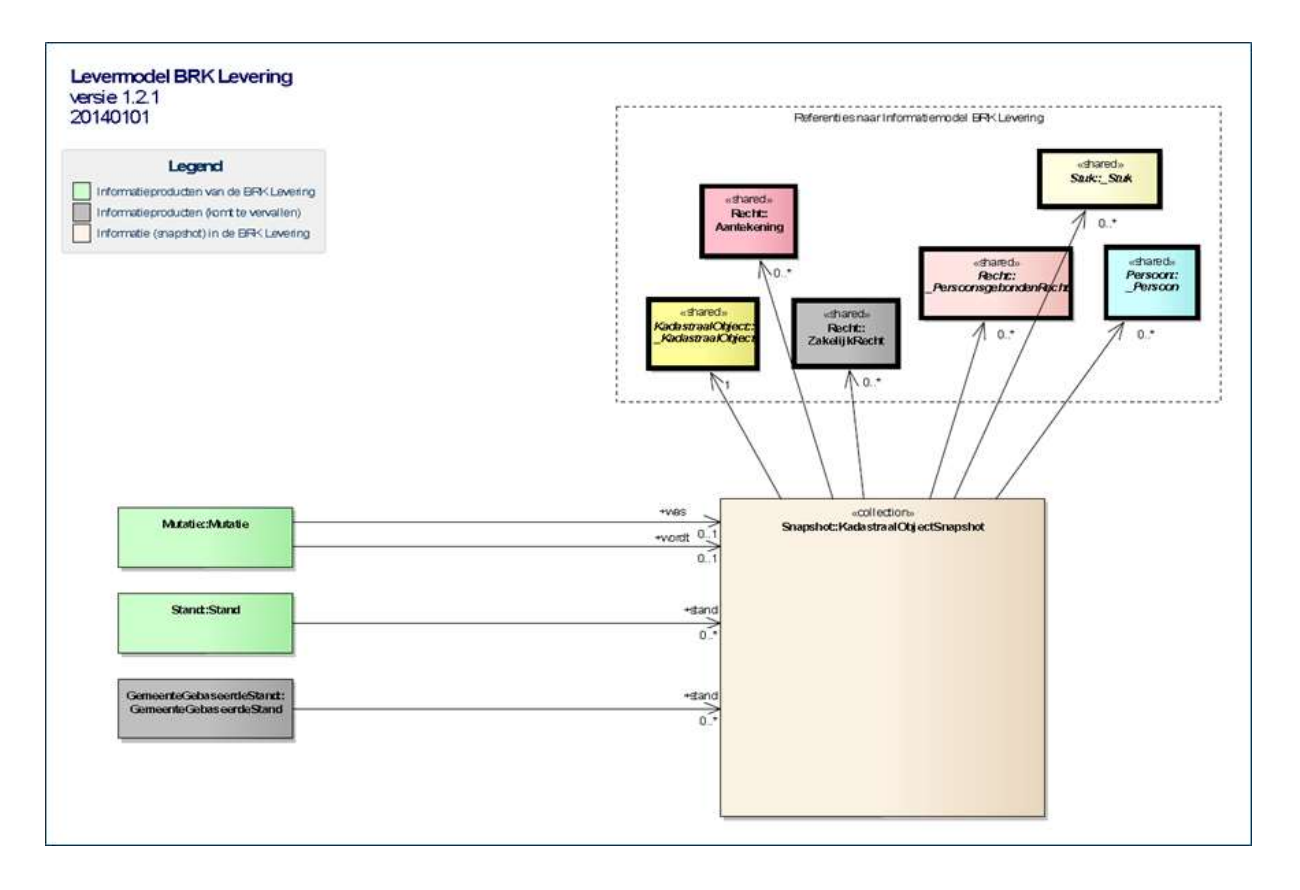

<span id="page-16-1"></span><span id="page-16-0"></span>*figuur 7: Levermodel BRK Levering*

# *4.2 RSGB 2.0*

De structuur van de met de Kadastrale mutatieservices uit te wisselen gegevens is gespecificeerd in het informatiemodel RSGB 2.0 (Referentiemodel Stelsel van Gemeentelijke Basisgegevens; bron [2\)](#page-6-5). Dit is een model van alle gemeentelijk basis- en kerngegevens, meer dan alleen kadastrale gegevens. Het gedeelte dat betrekking heeft op de met BRK-Levering te verkrijgen gegevens is gevisualiseerd in [figuur 8](#page-17-0) (bron [2\)](#page-6-5). Zie voor een specificatie van de objecttypen, attribuut- en relatiesoorten bron [2.](#page-6-5)

Tussen het 'kadastrale gedeelte' van het RSGB en IMKAD zitten veel overeenkomsten maar ook enkele essentiële verschillen. Dit wordt veroorzaakt doordat dit gedeelte van RSGB 2.0 is afgeleid van de voorloper van de BRK: de MO AKR (de Massale Output Automatisering Kadastrale Registratie). De verschillen betreffen op hoofdlijnen:

- de modellering van zakelijke rechten;
- de modellering van appartementsrechten;
- de modellering van mandeligheid.

V.w.b. de eerstgenoemde twee punten specificeren we (in de paragrafen [8.3](#page-38-1) en [8.4\)](#page-56-1) hoe hiermee om te gaan bij de transformatie van BRK-Levering naar de Kadastrale mutatieservices. Aangezien de modellering van mandeligheid nog niet in de BRK Levering is opgenomen maar als aantekening wordt geleverd, verwerken we dit alleen als aantekening.

Rechtspersonen in het RSGB betreffen alle personen die relevant zijn als basis- of kerngegeven. Dat zijn er meer dan alleen de personen (in de BRK) die relevant zijn vanwege hun relatie tot kadastrale objecten. Het betreft bijvoorbeeld de inwoners van de gemeente, afkomstig van de GBA cq. de BRP, die geen zakelijke rechten uitoefenen op onroerend goed

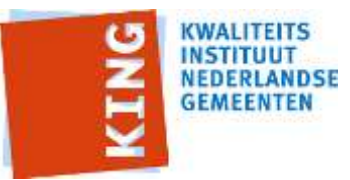

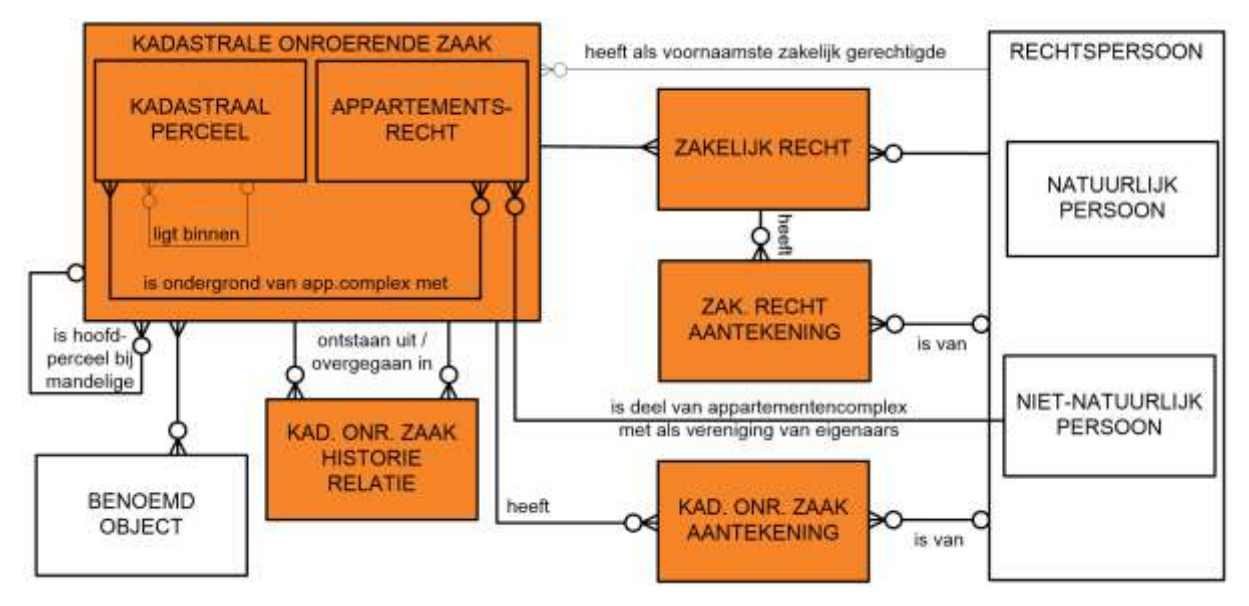

#### <span id="page-17-0"></span>*figuur 8: Kadastrale gedeelte van informatiemodel RSGB*

('geen eigenaar zijn van een pand'). De populatie van personen in de BRK is aldus een deelverzameling van de populatie van (rechts)personen in het RSGB. Daarnaast is er een overlap v.w.b. de bron waaruit gegevens van personen afkomstig zijn. De bron voor gegevens van inwoners is de GBA cq. de BRP terwijl een inwoner die zakelijke rechten uitoefent ook onderdeel is van de BRK en meegeleverd wordt in BRK-Levering. Evenzo kan een niet-natuurlijk persoon al deel uit maken van de RSGB-populatie terwijl die persoon nieuw is voor de BRK-populatie. Omgekeerd draagt de BRK-personenpopulatie bij aan de RSGB-populatie, bijvoorbeeld in de situatie dat een niet in de gemeente verblijvend natuurlijk persoon (niet ingeschreven in de GBA) een zakelijk recht verwerft op een binnen de gemeentegrens gelegen kadastraal object ('iemand die niet in de gemeente woont koopt een pand in de gemeente').

Enigszins vergelijkbaar is de situatie voor Benoemd object (RSGB) versus LocatieKadastraalObject (BRK). Het betreft hier primair verblijfsobjecten, terreinen en ligplaatsen in de BAG. In sommige gevallen levert het Kadaster evenwel ook niet-BAGlocaties. De gemeente is de bronhouder van de BAG en de populatie van 'BAG-objecten' in het RSGB betreft alle BAG-objecten binnen de gemeentegrens. V.w.b. de BRK-Levering zou derhalve volstaan kunnen worden met alleen de relatie naar deze objecten. Omdat andere en afwijkende locatiegegevens, in de BRK Levering, aanleiding kunnen zijn voor wijziging van de BAG, laten we de meegeleverde (zgn. comfort-)gegevens van BAG-objecten en de niet-BAG-locaties deel uit maken van het informatiemodel.

Het koppelvlak specificeert (in paragraaf [8.3\)](#page-38-1) hoe met deze situaties om te gaan bij de transformatie van BRK-Levering naar de Kadastrale mutatieservices.

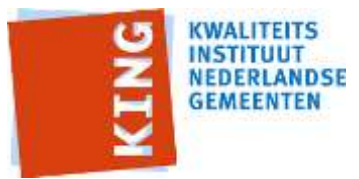

# <span id="page-18-0"></span>**5 Referentiecomponenten**

Deze koppelvlakspecificatie BRK beschrijft services voor de referentiecomponenten die een rol hebben binnen dit koppelvlak. Een referentiecomponent is een afgebakende set van logisch bij elkaar horende functionaliteit zoals vastgelegd in de GEMMA. Het betreft de volgende referentiecomponenten (bron beschrijving:

www.softwarecatalogus.nl/referentiecomponenten):

- WOZ-administratie: bronbeheer van de Basisregistratie Waarde Onroerende Zaken (WOZ). De waardebepaling kan ook door deze component dan wel de separate componente 'WOZ-taxatiesysteem' ondersteund worden.
- Wkpb-administratie: ondersteuning bij de uitvoering van de Wkpb. Dit verzorgt tevens de communicatie met de Landelijke Voorziening en/of Kadaster.
- Eigendommenadministratie: registreren van eigendommen van de gemeente en registratie van de gebruikers van die eigendommen.
- Gegevensmagazijn: opslag van gemeentelijke basisgegevens, bij voorkeur conform het RSGB.
- Geo-magazijn: gegevensmagazijn voor de opslag van geografische gegevens.
- Gegevensdistributie: distributie van gemeentelijke basisgegevens en, optioneel, kerngegevens naar afnemende applicaties binnen en buiten de gemeente.
- Servicebus: realisatie van koppelingen tussen gemeentelijk systemen. Biedt minimaal functionaliteit voor het versturen en beheren van elektronische berichten. Kan services aanbieden voor het routeren, transformeren en eventueel orchestreren van het berichtenverkeer. De component die deze services aanbiedt, wordt ook een Integratie server of een broker genoemd.
- BRK-Adapter: transformatie van BRK-Levering-berichten (van het Kadaster) naar Kadastrale mutatieservices.
- Eventuele andere componenten die kadastrale mutaties wensen af te nemen.

## <span id="page-18-1"></span>*5.1 Referentie-architectuur*

De combinatie van referentiecomponenten en interacties geeft de referentie-applicatiearchitectuur zoals gevisualiseerd in [figuur 9.](#page-19-0) De pijlen tussen de componenten zijn 'flows' oftewel gegevensstromen. Hiermee wordt de uitwisseling van gegevens weergegeven.

Het Kadaster biedt de mogelijkheid (service) om bij haar afgifteservice kadastrale mutaties in de vorm van BRK-Levering-berichten op te halen. Bij het doorsturen van de, door de gemeente, opgehaalde BRK-Levering-berichten (vanuit de BRK) zijn twee referentiecomponenten betrokken:

- BRK-Adapter en
- Gegevensdistributie.

Beide referentiecomponenten bieden specifieke functionaliteiten die van belang zijn voor het doorsturen naar de componenten waarin de BRK-mutaties uiteindelijk verwerkt worden. De BRK-Adapter ondersteunt het ophalen van BRK-Levering-berichten, de transformatie daarvan naar Kadastrale mutatieservices-berichten en de verstrekking daarvan aan Gegevensdistribtie en Gegevensdistributie ondersteunt de distributie van deze berichten (al dan niet aangepast v.w.b. waarden van elementen) naar afnemers. De Servicebus is niet in de referentie-architectuur opgenomen maar kan desgewenst ingezet worden voor de binnengemeentelijke routering van de Kadastrale mutatieservices-berichten (van de BRK-Adapter) naar Gegevensdistributie.

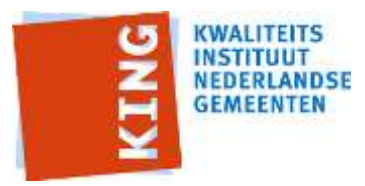

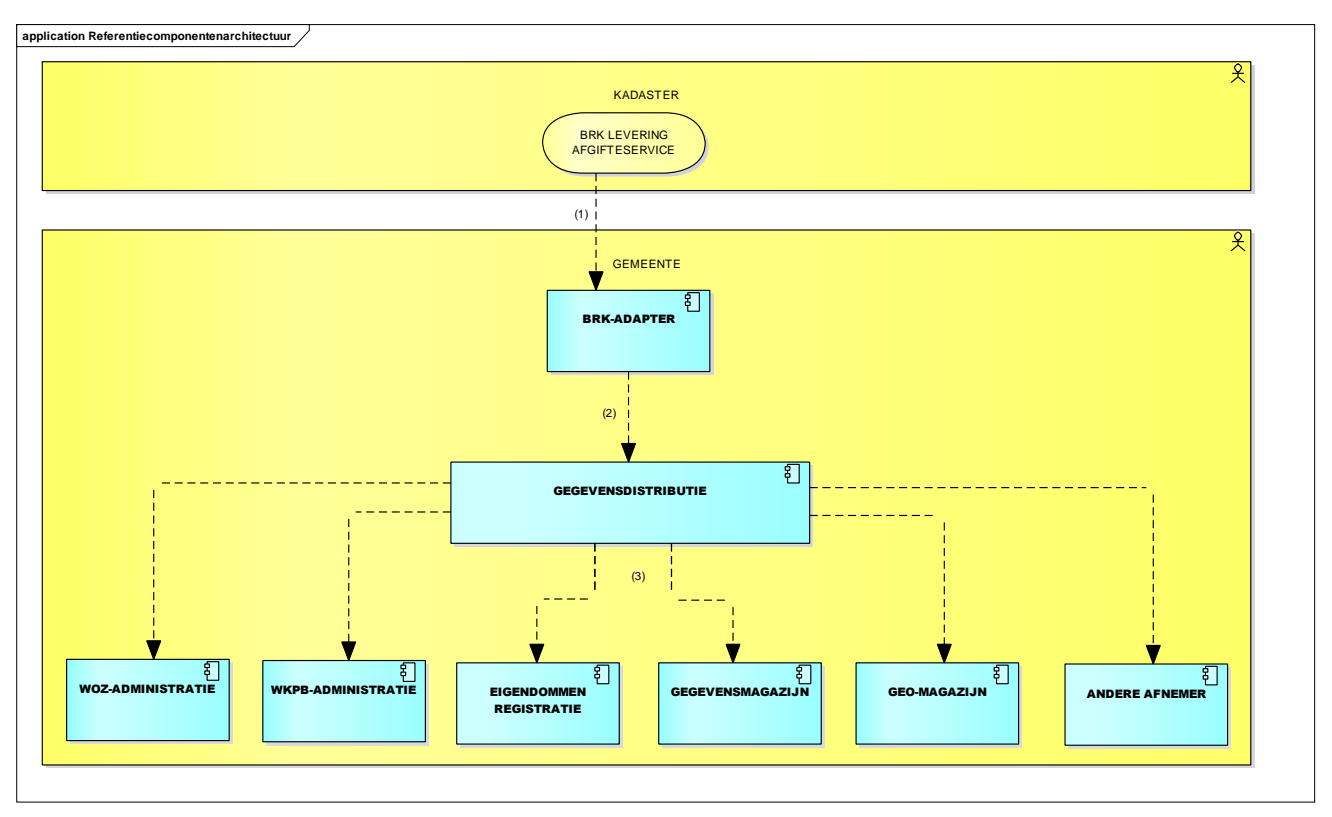

<span id="page-19-0"></span>*figuur 9: Referentie-applicatiearchitectuur Kadastrale mutatieservices*

Naast de referentiecomponenten komen in de architectuur de volgende gegevensstromen voor waaraan invulling wordt gegeven met:

- 1) BRK-levering-berichten (maken geen deel uit van het koppelvlak),
- 2) Kadastrale mutatieservices-berichten, en
- 3) Kadastrale mutatieservices-berichten (gelijk aan of een deelverzameling van 2).

De gegevensstromen ad. 2 en 3 werken we in hoofdstuk 7 en verder uit tot de Kadastrale mutatieservices.

#### **Functionaliteiten en afbakening**

De BRK-Adapter biedt de volgende functionaliteiten:

- ophalen van BRK-Levering-berichten bij de BRK-afgifteservice van het Kadaster;
- transformeren van deze berichten naar de koppelvlak-berichten;
- aanbieden van deze berichten ter distributie binnen de gemeente;
- configureren van de BRK-adapter.

Gegevensdistributie biedt de volgende functionaliteiten:

- ontvangen van de koppelvlak-berichten;
- distribueren van de koppelvlak-berichten naar de afnemers die daar conform afnemerindicaties en distributieregels recht op hebben;
- configureren van afnemers en bijbehorende distributieregels.

V.w.b. de componenten Gegevensmagazijn en Geo-magazijn is het koppelvlak beperkt tot het verwerken van alleen de berichten die deel uit maken van het koppelvlak.

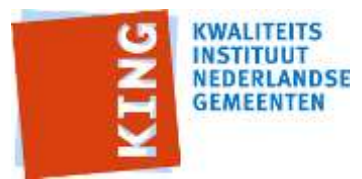

# <span id="page-20-0"></span>*5.2 Eisen aan referentiecomponenten*

Een softwareproduct van een leverancier kan invulling geven aan één of meer referentiecomponenten. Als een softwareproduct invulling geeft aan een referentiecomponent, levert dat softwareproduct tenminste de functionaliteit van de betreffende referentiecomponent (de functionaliteit kan ook breder zijn).

Hieronder specificeren we de eisen die vanuit dit koppelvlak aan de referentiecomponenten gesteld worden. Dit doen we door per referentiecomponent te specificeren welke services minimaal ondersteund dienen te worden. De bij deze services behorende berichten beschrijven we in de hoofdstukken 7 en verder. We onderscheiden twee groepen berichten: het enkelvoudige bericht cq. kennisgeving (betrekking hebbend op één kadastraal object, natuurlijk persoon, niet-natuurlijk persoon, zakelijk recht, aantekening kadastraal object of aantekening zakelijk recht) en het samengestelde bericht (betrekking hebbend op een gebeurtenis op één of meer kadastrale objecten). Elke in de BRK-Levering aanwezige mutatie op een kadastraal object wordt als een enkelvoudig en als (onderdeel van) een samengesteld Kadastrale mutatieservices-bericht door de BRK-adapter verstrekt (zie hoofdstuk 7). Een voorbeeld van een enkelvoudig bericht is een kozLk01-bericht zijnde de mutaties op een kadastraal object sec (met, naast de gegevens van dit object alleen de verwijzing naar de voornaamste zakelijk gerechtigde).

#### <span id="page-20-1"></span>**5.2.1 BRK-adapter-systeem**

Zie v.w.b. de rol van deze referentiecomponent het gestelde in de voorgaande paragraaf.

Om te voldoen aan het koppelvlak treedt de referentiecomponent op als:

- consumer van alle BRK-Levering-mutaties, en
- consumer v.w.b. het verstrekken van alle Kadastrale mutatieservices.

#### <span id="page-20-2"></span>**5.2.2 WOZ-administratie**

De rol van deze referentiecomponent is in dit koppelvlak niet anders dan de functie in het GEMMA-applicatielandschap.

Om te voldoen aan het koppelvlak treedt de referentiecomponent op als provider van (het kunnen ontvangen van) minimaal alle enkelvoudige of alle samengestelde Kadastrale mutatieservices.

#### <span id="page-20-3"></span>**5.2.3 Wkpb-administratie**

De rol van deze referentiecomponent is in dit koppelvlak niet anders dan de functie in het GEMMA-applicatielandschap.

Om te voldoen aan het koppelvlak treedt de referentiecomponent op als provider van (het kunnen ontvangen van) minimaal de kozLk01-services.

#### <span id="page-20-4"></span>**5.2.4 Eigendommenadministratie**

De rol van deze referentiecomponent is in dit koppelvlak niet anders dan de functie in het GEMMA-applicatielandschap.

Om te voldoen aan het koppelvlak treedt de referentiecomponent op als provider van (het kunnen ontvangen van) minimaal alle enkelvoudige of alle samengestelde Kadastrale mutatieservices.

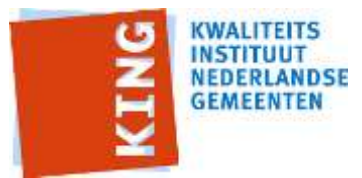

#### <span id="page-21-0"></span>**5.2.5 Gegevensmagazijn**

De rol van deze referentiecomponent is in dit koppelvlak niet anders dan de functie in het GEMMA-applicatielandschap.

Om te voldoen aan het koppelvlak treedt de referentiecomponent op als provider van (het kunnen ontvangen van) minimaal alle enkelvoudige of alle samengestelde Kadastrale mutatieservices.

#### <span id="page-21-1"></span>**5.2.6 Geo-magazijn**

De rol van deze referentiecomponent is in dit koppelvlak niet anders dan de functie in het GEMMA-applicatielandschap.

Om te voldoen aan het koppelvlak treedt de referentiecomponent op als provider van (het kunnen ontvangen van) minimaal de kozLk01-services.

#### <span id="page-21-2"></span>**5.2.7 Gegevensdistributie**

Zie v.w.b. de rol van deze referentiecomponent het gestelde in de voorgaande paragraaf. Om te voldoen aan het koppelvlak treedt de referentiecomponent zowel op als provider van (het kunnen ontvangen van) alle enkelvoudige en van alle samengestelde Kadastrale mutatieservices en als consumer van (het verstrekken van) deze services..

#### <span id="page-21-3"></span>**5.2.8 Andere afnemer**

De rol van een dergelijke referentiecomponent is in dit koppelvlak beperkt tot de functionaliteit voor het verwerken van één of meer van de Kadastrale mutatieservices, naar gelang de achterliggende behoefte.

Om te voldoen aan het koppelvlak treedt de referentiecomponent op als provider van (het kunnen ontvangen van) minimaal de kozLk01-services.

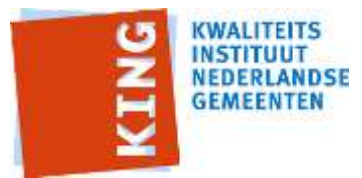

# <span id="page-22-0"></span>**6 Implementatie**

In dit hoofdstuk gaan we in op de implementatie van het koppelvlak bij gemeenten. Dit koppelvlak is gebaseerd op StUF-BG 3.10 en daarmee op RSGB 2.0 dat weer afgeleid is van AKR, de voorganger van de de BRK. Het vertaalt dientengevolge de BRK-structuur terug naar de 'oude' AKR-structuur. De volgende versie van dit koppelvlak wordt gebaseerd op StUF-BG 3.20 en daarmee op RSGB 3.0 dat afgeleid is van de BRK en daarmee qua structuur overeenkomt. StUF-BG 3.20 is evenwel voorlopig nog niet beschikbaar. Elke organisatie waarvoor het koppelvlak bedoeld is, moet afwegen of zij van deze versie van het koppelvlak gebruik gaat maken (om de BRK Levering te verwerken) dan wel pas vanaf de volgende versie van het koppelvlak. Indien een registratie, waarin kadastrale mutaties verwerkt worden, nog gebaseerd is op de AKR-structuur dan wordt gebruik van deze versie van het koppelvlak aanbevolen. Indien die registratie al gebaseerd is op de BRK-structuur dan is te overwegen de BRK-Levering daarin vooralsnog direct te verwerken en pas bij het beschikbaar komen van de volgende versie van dit koppelvlak daarvan gebruik te gaan maken (ter vervanging van de directe verwerking van de BRK Levering). Het verdient aanbeveling hierover tijdig afspraken te maken met de leverancier van de desbetreffende applicatie.

# <span id="page-22-1"></span>*6.1 Implementatievarianten*

Bij gemeenten komen verschillende implementatievarianten van het GEMMAapplicatielandschap voor, elk met eigen voor- en nadelen. De gemeente wordt geacht om samen met de leveranciers het eigen applicatielandschap te beoordelen op de toepasbaarheid van het koppelvlak. Hiervoor onderkennen we vier implementatievarianten. Het verschil daartussen heeft betrekking op de wijze waarop invulling wordt gegeven aan de BRK-Adapter-functionaliteit (ophalen BRK-Levering-berichten uit de landelijke voorziening en vervolgens transformatie naar de Kadastrale mutatieservices).

Bij de implementatie van de verschillende varianten wordt gebruik gemaakt van softwarepakketten die door leveranciers worden aangeboden. Deze softwarepakketten implementeren functionaliteit van één of meerdere GEMMA-referentiecomponenten. Zo is het mogelijk dat een leverancier de functionaliteit van de referentiecomponenten 'BRK-Adapter' en 'Wkpb-administratie' in één fysiek softwarepakket levert. Dergelijke softwarepakketten noemen we in het vervolg van dit document 'Applicatiecomponenten'.

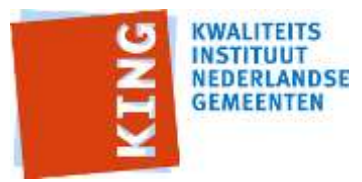

#### <span id="page-23-0"></span>**6.1.1 Basisvariant**

Dit betreft de combinatie van applicatiecomponenten overeenkomstig de referentieapplicatiearchitectuur zoals geschetst in par. 5.1 (en [figuur 10\)](#page-23-1).

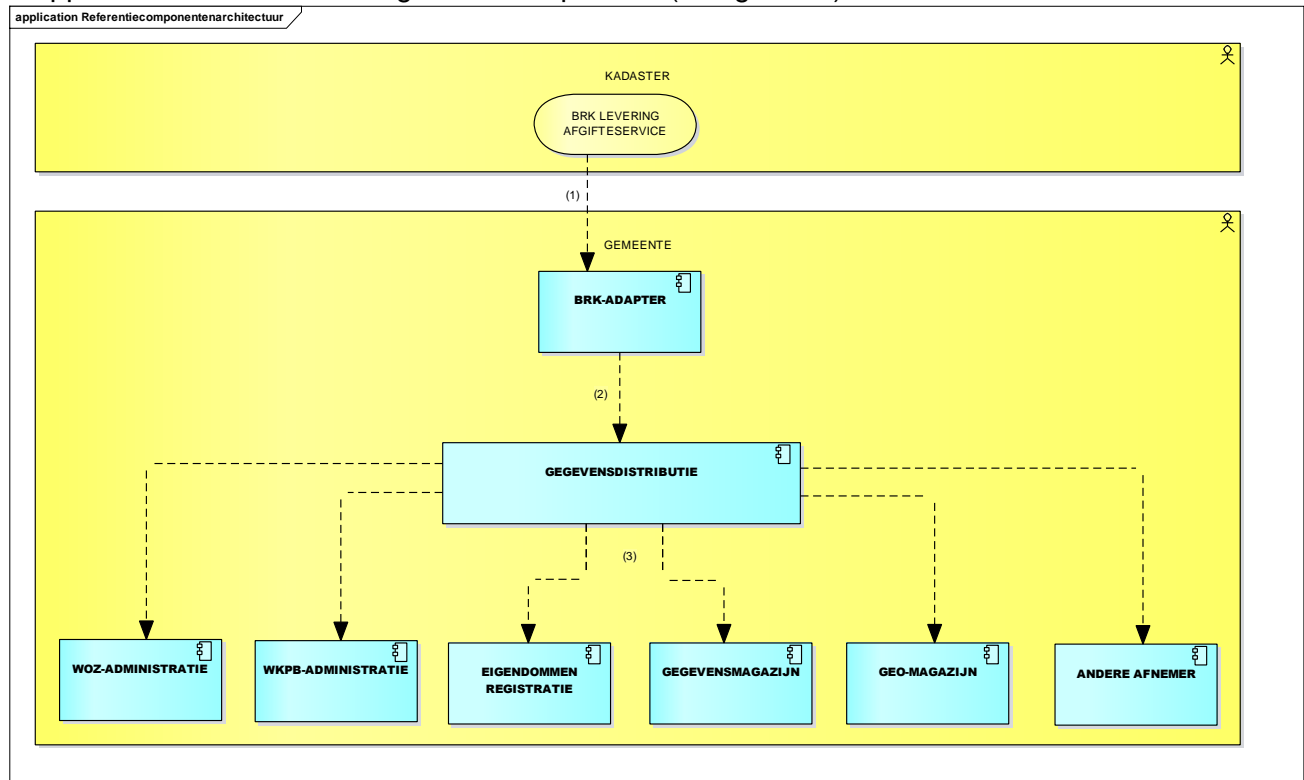

<span id="page-23-1"></span>**figuur 10: Basis-implementatievariant (Referentie-applicatiearchitectuur)**

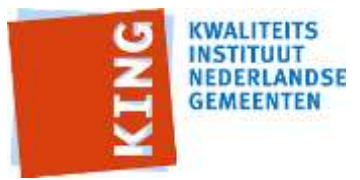

#### <span id="page-24-0"></span>**6.1.2 Transformatie in de servicebus**

In deze variant heeft de gemeente de transformatiefunctionaliteit ondergebracht in de servicebus-applicatie cq. zijn de Servicebus en de BRK-Adapter gecombineerd in één applicatiecomponent. Deze component verzorgt het ophalen van de BRK-leveringen via de service die het Kadaster daartoe biedt, het vertalen van de BRK-leveringen naar de Kadastrale mutatieservices en het routeren van deze services naar Gegevensdistributie. We visualiseren dit in [figuur 11.](#page-24-1) **application Variant Transformatie in Serv icebus**

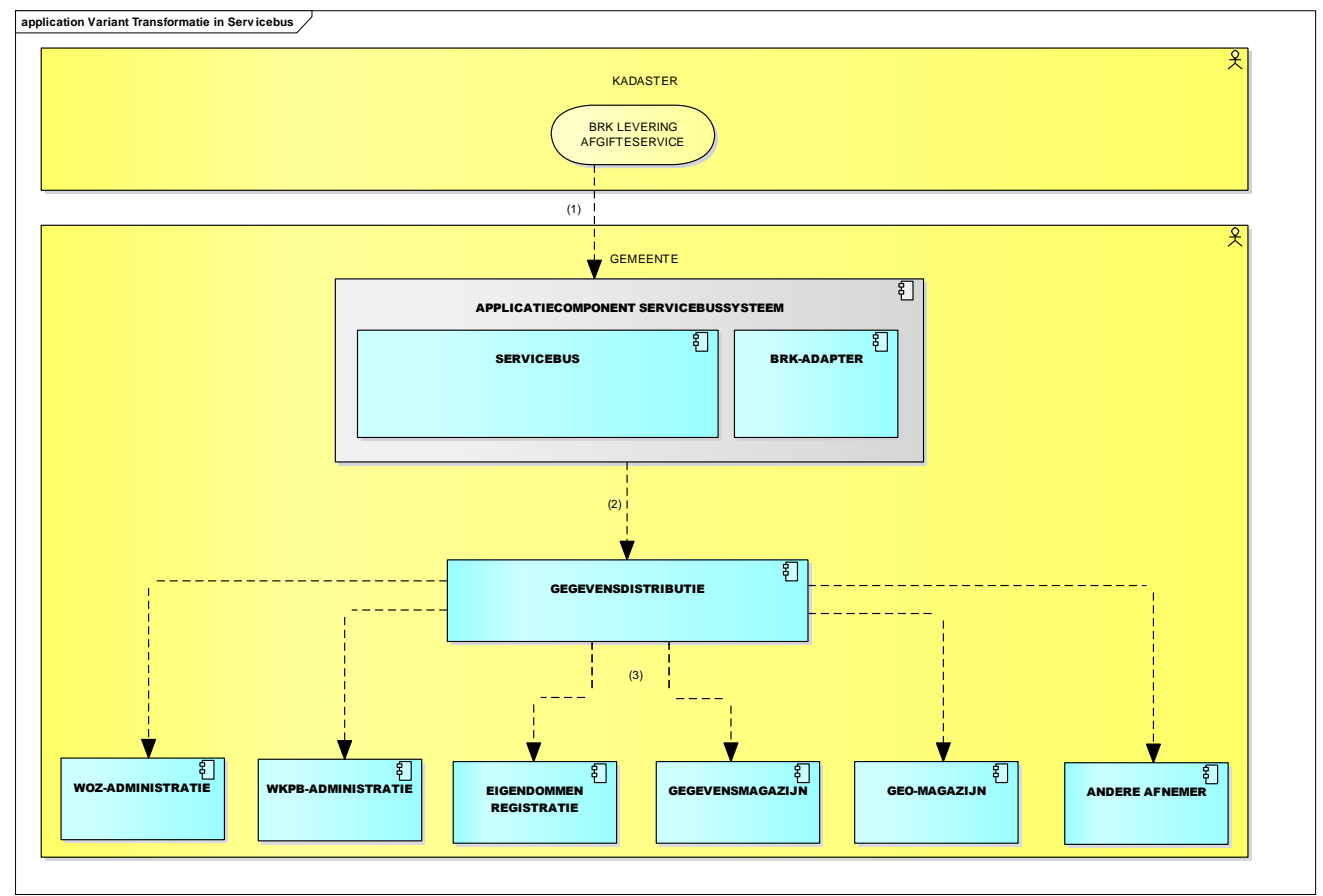

<span id="page-24-1"></span>**figuur 11: Implementatievariant 'Transformatie in servicebus'**

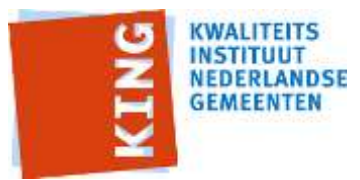

#### <span id="page-25-0"></span>**6.1.3 Transformatie extern**

In deze variant heeft de gemeente de transformatiefunctionaliteit (BRK-Adapter) ondergebracht bij een externe partij. Deze partij onderhoudt de communicatie met de leveringfunctie van het Kadaster, 'haalt de BRK-Levering-berichten op', transformeert deze naar de Kadastrale mutatieservices en levert deze aan de gemeente waar ze door de Servicebus verwerkt worden (aangezien de services van buiten de gemeente komen). We visualiseren dit in [figuur 12.](#page-25-1)

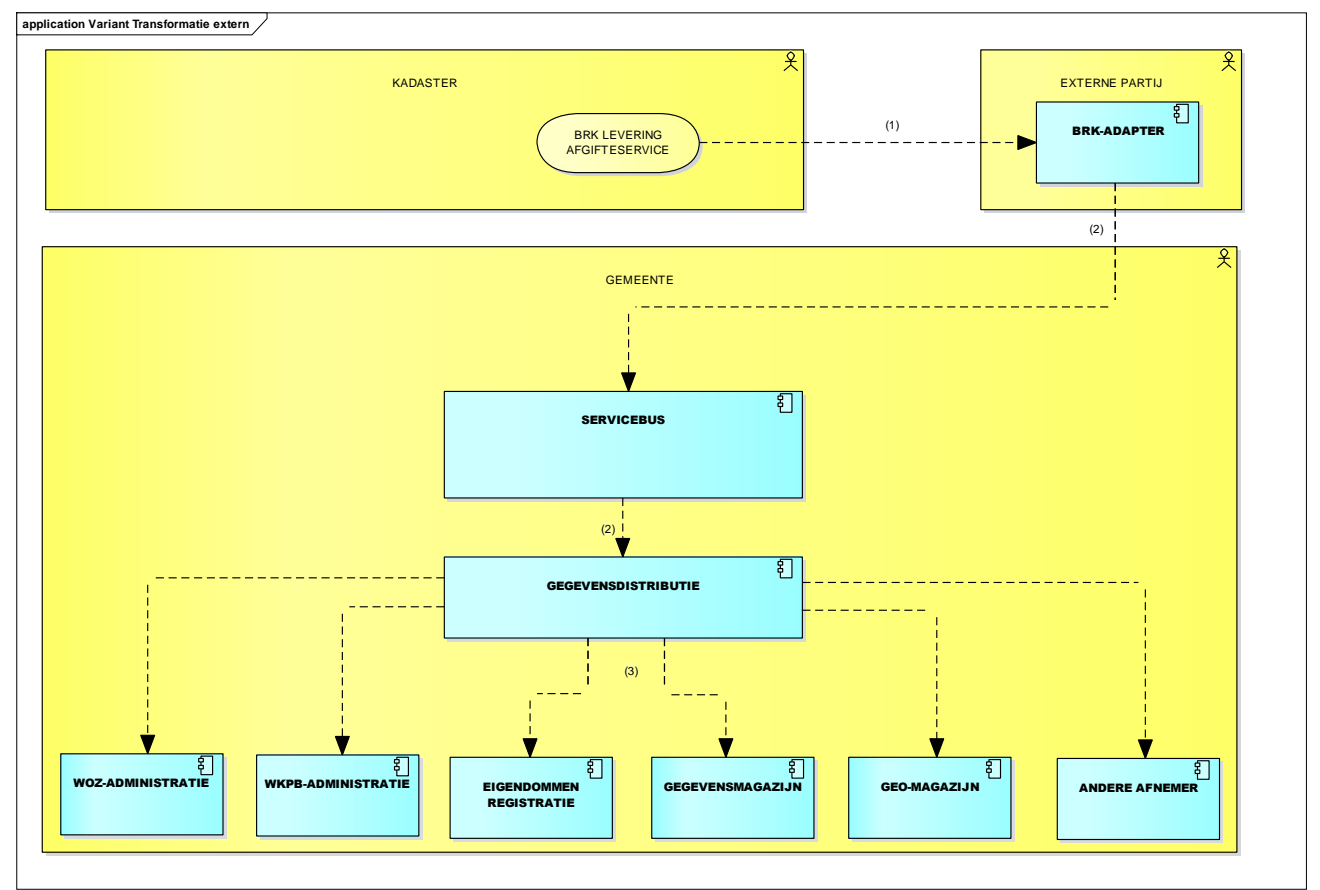

<span id="page-25-1"></span>**figuur 12: Implementatievariant 'Transformatie extern'**

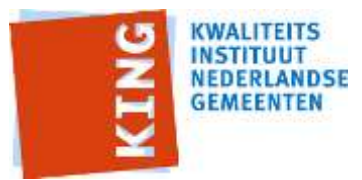

#### <span id="page-26-0"></span>**6.1.4 Transformatie gecombineerd**

In deze variant heeft de gemeente de transformatiefunctionaliteit tezamen met de functionaliteit voor het beheer van de Wkpb en/of de Eigendommenadministratie ondergebracht in één applicatiecomponent 'Kadastraal systeem'. Anders gezegd, de referentiecomponenten BRK-Adapter en Wkpb-administratie en/of

Eigendommenadministratie zijn gecombineerd in één applicatiecomponent. Deze component verzorgt het ophalen van de BRK-leveringen via de service die het Kadaster daartoe biedt, het vertalen van de BRK-leveringen naar De Kadastrale mutatieservices, het routeren van deze services naar de Servicebus en ondersteunt het Wkpb- en/of eigendommenbeheer. We visualiseren dit in [figuur 13.](#page-26-1)

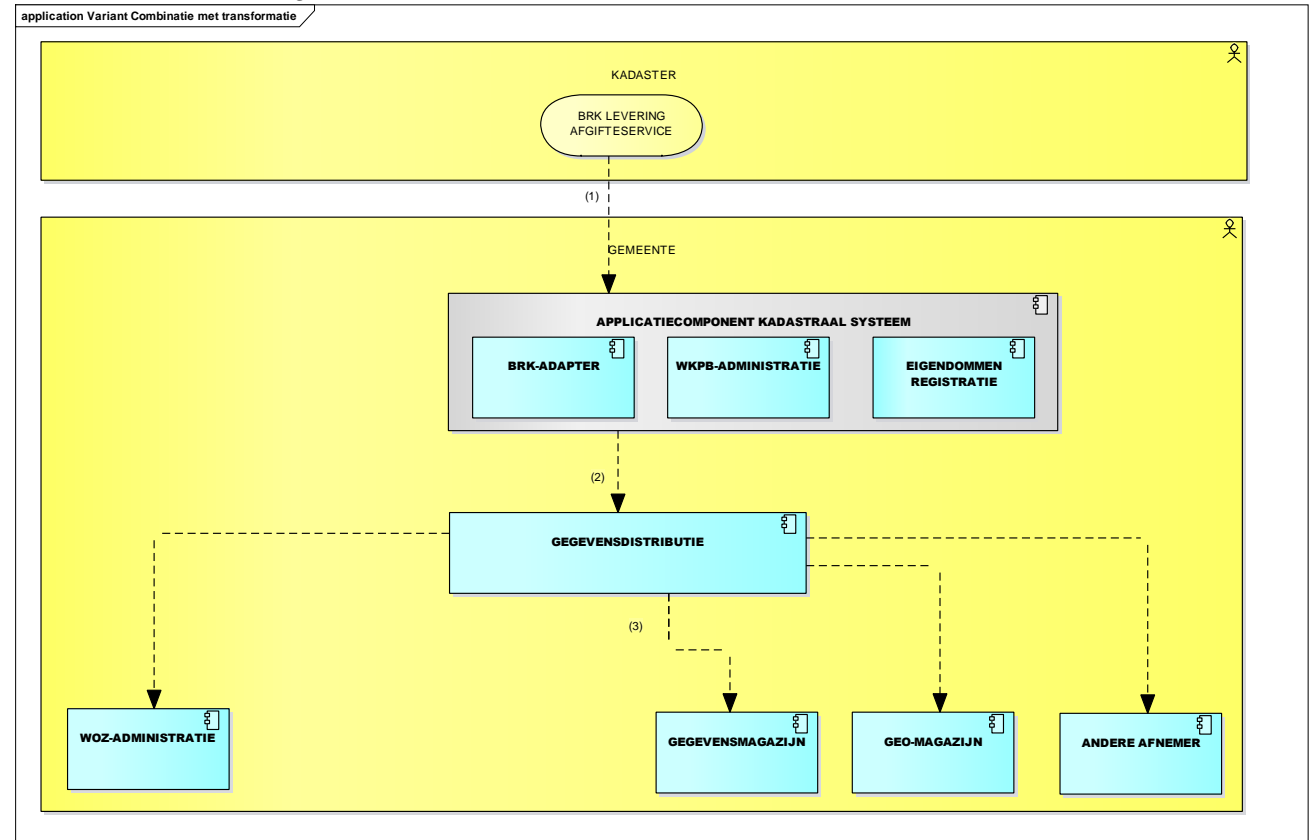

<span id="page-26-1"></span>**figuur 13: Implementatievariant 'Transformatie gecombineerd'**

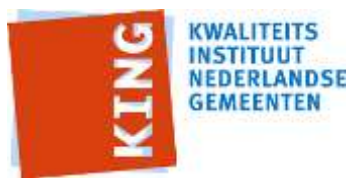

## <span id="page-27-0"></span>*6.2 Advies m.b.t opdrachtverstrekking/pakketselectie door gemeente*

Voor het voldoen aan deze koppelvlakstandaard neemt een gemeente in haar programma van eisen of opdracht de volgende eisen op:

- a. De aangeboden applicatie ondersteunt de services, zoals in het StUF-koppelvlak 'Kadastrale mutatieservices' beschreven, voor zover dat bij de rol van die applicatie binnen dit koppelvlak hoort. De leverancier onderbouwt dit door te vermelden welke referentiecomponent(en) door de applicatie word(t)(en) ingevuld en te verklaren dat de daarbij behorende services ondersteund worden.
- b. De leverancier beschrijft expliciet of er beperkingen zijn t.a.v. de verstrekking en/of verwerking van de Kadastrale mutatieservices voor de aangeboden applicatie cq. voor de daardoor ondersteunde referentiecomponent(en).

Indien de gewenste applicatie (ook) de component BRK-Adapter betreft (m.n. transformatie van BRK Levering naar Kadastrale mutatieservices), dan is tevens de volgende eis van toepassing:

c. De aangeboden applicatie ondersteunt de transformatie van BRK Levering naar Kadastrale mutatieservices overeenkomstig de specificaties in het StUF-koppelvlak 'Kadastrale mutatieservices'.

## <span id="page-27-1"></span>*6.3 Te maken afspraken bij implementatie*

Voor een goede implementatie van de koppelvlakstandaard is het relevant te bepalen van welke services op welke wijze voor een desbetreffende applicatie gebruik gemaakt gaat worden. Over de volgende onderwerpen moeten voor de implementatie afspraken worden gemaakt. Deze lijst is niet limitatief.

- Worden door de applicatie alleen enkelvoudige berichten of alleen samengestelde (gebeurtenis) berichten verwerkt? De BRK-adapter-applicatie levert beide, in Gegevensdistributie moet per service-afnemende applicatie ingesteld worden welke van beide verwerkt wordt.
- Indien alle services-afnemende applicaties alleen enkelvoudige berichten of alleen samengestelde (gebeurtenis) berichten verwerken, kan dan de BRK-adapterapplicatie zo ingesteld worden dat deze alleen één van beide berichttypen levert?
- De BRK Levering en daarmee de Kadastrale mutatieservices bevatten natuurlijke en niet-natuurlijke personen, en gegevens daarvan, die in de gemeentelijke informatievoorziening of in de verwerkende applicatie wellicht al bekend zijn. Bepaald moet worden hoe om te gaan met door het Kadaster geleverde afwijkende waarden van gegevens van bij de gemeente reeds geregistreerde personen. Meest voor de hand liggend is een keuze tussen 'negeren' en 'melden'. In het tweede geval is het aan de desbetreffende functioneel beheerder om per geval te beoordelen hoe daar mee om te gaan.
- De BRK Levering en daarmee de Kadastrale mutatieservices bevatten naast BAGadressen ook niet-BAG-conforme adressen van de locaties van kadastrale objecten. Bepaald moet worden hoe om te gaan met, door het Kadaster geleverde, afwijkende adresgegevens van een BAG-object en met een niet in de BAG voor komend adres. Meest voor de hand liggend is een keuze tussen 'negeren' en 'melden'. In het tweede geval is het aan de desbetreffende functioneel beheerder om per geval te beoordelen hoe daarmee om te gaan. Dat zou bijvoorbeeld kunnen leiden tot een terugmelding op de BRK.

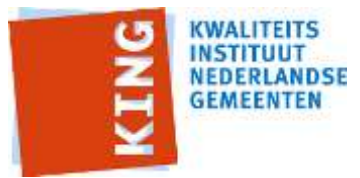

# <span id="page-28-0"></span>**7 Mapping BRK Levering naar StUF**

De structuur van de BRK-levering wijkt af van de structuur van berichten conform StUF. In dit hoofdstuk beschrijven we de verschillen en hoe we hiermee omgaan.

## <span id="page-28-1"></span>*7.1 Relatie BRK-structuur vs StUF-structuur*

In de BRK-levering wordt de hele structuur van een WAS-situatie en van een WORDTsituatie voor een kadastraal object, met alle bijbehorende en gerelateerde gegevens, in één bericht opgenomen (zie [figuur](#page-16-1) *7*) terwijl er in StUF aparte berichten zijn onderkend voor het kadastraal object (kozLk01), de natuurlijk persoon (npsLk01), de niet-natuurlijk persoon (nnpLk01), het zakelijk recht (zkrLk01), de zakelijk recht aantekening (zraLk01) en de kadastraal-object aantekening (kzaLk01)

Op hoofdlijnen ziet een BRK-levering-bericht er bij wijze van voorbeeld als volgt uit:

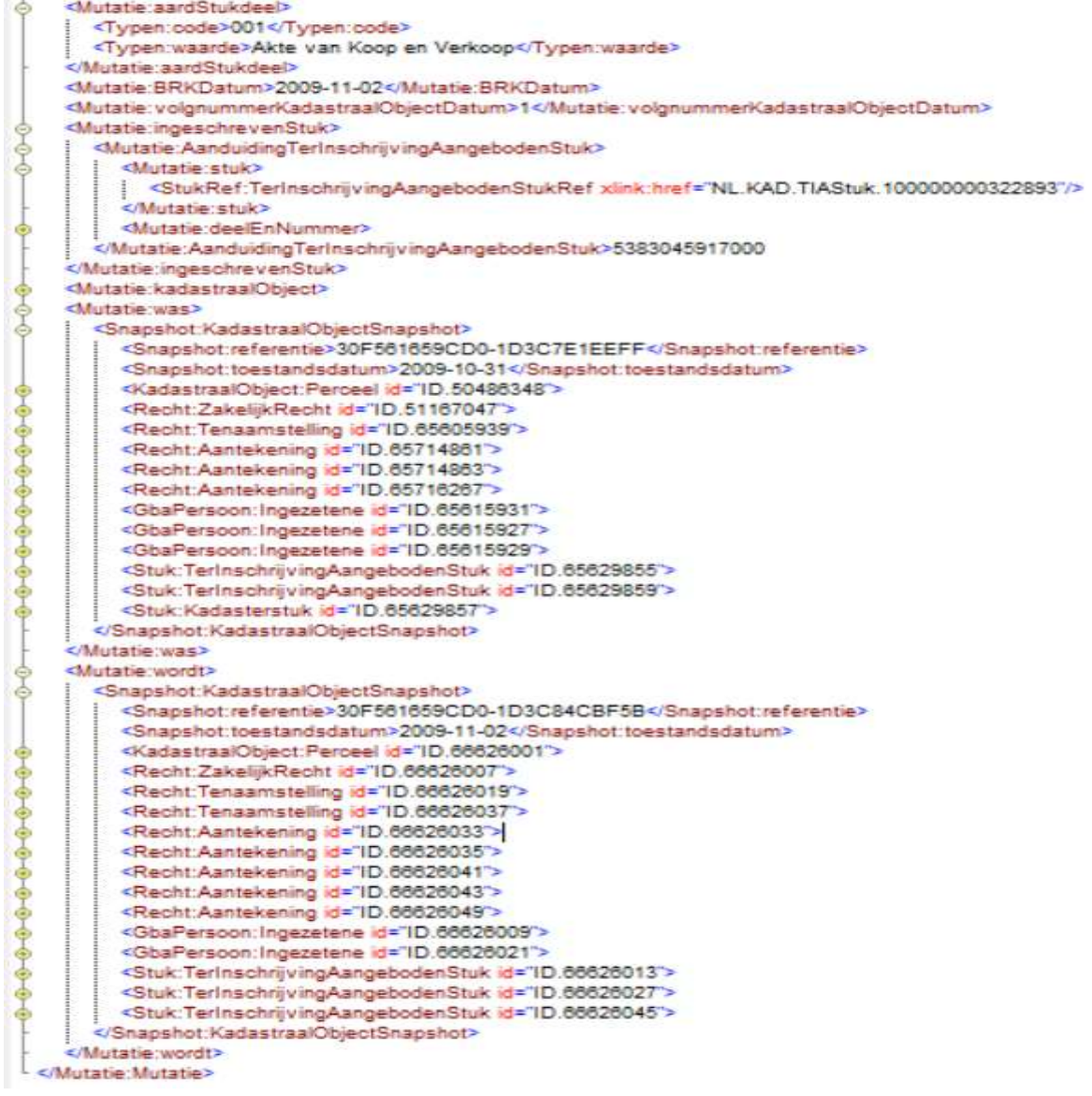

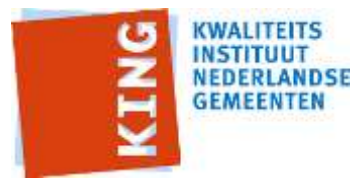

De exacte mapping tussen de BRK-elementen en de StUF-elementen werken we uit in hoofdstuk [8;](#page-32-0) op hoofdlijnen hanteren we de volgende mapping:

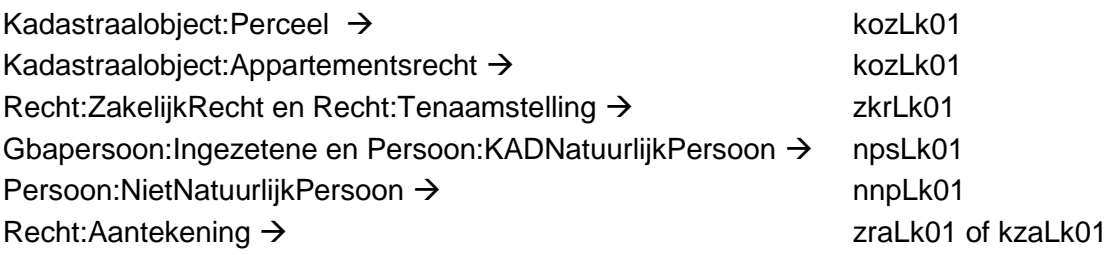

## <span id="page-29-0"></span>*7.2 Herkennen van wijzigingen*

Binnen een BRK-Levering-bericht komen de nodes "<Mutatie:was>" & "<Mutatie:wordt>" voor. Om een wijziging te herkennen worden de BRK-nodes vergeleken die een overeenkomende NEN3610:lokaalId's in de "<Mutatie:was>" & "<Mutatie:wordt>" hebben.

Hieronder een voorbeeld van het herkennen van een wijziging van een KOZ (Kadastrale Onroerende Zaak).

Binnen het mutatiebericht vinden we de was- en wordt-situaties in de onderstaande nodes. Binnen de node "<Mutatie:was>" komen we een "<KadastraalObject:Perceel>" tegen en binnen de node "<Mutatie:wordt>" komen we ook een node "<KadastraalObject:Perceel>" tegen, beide met een identificatie:

<KadastraalObject:identificatie>

<NEN3610:namespace>NL.KAD.OnroerendeZaak</NEN3610:namespace> <NEN3610:lokaalId>53830459170000</NEN3610:lokaalId>

#### </KadastraalObject:identificatie>

Het gaat hier dus om hetzelfde kadastraal object. Wanneer we deze Percelen vergelijken zien we dat er een verschil is tussen de was en de wordt. Het kadaster heeft dus een wijziging doorgevoerd op dit perceel.

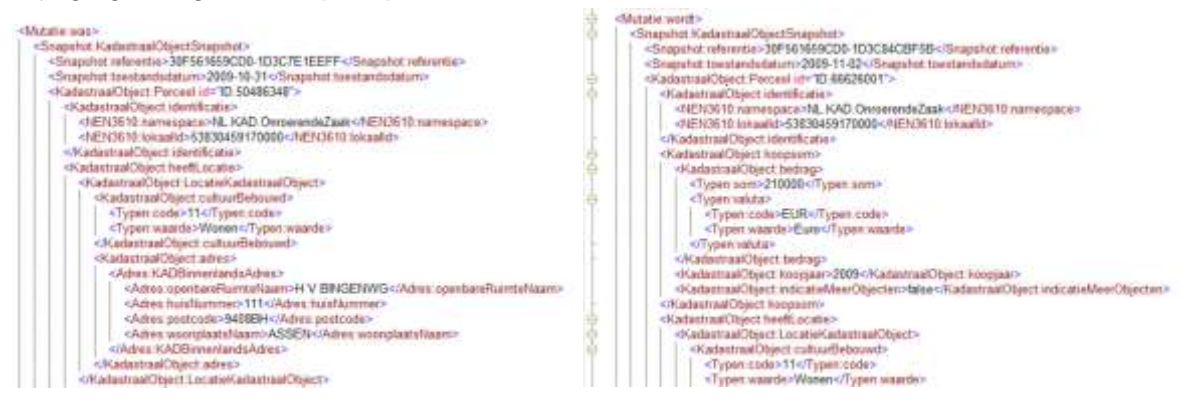

In dit voorbeeld heeft het kadaster de verkoopgegevens toegevoegd aan het kadastraal Object.

## <span id="page-29-1"></span>*7.3 Herkennen van toevoeging / beëindiging*

Wanneer een object wel in de **WORDT** zit en niet in de **WAS,** gaat het om een toevoeging.

Wanneer een object wel in de **WAS** zat en niet meer in de **WORDT** gaat het om een beëindiging. De te beëindigde objecten worden niet verwijderd , maar het element tijdvakGeldigheid.eindGeldigheid wordt gevuld. Mutatiesoort "V" wordt niet gebruikt.

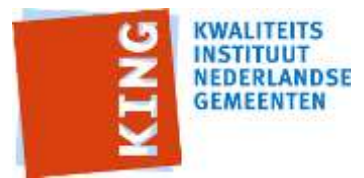

Voor beëindigingen en toevoeging van kadastrale objecten (KOZ) gelden specifieke regels. Een kadastraal object gaat normaliter bij beëindiging over in een andere kadastraal object. En een nieuw kadastraal object ontstaat uit een ander kadastraal object. Dit wordt in detail besproken in paragraaf 10.2.

De ontvanger bepaalt hoe er omgegaan wordt met het verwerken van toevoegingen, wijzigingen en beëindigingen van de objecten NPS(Natuurlijk Persoon) en NNP (Niet Natuurlijk Persoon). Voor deze objecten is het Kadaster niet de authentieke bron.

Bij een wijziging is in StUF aan de volgorde van de objecten te herkennen welk object het te wijzigen object (eerste in het bericht) is en welk object het huidige object is.

## <span id="page-30-0"></span>*7.4 Enkelvoudige berichten en gebeurtenissen*

Bij de verwerking van de BRK Levering worden 'losse' kennisgevingen (Lk01) en samengestelde berichten (Di01) gegenereerd. Elke in de BRK Levering aanwezige kadastraal-object-mutatie wordt getransformeerd naar zowel één of meer enkelvoudige (kennisgevings)berichten als naar (onderdelen van) een samengesteld bericht. Een samengesteld bericht bevat alle mutaties cq. kennisgevingsberichten die voortkomen uit dezelfde gebeurtenis. Elke BRK-Levering-mutatie komt aldus twee maal in StUF-vorm voor. Het is aan de afnemer van de StUF-berichten om te bepalen welke van de twee typen berichten, enkelvoudig en samengesteld, verwerkt worden.

In hoofdstuk 8 specificeren we de enkelvoudige berichten. In hoofdstuk 10 specificeren we samenstelling (uit enkelvoudige berichten) van de samengestelde berichten per gebeurtenis.

Mutaties op kadastrale objecten die gekenmerkt zijn met dezelfde stuk-aanduiding (ter inschrijving aangeboden stuk) vormen tezamen de in een gebeurtenis betrokken mutaties. We onderscheiden de typen gebeurtenissen zoals genoemd in hoofdstuk 3. Op basis van de stuk-aanduiding wordt bepaald welke mutaties het gevolg zijn van dezelfde gebeurtenis.

# <span id="page-30-1"></span>*7.5 Samenhang BRK-bestanden*

Het hoeft niet zo te zijn dat alle mutatie-berichten die hetzelfde stuk betreffen op één en hetzelfde moment door het Kadaster geleverd worden. Het is zelfs mogelijk dat mutatieberichten die hetzelfde stuk betreffen, op verschillende dagen worden aangeleverd. Naar gelang BRK-Levering-mutaties langer verzameld en pas daarna verwerkt worden, wordt de kans groter dat in het te verwerken mutatiebestand per gebeurtenis alle mutaties aanwezig zijn.

#### <span id="page-30-2"></span>**7.5.1 Aanlevering bestanden**

Om de omvang van de bestanden binnen de perken te houden worden er door het kadaster meerdere bestanden per dag aangeboden in het kader van de BRK-levering. Het is inherent aan de werkwijze van het kadaster dat de mutaties in het kader van een en hetzelfde ingeschreven stuk (gebeurtenis) verspreid kunnen zijn over meerdere bestanden. Het komt zelfs ook voor dat mutaties in het kader van een en hetzelfde stuk op verschillende dagen wordt aangeboden.

Dit levert complicaties op bij het herkennen van gebeurtenissen en de daarbij behorende verwerking door de afnemende applicaties.

#### <span id="page-30-3"></span>**7.5.2 Gevolgen voor gebeurtenissen.**

Er zijn twee situaties te onderscheiden:

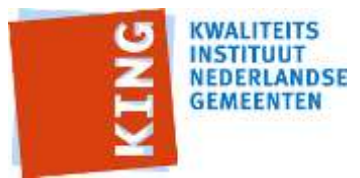

- We kunnen constateren dat de gebeurtenis incompleet is. Als we zeker weten dat we niet alle berichten hebben binnengekregen die met het betreffende stuk te maken hebben. Bijvoorbeeld als er een was-bericht (zonder wordt) en een wordt-bericht (zonder was) binnenkomen op basis van hetzelfde ingeschreven stuk, maar in het wordt bericht zijn 2 objecten opgenomen met een "ontstaan uit" relatie.
- We kunnen niet constateren of de gebeurtenis compleet of incompleet is. Als voorbeeld : Er heeft een samenvoegsplitsing plaatsgevonden. Twee oude percelen worden beëindigd en twee nieuwe percelen ontstaan. Dit is één gebeurtenis.

Als nu op dag 1 slechts 2 beeindiging- en 1 ontstaan-berichten binnenkomen zal dit herkend worden als een gebeurtenis "Samenvoeging" en als zodanig verwerkt worden. Op dag 2 komt het  $2^e$  ontstaan-bericht binnen en dit zal (onterecht) gezien worden als een bericht dat met ruilverkaveling te maken heeft.

In dit (en vergelijkbare gevallen) is de relatie met de bedoelde gebeurtenis alsnog te leggen via het "ontstaan uit" relatie van het nieuwe kadastraal object.

Bij het opstellen van samengestelde berichten wordt aangegeven of we zeker weten dat een gebeurtenis incompleet is door dat in het extraelement constateringIncompleet aan te geven (Ja of Nee). Bij Nee geldt dan nog steeds dat de mogelijkheid bestaat dat de gebeurtenis incompleet is.

Het feit dat een bericht incompleet is, levert qua verwerking vooral bij de samenvoeging, de splitsing of de samenvoegsplitsing een probleem op omdat er mogelijk "gaten" in de kadastrale administratie ontstaan of omdat oppervlakten "dubbel toegewezen" zijn.

Het is aan de afnemende applicatie om te bepalen hoe de informatie gebruikt wordt bij het verwerken van de samengestelde berichten.

Bij enkelvoudige berichten worden deze conclusies niet meegeleverd en is de afnemende applicatie in het geheel zelf verantwoordelijk voor het constateren of een gebeurtenis compleet is of niet.

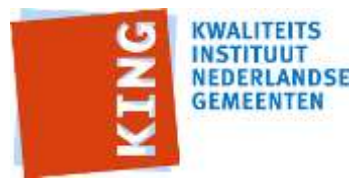

# <span id="page-32-0"></span>**8 Specificaties Services**

In dit hoofdstuk specificeren we de enkelvoudige berichten die deel uit maken van het koppelvlak.

Berichten die onderdeel uitmaken van een andere standaard en hier hergebruikt worden zullen niet tot in detail beschreven worden. Er zal verwezen worden naar de betreffende standaard om redundante beschrijvingen (en bijbehorend beheer) te voorkomen.

Wel zal, indien van toepassing, beschreven worden of er nadere specificaties zijn t.a.v. het gebruik van deze berichten binnen deze standaard.

Per bericht wordt aangegeven (indien relevant):

- Berichtnaam
- Doel van het bericht
- Verandering in het doelsysteem ten gevolge van het bericht
- Lijst van objecten en velden in het bericht, en per veld:
	- o Specificatie van de vulling van het veld
	- $\circ$  Toelichting, bijvoorbeeld met de gebruikersactie of configuratie die nodig is om de juiste vulling te krijgen.

# <span id="page-32-1"></span>*8.1 npsLk01 (natuurlijk persoon)*

#### <span id="page-32-2"></span>**8.1.1 Algemeen**

Dit bericht wordt gebruikt om gegevens van een persoon door te geven aan de afnemer. Het kan hier een toevoeging of een wijziging van een persoon betreffen. Er worden geen personen verwijderd naar aanleiding van de BRK-levering.

Als een persoon bij meerdere verschillende transacties is betrokken kan het zijn dat dezelfde persoon in één levering meerdere malen voorkomt.

De afnemer bepaalt zelf in hoeverre de gegevens die met dit bericht worden aangeleverd verwerkt worden in de eigen gegevenshuishouding. Het is wel van belang dat de gegevens van personen die aangeleverd worden binnen de gegevenshuishouding van de afnemer bekend zijn omdat er relaties naar deze persoonsgegevens zijn gelegd in bv het zakelijk recht.

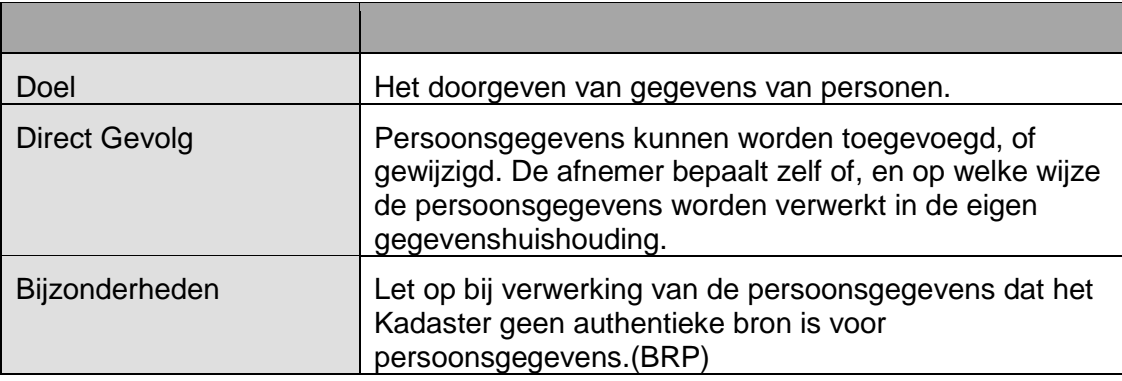

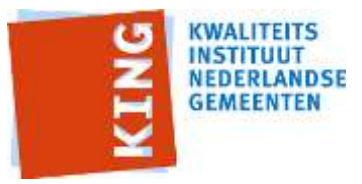

#### <span id="page-33-0"></span>**8.1.2 Mapping natuurlijk persoon**

Alle BRK node namen zijn relatief ten opzichte van : <KadastraalObjectSnapshot/GbaPersoon:Ingezetene>, <KadastraalObjectSnapshot/GbaPersoon:Niet-Ingezetene>, of <Persoon:KADNatuurlijkPersoon> Alle StUF node namen zijn relatief ten opzichte van:

<BG:object StUF:entiteittype="NPS">

Gegevens van natuurlijk personen die aangeleverd worden via de KadNatuurlijkPersoon hebben geen BSN en er wordt dus door de afnemer een identificatie toegekend. Bij het vastleggen van relaties (bv een zakelijk recht) met een dergelijk Natuurlijk Persoon zal de identificatie middels de kerngegevens moeten plaatsvinden.

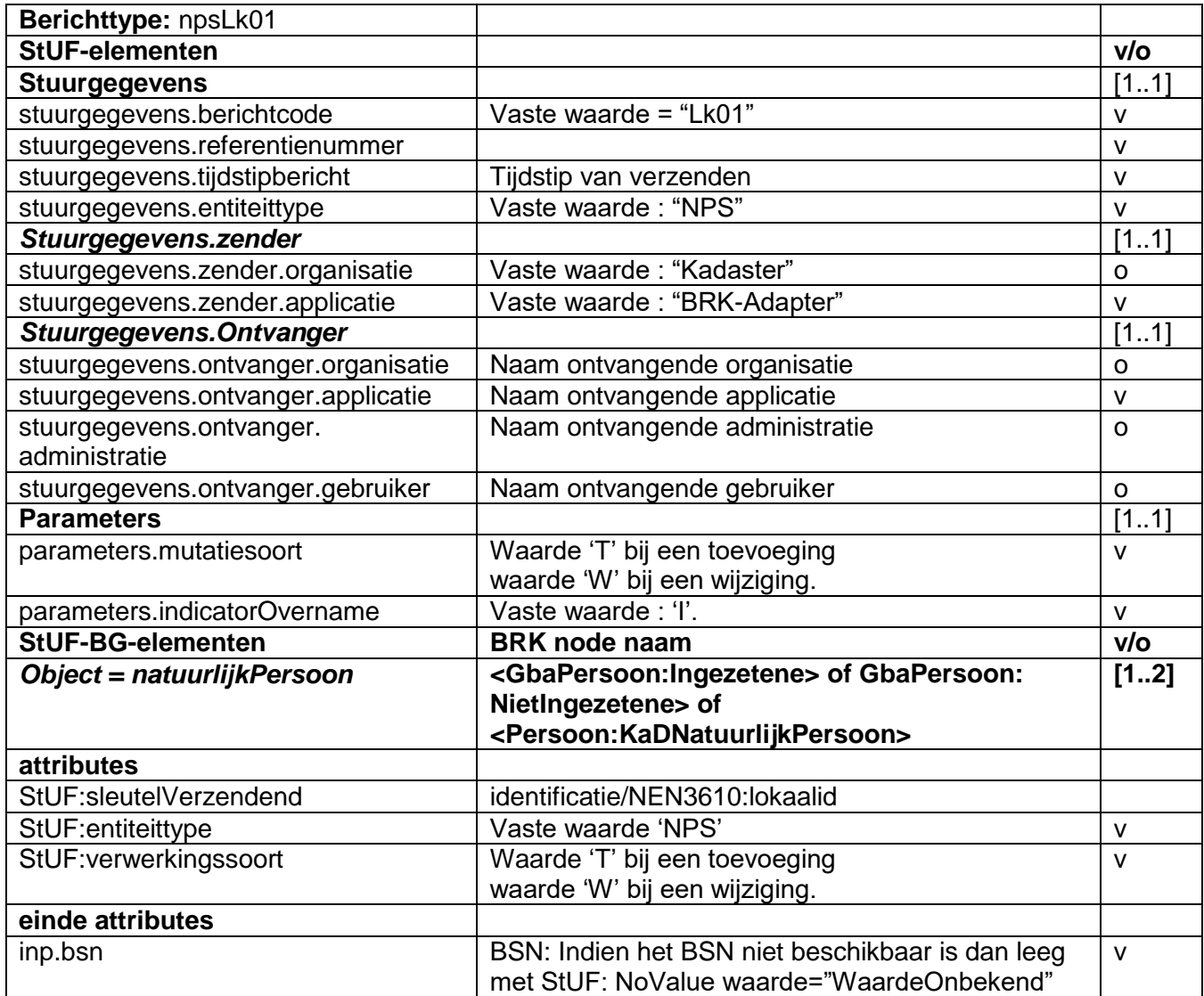

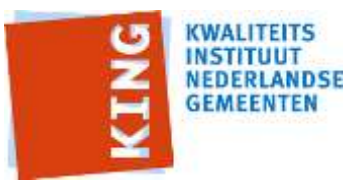

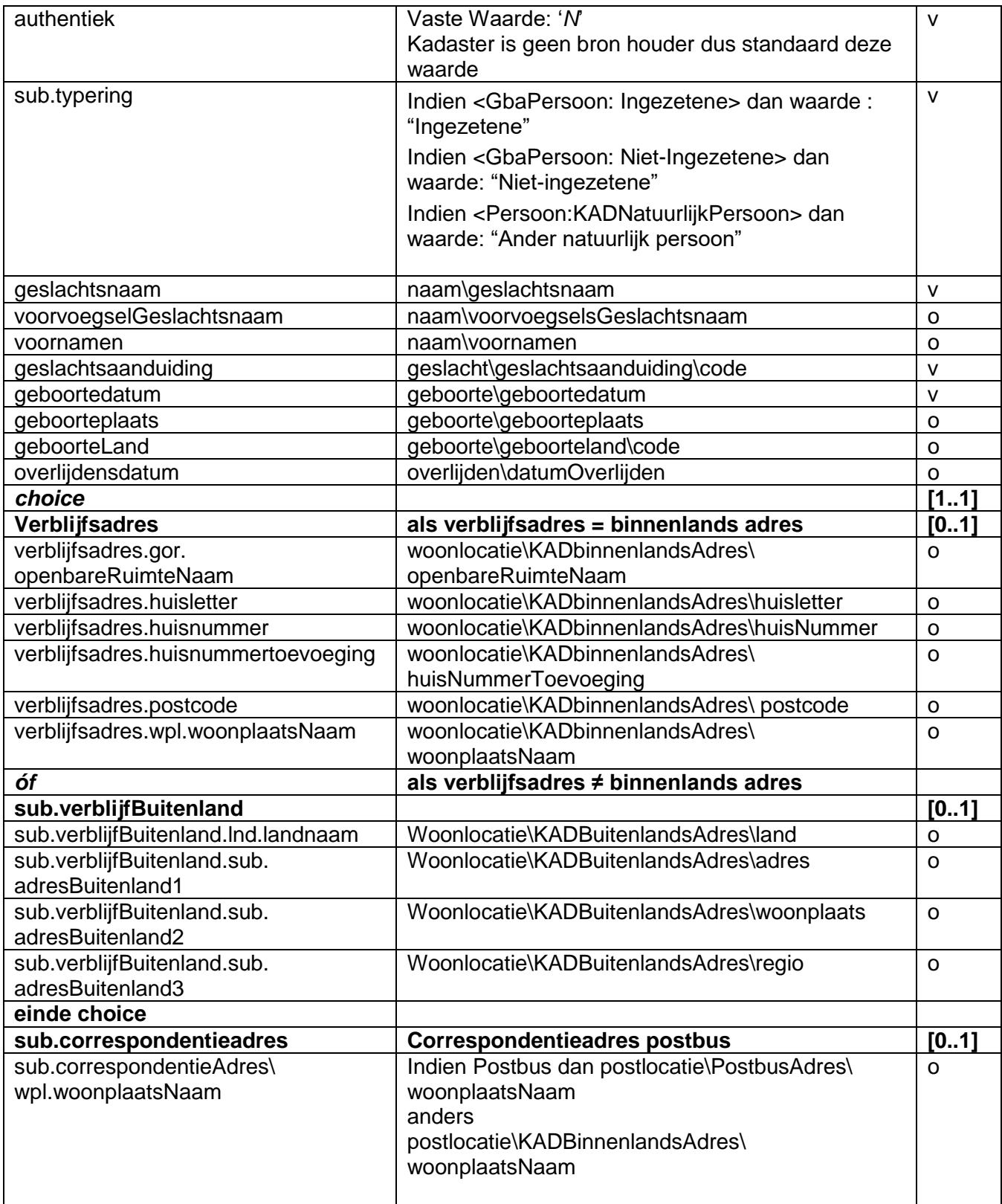

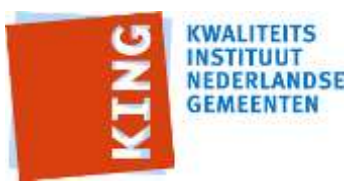

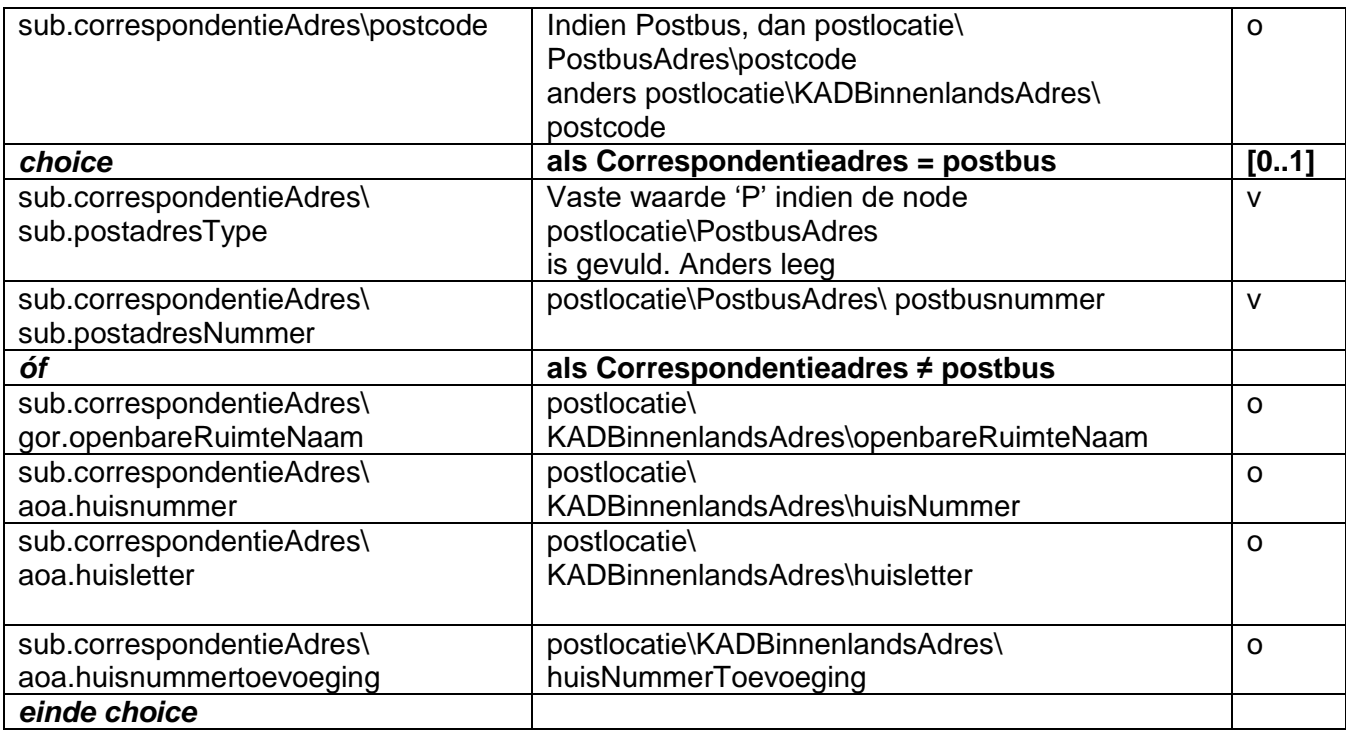

#### <span id="page-35-0"></span>**8.1.3 Extra elementen zijn**

Er zijn geen extra elementen voor een NPS gedefinieerd.

#### <span id="page-35-1"></span>**8.1.4 Bijzonderheden**

De beschikkingsbevoegdheid zoals die opgenomen is in het model van de BRK-levering is niet eenduidig te vertalen naar StUF. Er is voor gekozen dit element niet te vertalen.

### <span id="page-35-2"></span>*8.2 nnpLk01 (niet natuurlijk persoon)*

#### <span id="page-35-3"></span>**8.2.1 Algemeen**

Dit bericht wordt gebruikt om een gegevens van een niet natuurlijk persoon door te geven aan de afnemer. Het kan hier een toevoeging of een wijziging van een niet natuurlijk persoon betreffen. Er worden geen niet natuurlijk personen verwijderd naar aanleiding van de BRKlevering.

De afnemer bepaalt zelf in hoeverre de gegevens die met dit bericht worden aangeleverd verwerkt worden in de eigen gegevenshuishouding. Het is wel van belang dat de gegevens van niet natuurlijk personen die aangeleverd worden binnen de gegevenshuishouding van de afnemer bekend zijn omdat er relaties naar deze niet natuurlijk persoonsgegevens zijn gelegd in bv het zakelijk recht.

Gegevens van Niet-Natuurlijk personen die aangeleverd worden via de KadNietNatuurlijkPersoon hebben geen RSIN en er wordt dus door de afnemer een identificatie toegekend . Bij het vastleggen van relaties (bv een zakelijk recht) met een
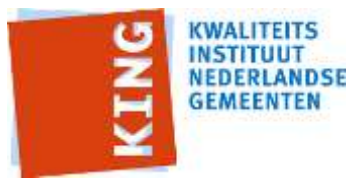

dergelijk Niet Natuurlijk Persoon zal de identificatie middels de kerngegevens moeten plaatsvinden.

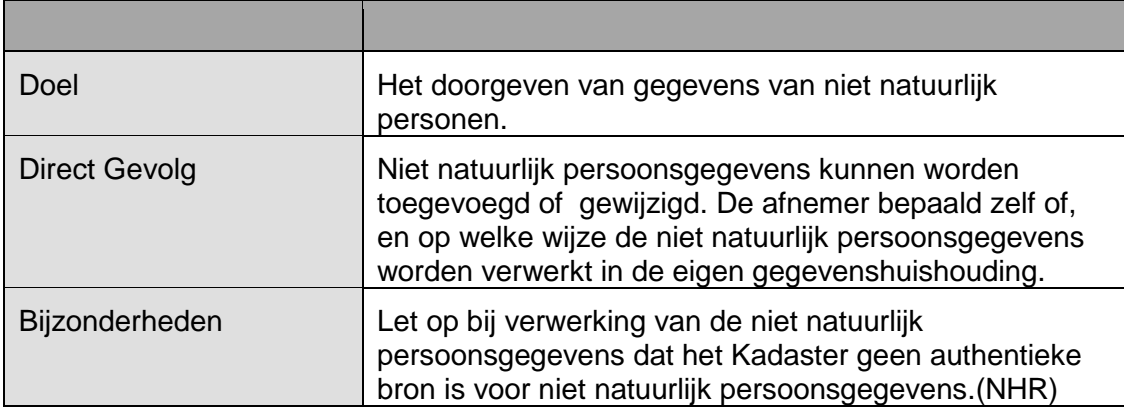

## **8.2.2 Mapping niet-natuurlijk persoon**

Alle BRK node namen zijn relatief ten opzichte van het

<KadastraalObjectSnapshot\NhrRechtspersoon:Rechtspersoon> en <KadastraalObjectSnapshot\Persoon:KADNietNatuurlijkPersoon>.

Alle StUF node namen zijn relatief ten opzichte van het

<BG:object StUF:entiteittype="NNP">

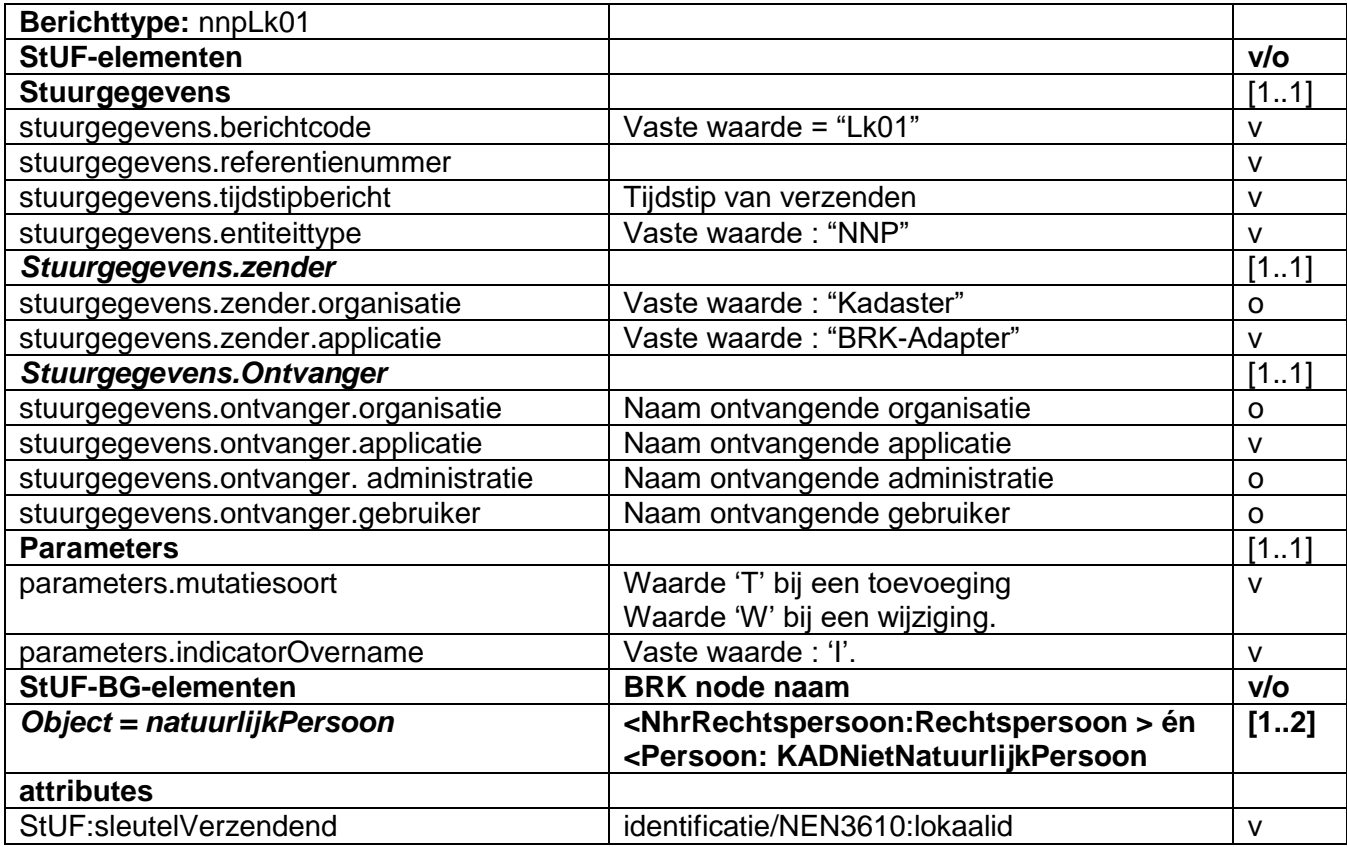

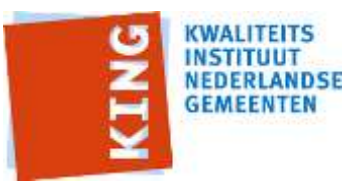

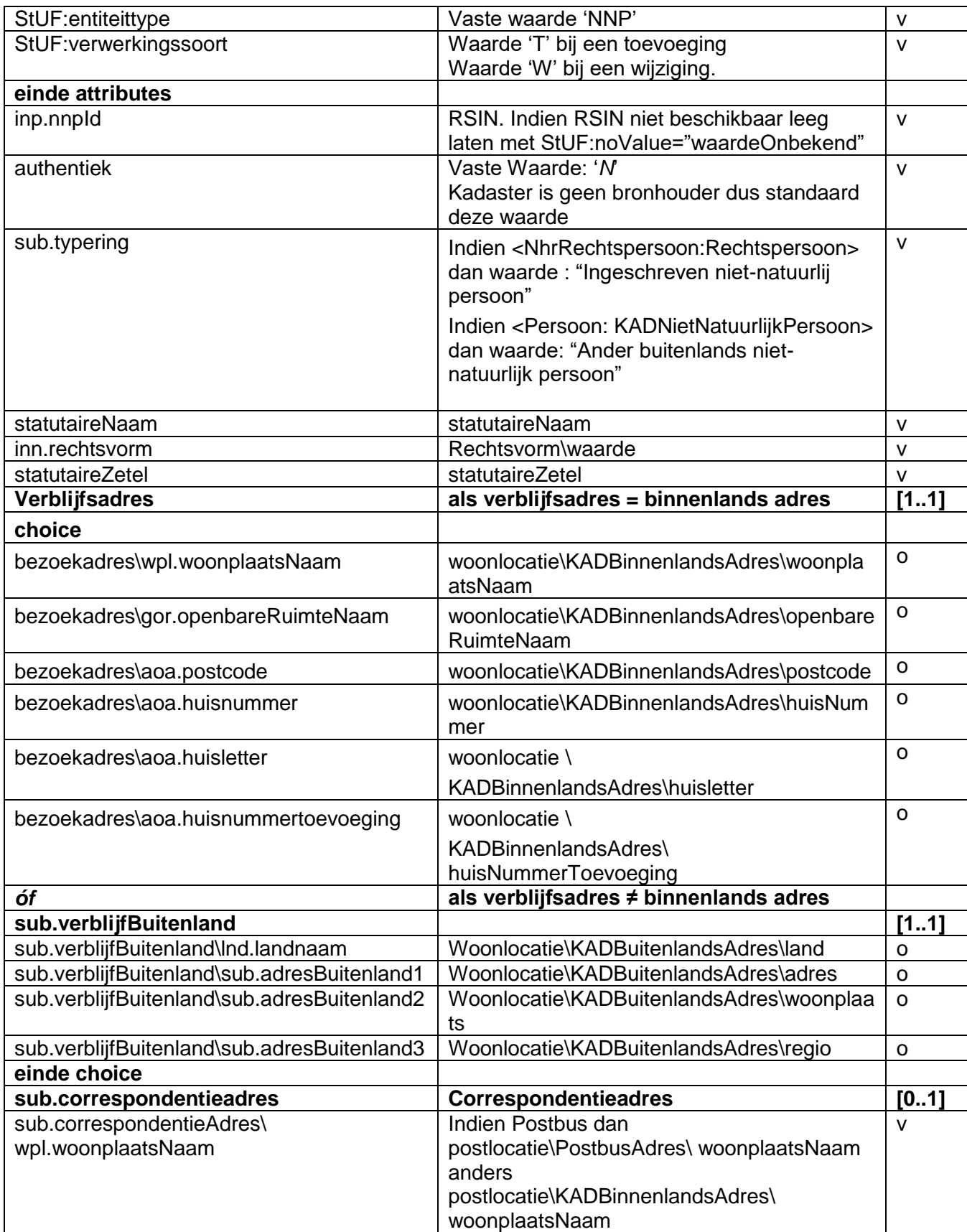

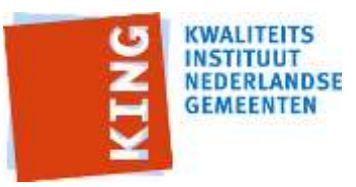

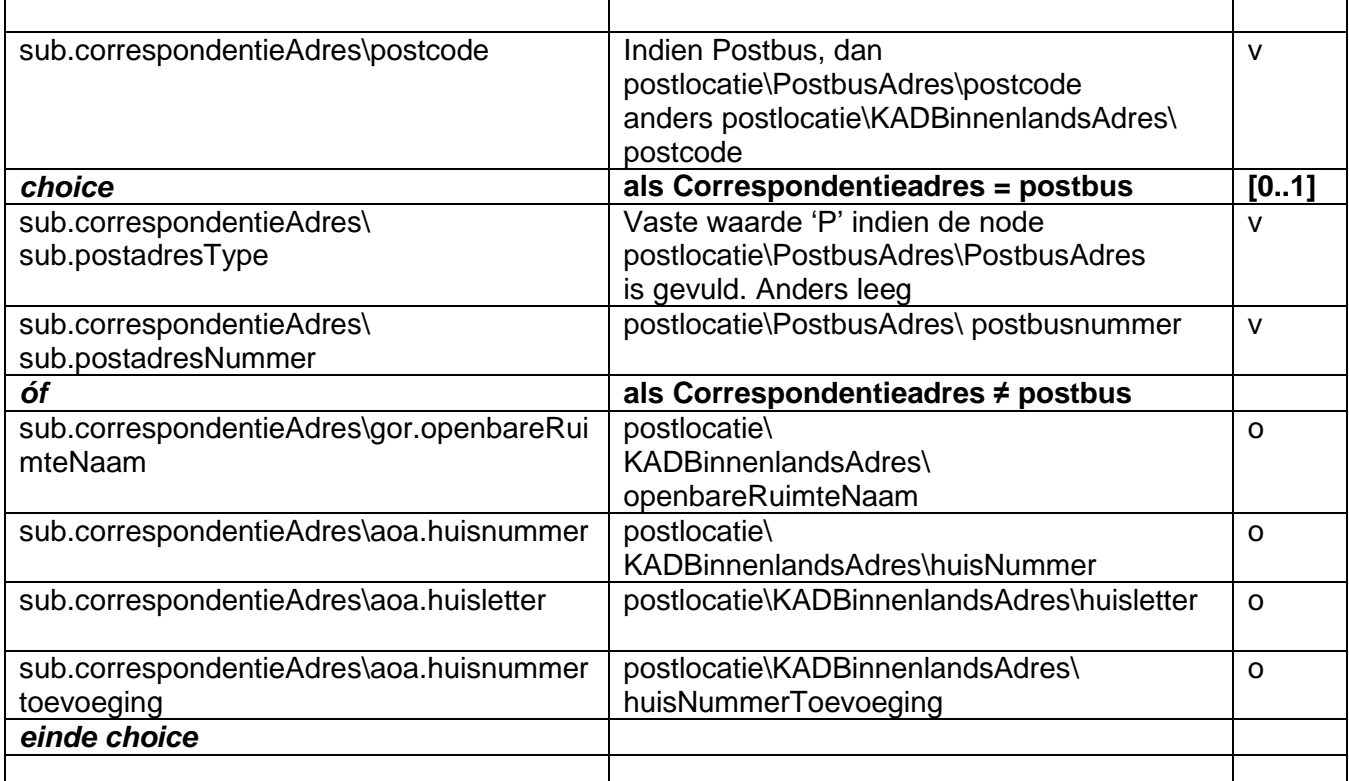

### **8.2.3 Extra elementen zijn**

Er zijn geen extra elementen voor een NNP.

## *8.3 kozLk01 (kadastrale onroerende zaak)*

Binnen de namespace imkad-kadastraalobject kunnen onder meer 3 BRK entiteittypes voorkomen:

- perceel
- appartementsrecht
- leidingnetwerk

Alleen de eerste 2 zijn binnengemeentelijke relevant (bron: RSGB deel II, §1.24).

StUF BG kent slechts één entiteittype Kadastrale Onroerende Zaak (KOZ), maar kan hiermee door middel van de waarde van het element typering wel een geheel perceel (G), een deelperceel (D) of een appartementsrecht (A) onderscheiden. In de praktijk worden er geen deelpercelen meer aangeleverd met de BRK-levering.

Om datamodeltechnische redenen wordt in de vertaling nog wel het deelperceelnummer in de StUF kennisgeving gevuld.

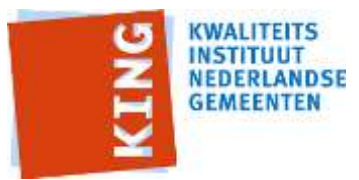

### <span id="page-39-0"></span>**8.3.1 Voornaamste Zakelijk Recht**

Deze mapping is van toepassing bij een <KadastraalObject: Perceel> waarnaar gerefereerd wordt door een (kind) element <Recht:rustOp> van een <Recht:ZakelijkRecht>, waarnaar gerefereerd wordt door een (kind) element <Recht:van>**van een** <Recht:tenaamstelling>.

De BRK levert niet meer aan wie de voornaamste zakelijkgerechtigde is. Dit zal dus moeten worden afgeleid wanneer er meerdere zakelijk gerechtigde zijn.

Daarbij moet rekening gehouden worden met het gegeven dat we aan een perceel dat gesplitst wordt in appartementen (waarvan het zakelijk recht van eigendom vervalt) een 'sluimerend' zakelijk recht creëren met de VVE als zakelijk gerechtigde (zie par. [8.3.5\)](#page-55-0).

Voorkeursvolgorde voor deze afleiding is<sup>1</sup>

- 1. Met betrekking tot de gemeentelijke belastingen die worden geheven van genothebbenden krachtens eigendom, bezit of beperkt recht wordt, indien er met betrekking tot één onroerende zaak verschillende categorieën genothebbenden zijn, de aanslag in onderstaande volgorde gesteld op naam van:
- 1.1 de beperkt gerechtigde, waarbij de volgende voorkeursvolgorde geldt:
- 1.1.1 de vruchtgebruiker dan wel de gerechtigde krachtens recht van gebruik en bewoning;
- 1.1.2 de opstaller, met uitzondering van degene die een afhankelijk opstalrecht, dan wel een opstalrecht ten behoeve van de aanleg en het onderhoud van onder- of bovengrondse leidingen heeft;
- 1.1.3 de erfpachter of beklemde meier;
- 1.2 de eigenaar of de appartementsgerechtigde;
- 1.3 degene die op andere wijze als genothebbende naar voren komt, daaronder begrepen de bezitter.
- 2. indien er binnen één categorie genothebbenden personen zijn die volgens de beschikbare gegevens in de gemeente:
- 2.1.1 degene die het grootste aandeel in het genotsrecht heeft;
- 2.1.2 een natuurlijk persoon boven een niet-natuurlijk persoon;
- 2.1.3 bij gelijke aandelen de oudste in leeftijd;
- 2.2 Wanneer dit niet tot 1 zakelijkgerechtigde leidt, kies dan de gene met de laagste NEN3610:lokaalId.

### **8.3.2 Mapping perceel**

-

Onderstaande tabel geeft weer hoe de elementen van een StUF BG KOZ gevuld moeten worden op basis van de mapping met een <KadastraalObject:perceel>.

Alle StUF node namen zijn relatief ten opzichte van :

<BG:object StUF:entiteittype="KOZ">.

Alle BRK node namen zijn relatief ten opzichte van het :

<KadastraalObjectSnapshot\KadastraalObject:perceel>

<sup>&</sup>lt;sup>1</sup> De afleiding is afgeleid van bij veel gemeentes gebruikte beleidsregels voor de bepaling van de belastingplichtige (zie evt als voorbeeld [https://zoek.officielebekendmakingen.nl/gmb-2015-](https://zoek.officielebekendmakingen.nl/gmb-2015-75279.html) [75279.html\)](https://zoek.officielebekendmakingen.nl/gmb-2015-75279.html)

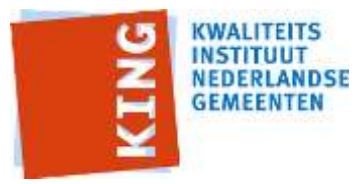

Het element *"..\toestandsdatum"*, komt uit het vader element van zo'n element, dat wil zeggen het element KadastraalObjectSnapshot.

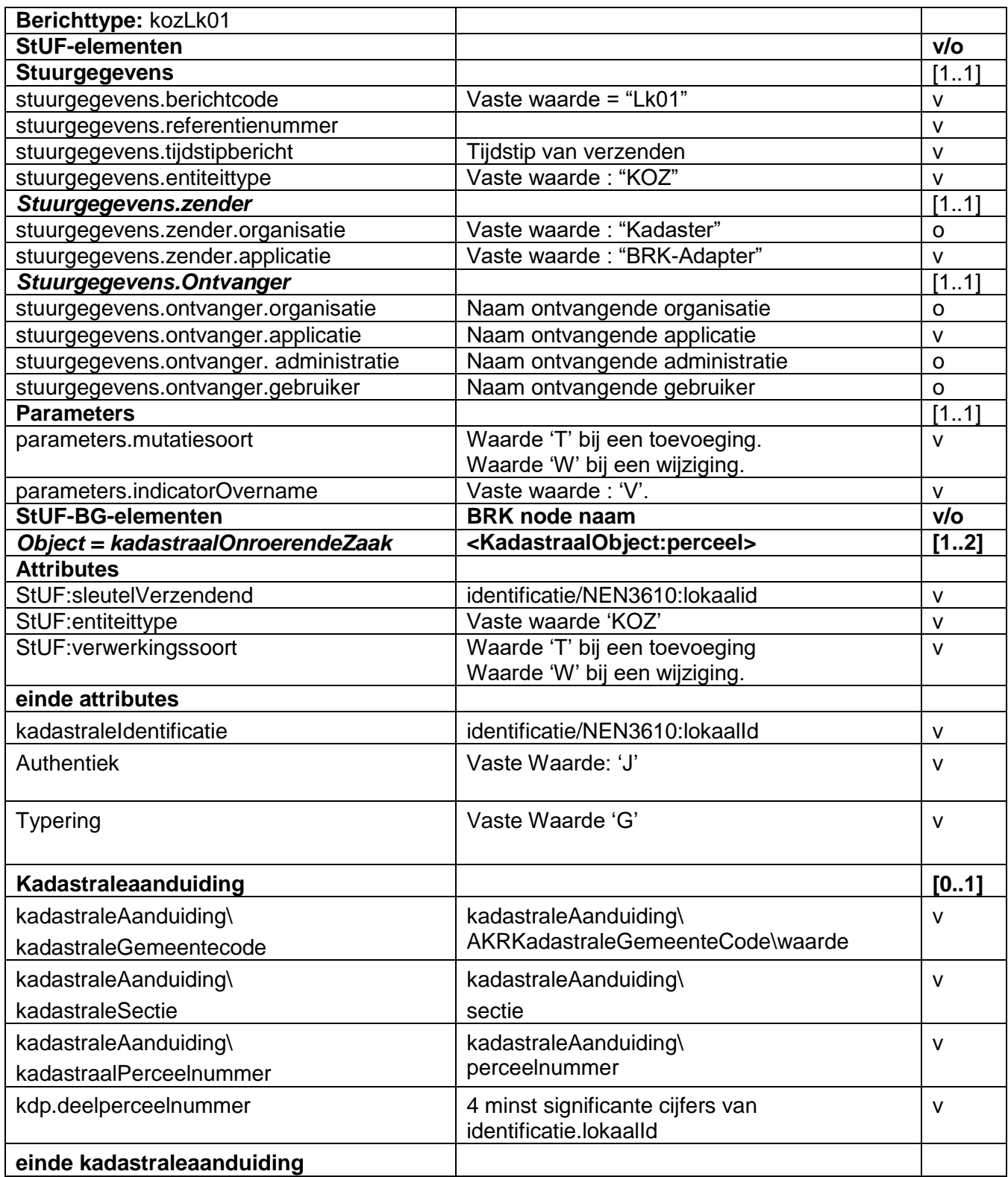

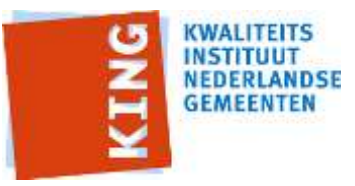

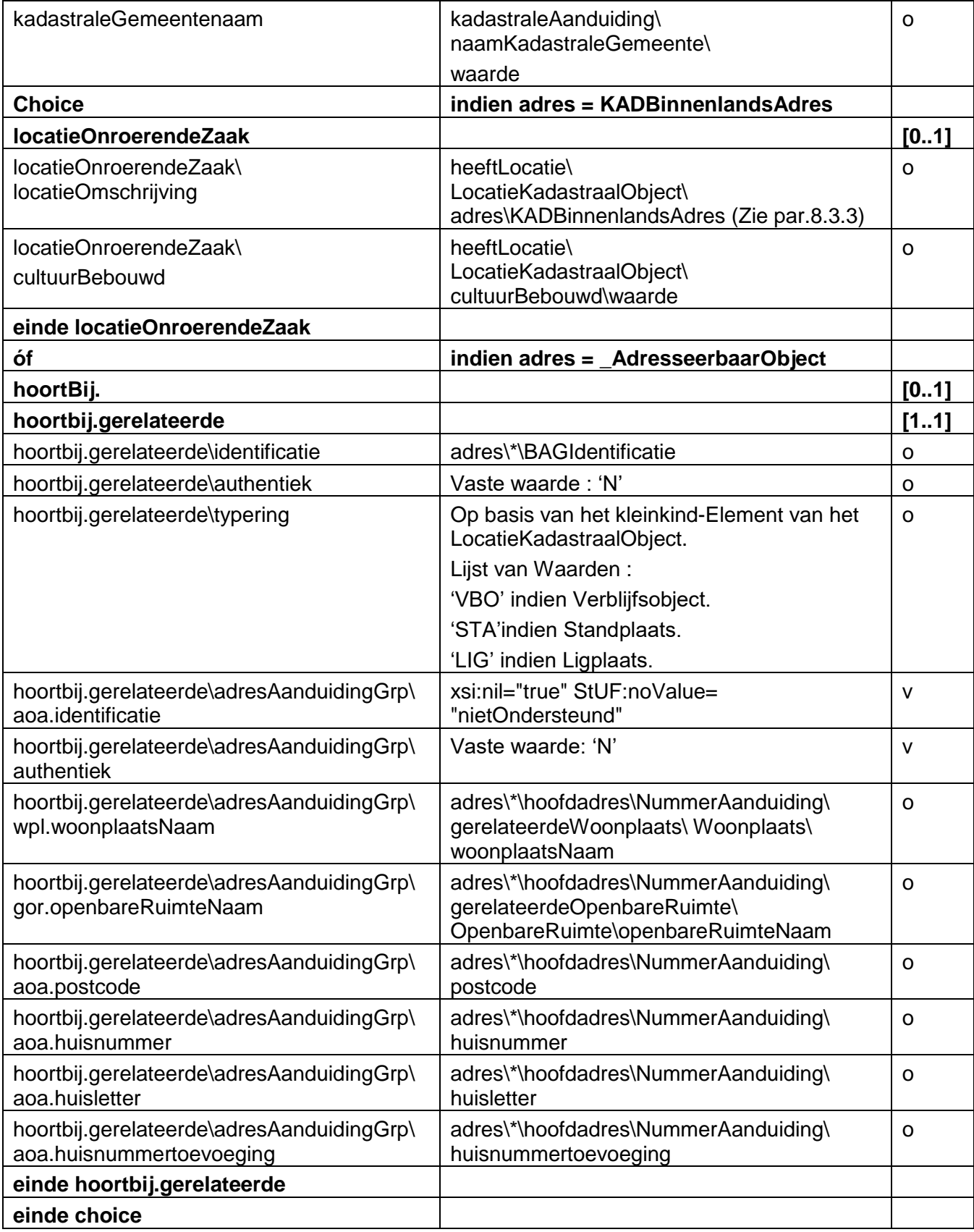

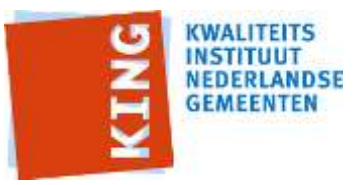

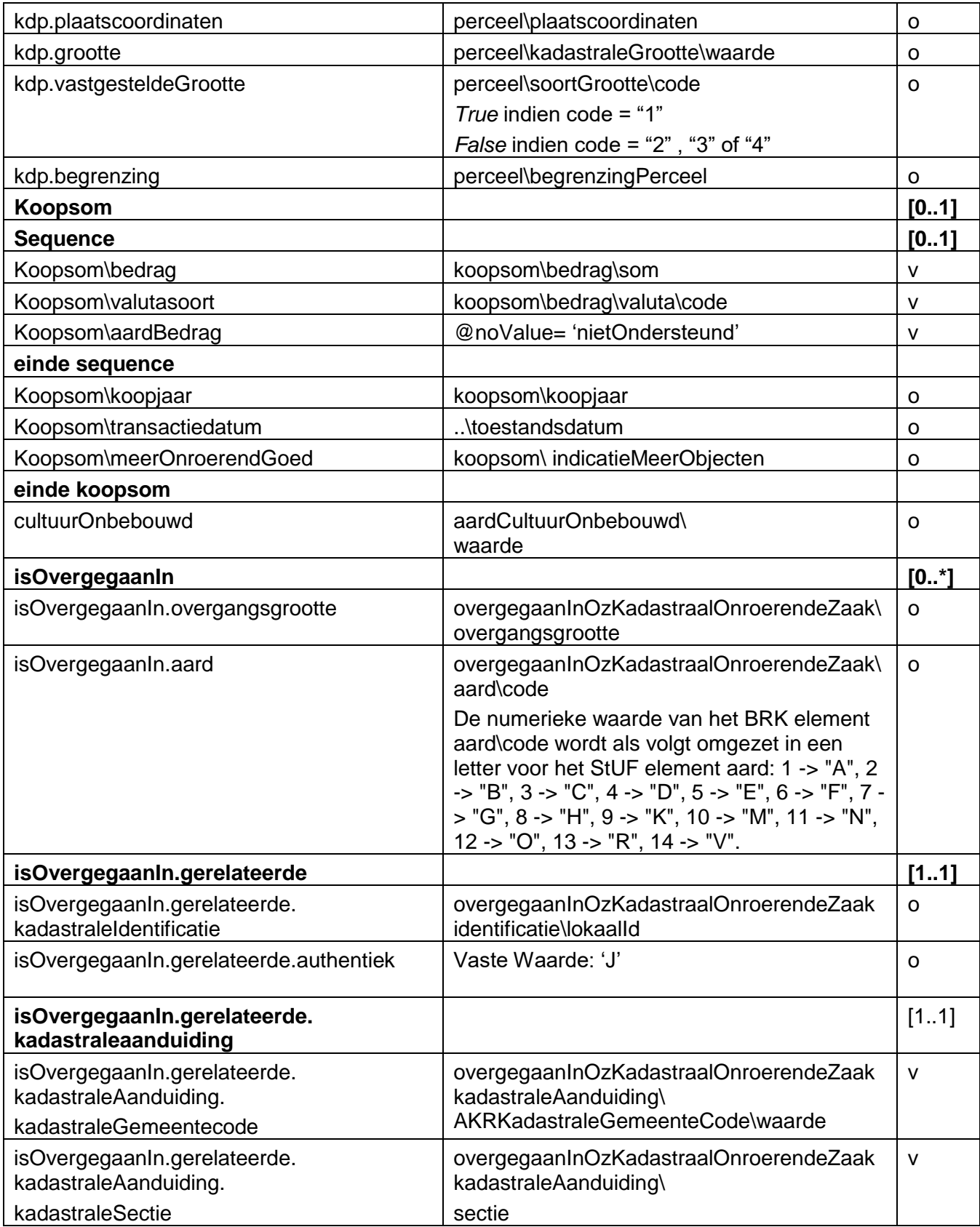

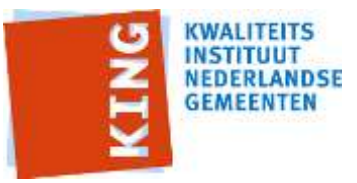

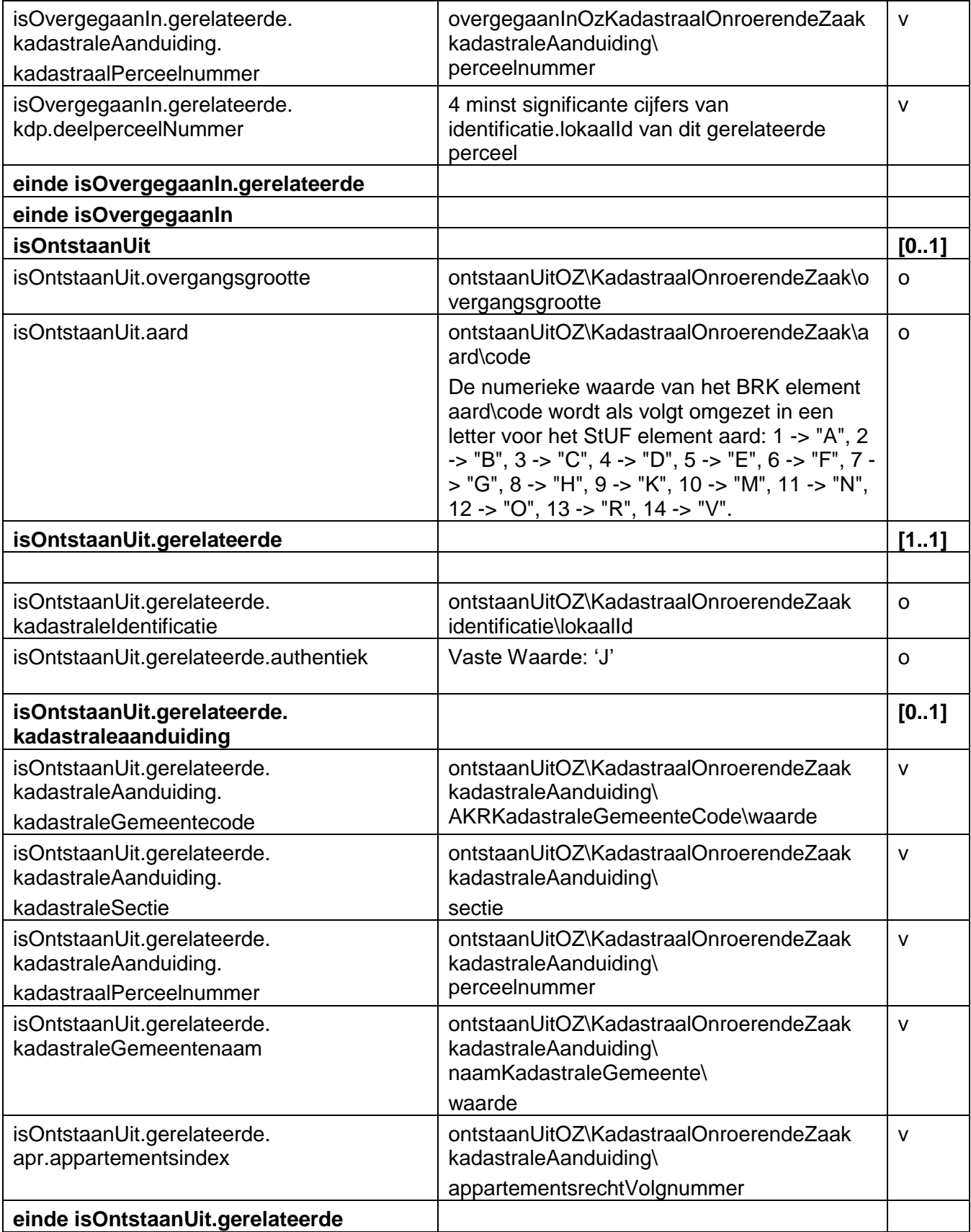

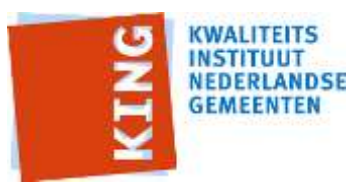

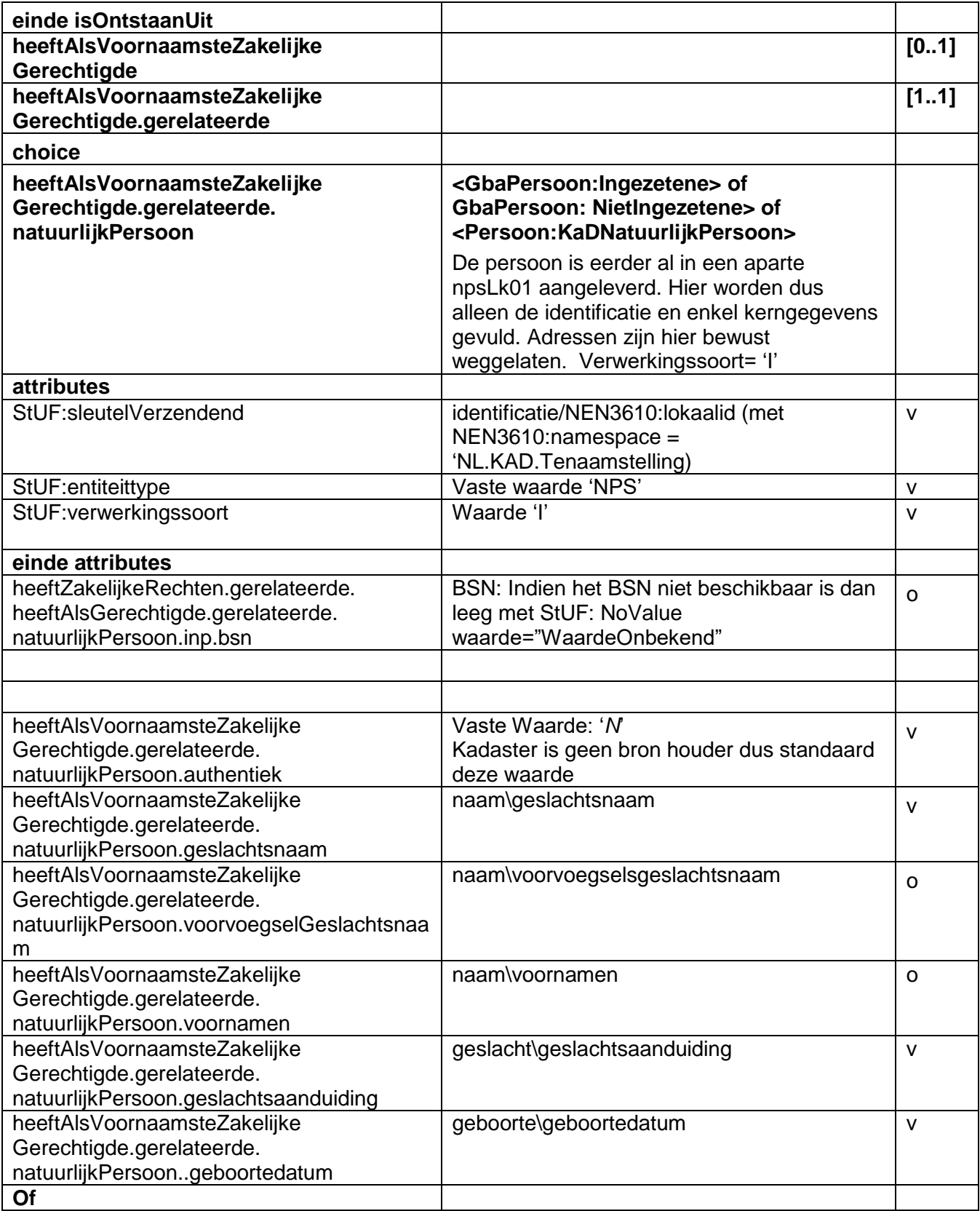

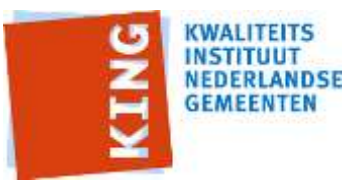

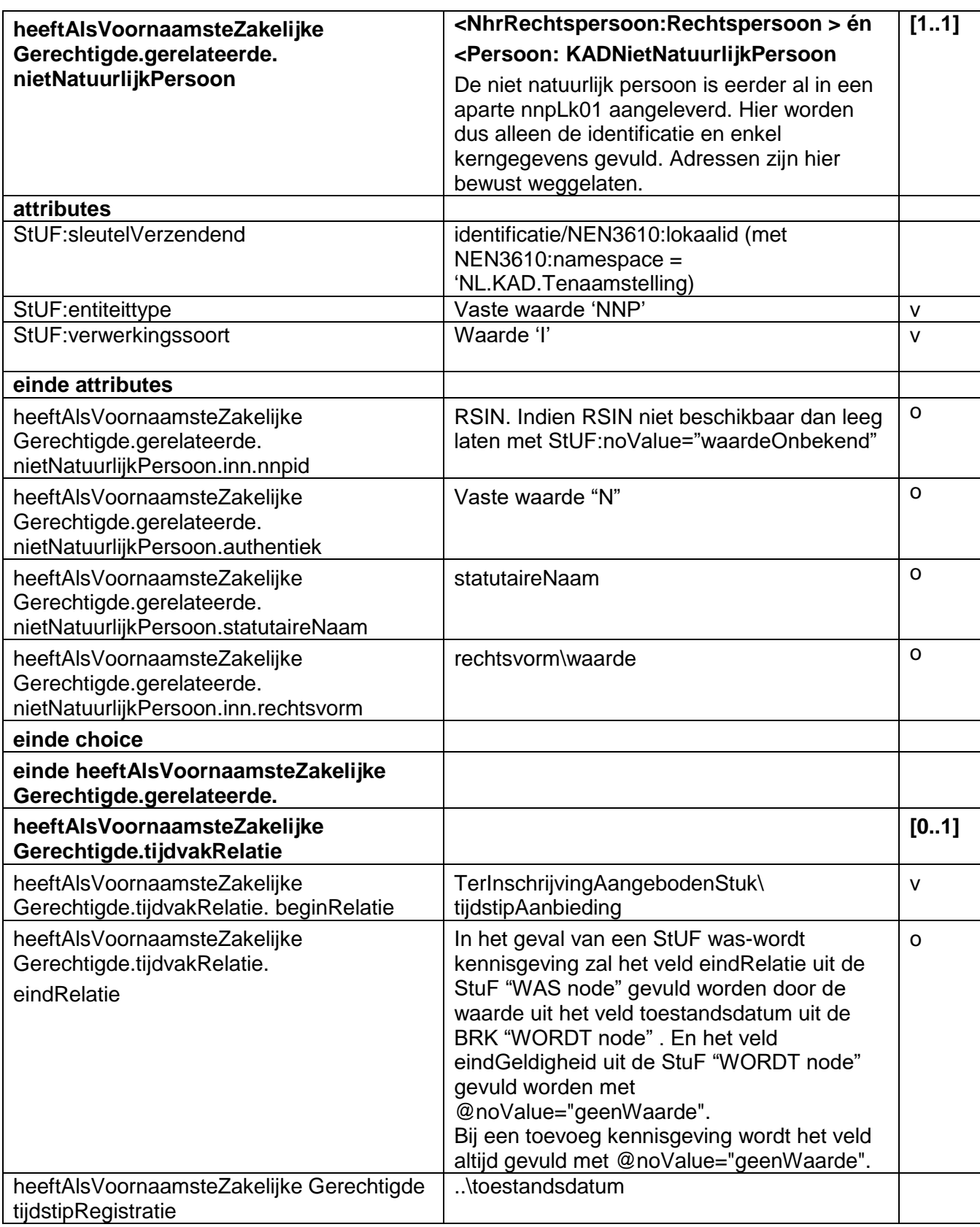

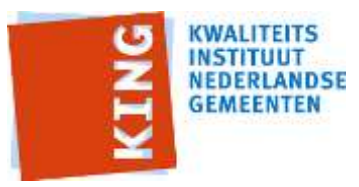

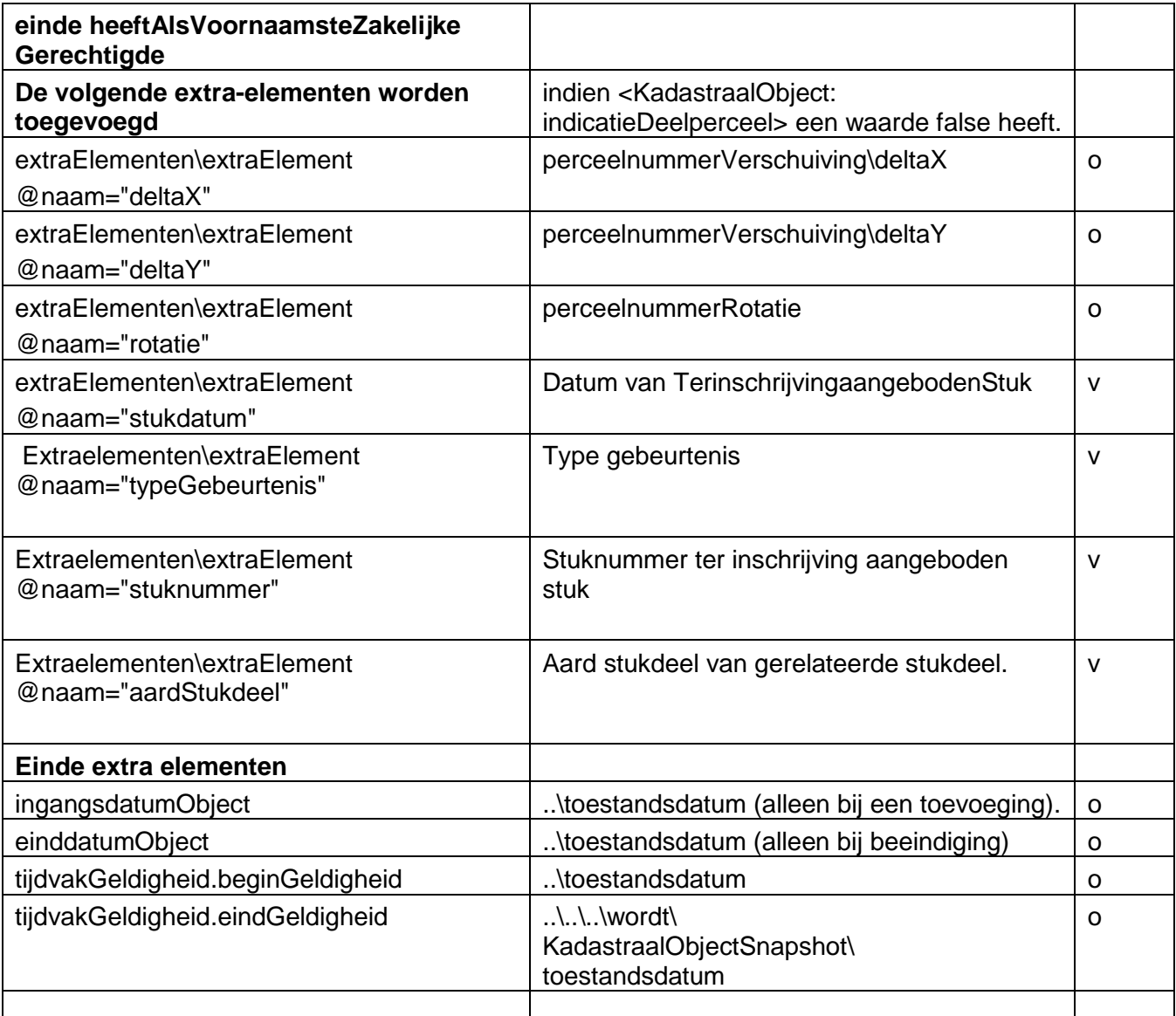

### <span id="page-46-0"></span>**8.3.3 Bijzonderheden**

Het BRK element heeftLocatie kan meerdere kind elementen LocatieKadastraalObject bevatten. Als het element LocatieKadastraalObject een kleinkind element KADBinnenlandsAdres bevat, dan is deze locatie niet gekoppeld aan de BAG. Als het LocatieKadastraalObject een kleinkind element Verblijfsobject, Standplaats of Ligplaats bevat, dan is deze locatie wel gekoppeld aan de BAG. Zo'n BAG gekoppelde locatie heeft dan voorrang en wordt omgezet in een StUF BG relatie hoortBij (KOZTGO);

Als er niet een BAG gekoppelde locatie is, dan wordt een KADBinnenlandsAdres omgezet in een locatieOmschrijving. De waarde daarvan wordt als volgt samengesteld uit de kind elementen woonplaatsNaam en openbareRuimteNaam van het KADBinnenlandsAdres: als woonplaatsNaam leeg is, dan heeft locatieOmschrijving een waarde StUF:noValue="waardeOnbekend";

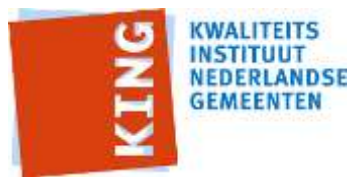

Als woonplaatsNaam niet leeg is en openbareRuimteNaam is wel leeg, dan is de waarde van locatieOmschrijving gelijk aan de woonplaatsNaam; als zowel woonplaatsNaam als openbareRuimteNaam niet leeg zijn, dan is de waarde van locatieOmschrijving gelijk aan de openbareRuimteNaam gevolgd door een komma en een spatie gevolgd door de woonplaatsNaam. Bijvoorbeeld Smakterweg, Venray.

Als deze waarde voor locatieOmschrijving langer is dan 100 tekens dan wordt de openbareRuimteNaam afgebroken na (96 – de lengte van de woonplaatsNaam) tekens en vervolgens aangevuld met twee punten, bijvoorbeeld Burgemeester Dr. Mr. Ir. Margareta Wilhelmina Wildemann-Ganzemanstra.., Westerhaar-Vriezenveensewijk.

Bijzondere behandeling indien een perceel gesplitst wordt in appartementsrechten d.w.z. indien in BRK Levering Recht:ZakelijkRecht/Recht:BetrokkenBij voor komt. Dan uit de daarbij gespecificeerde gegevens van de VVE een zkrLk01 afleiden met de VVE als zakelijk gerechtigde en aard zakelijk recht 'sluimerend'. Bij hoofdstuk [8.4](#page-56-0) is het vertalen van dit zalelijk recht naar een zrkLk01 nader beschreven.

### **8.3.4 Mapping appartementsrecht**

Deze mapping is van toepassing bij een <KadastraalObject:appartementsRecht>.

Onderstaande tabel geeft weer hoe de StUF BG elementen gevuld moeten worden op basis van BRK gegevens als er sprake is van appartementsrecht.

Alle StUF node namen zijn relatief ten opzichte van :

<BG:object StUF:entiteittype="KOZ">.

Alle BRK node namen zijn relatief ten opzichte van het <KadastraalObject:appartementsRecht>.

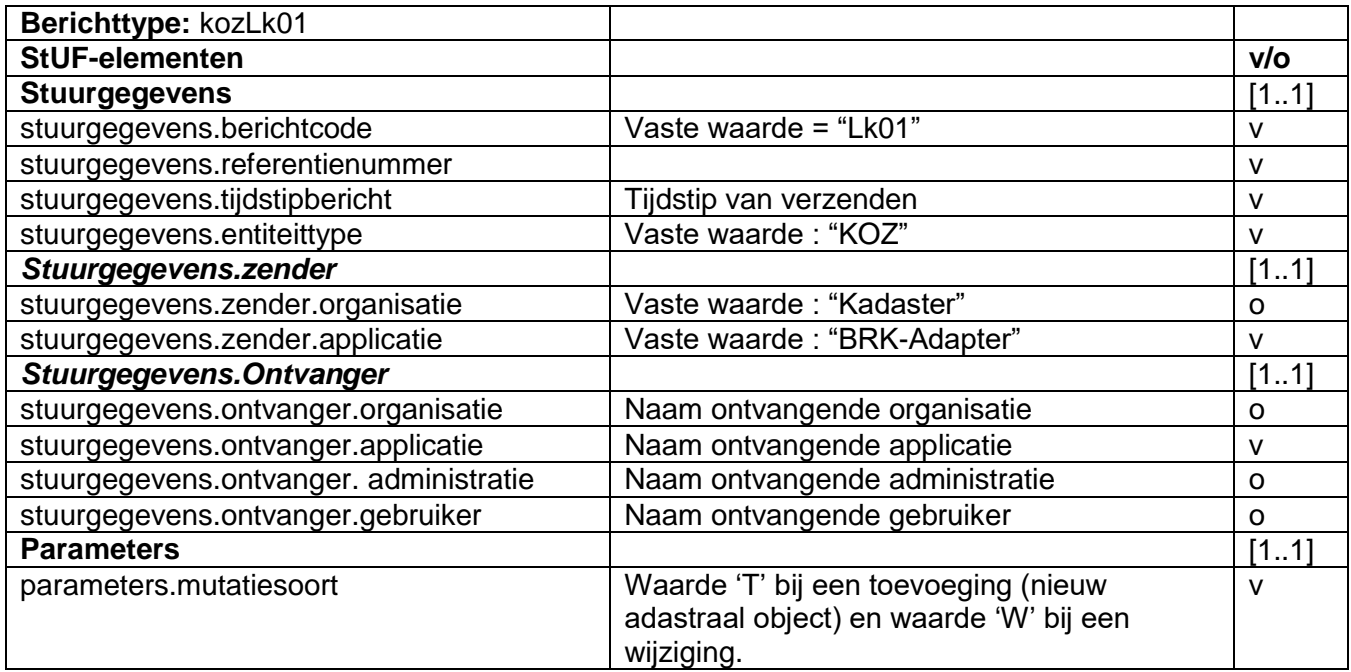

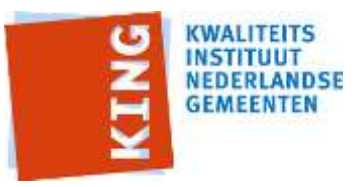

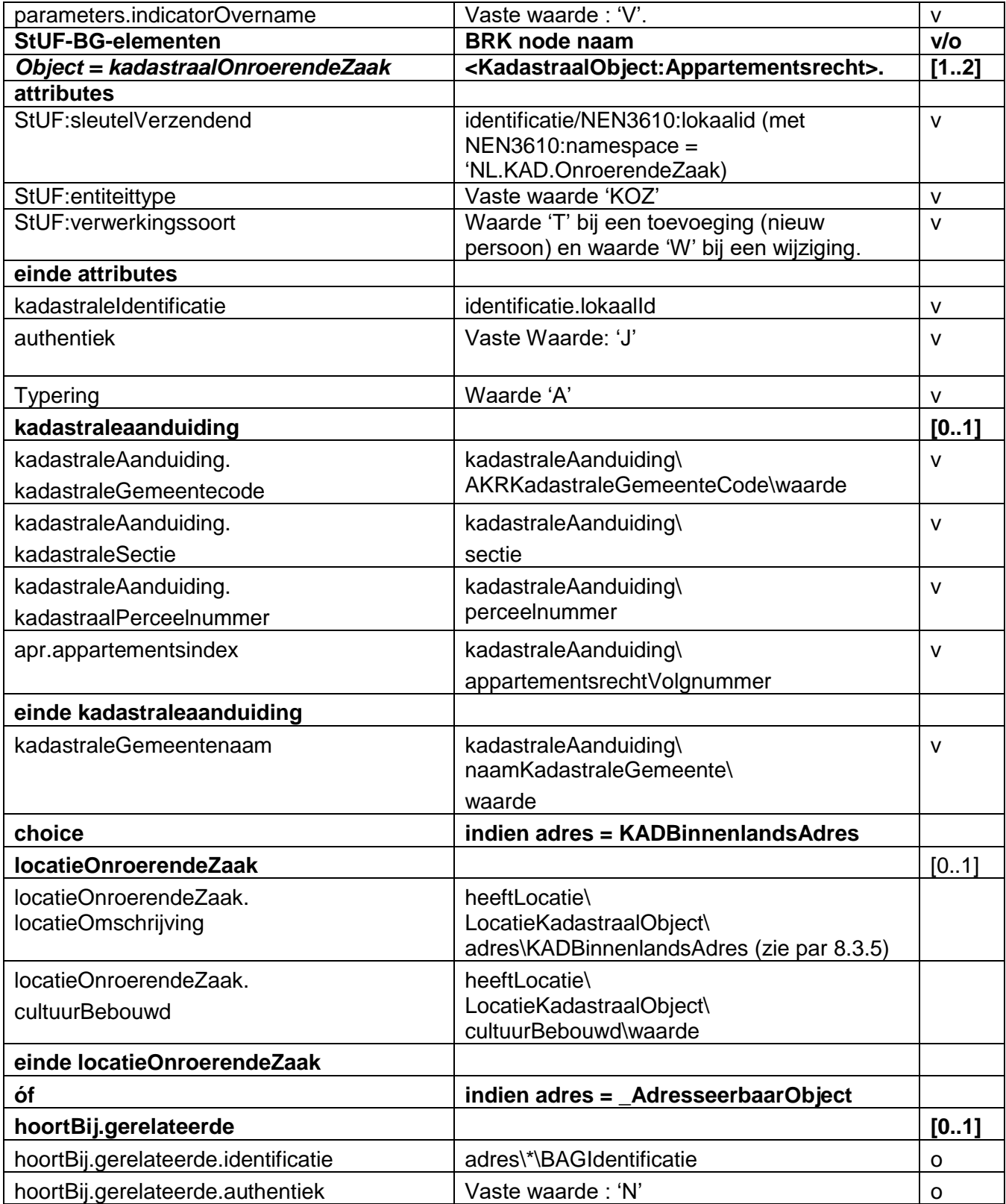

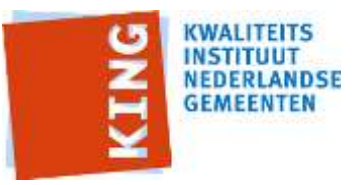

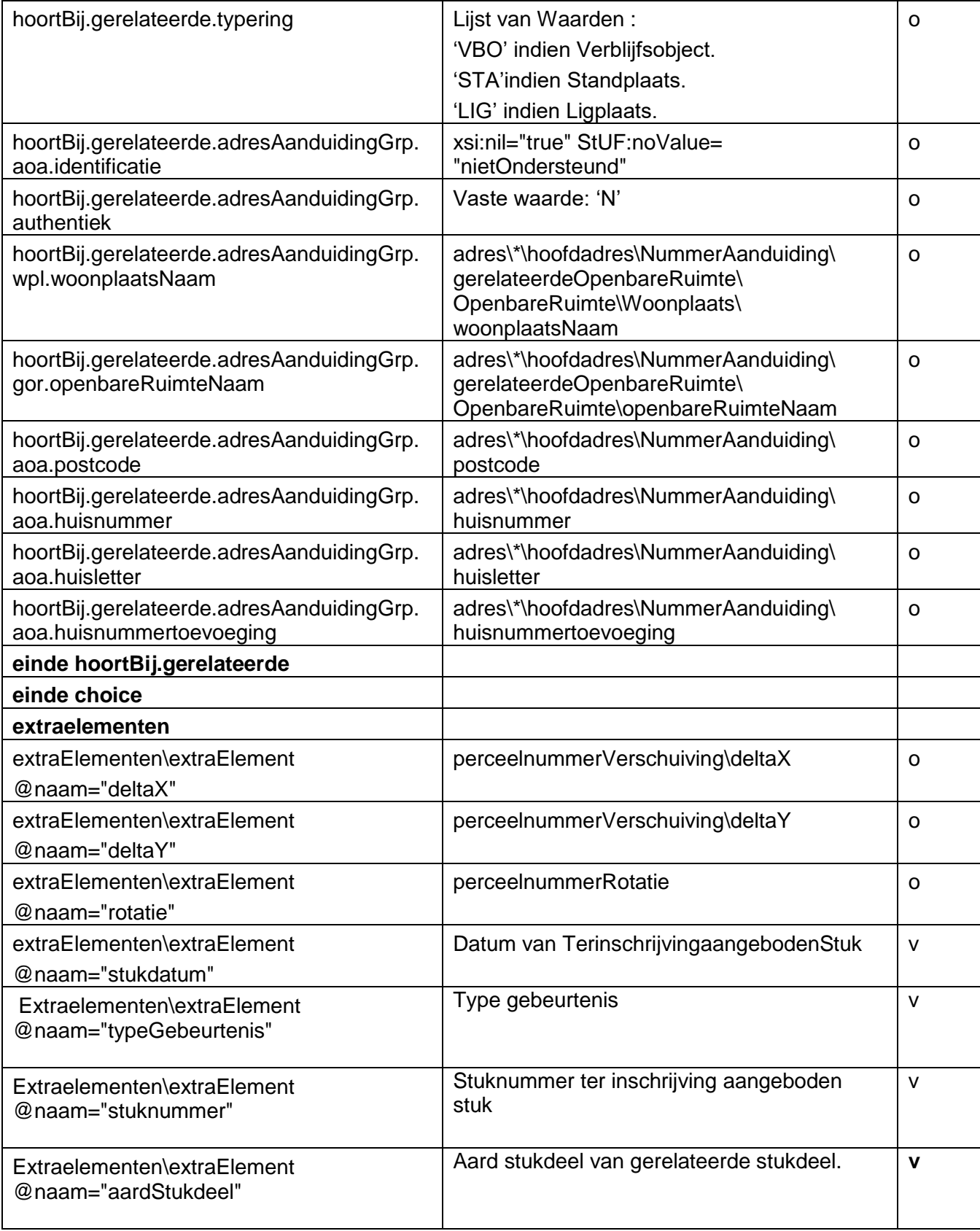

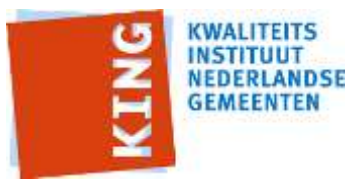

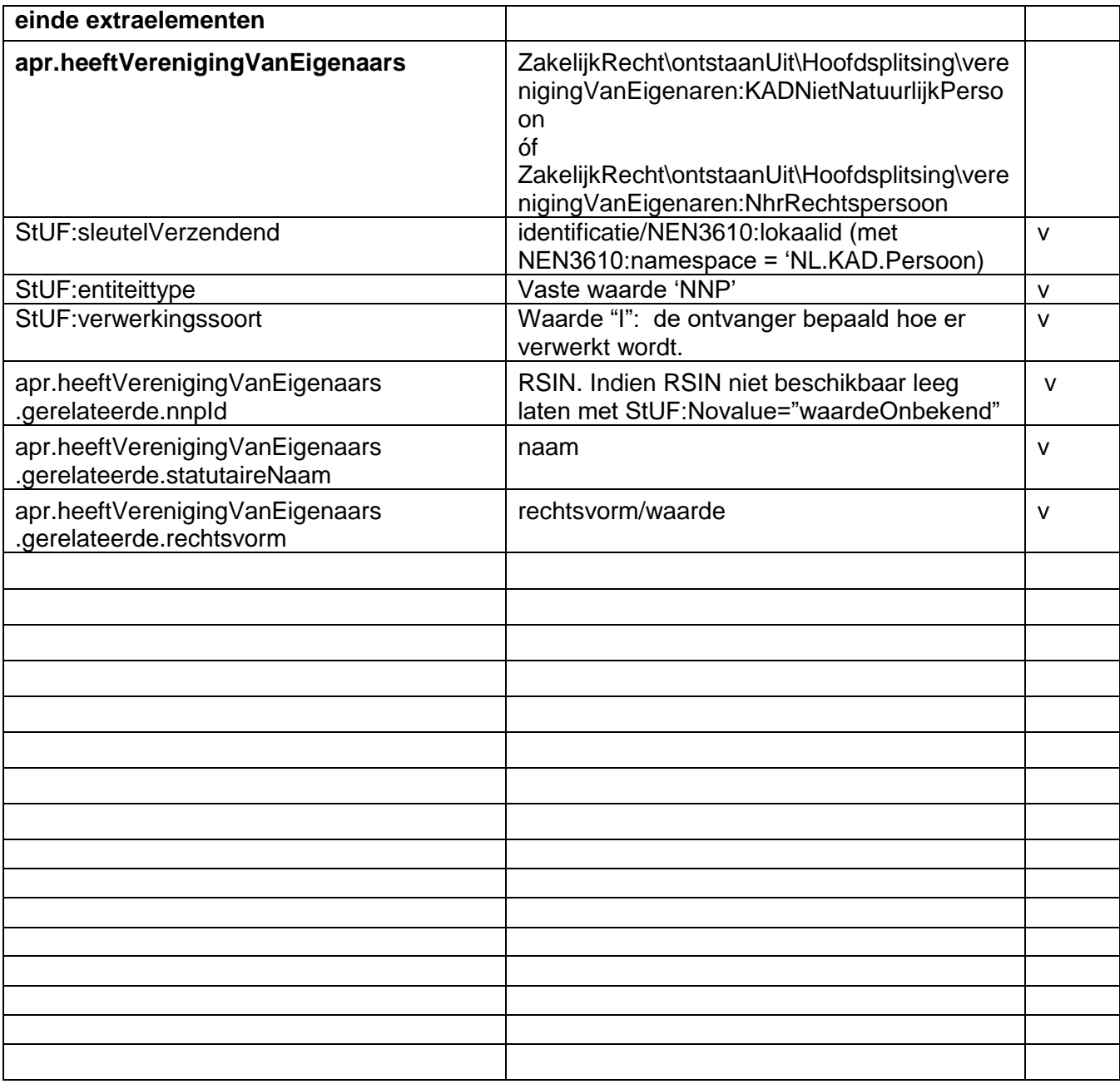

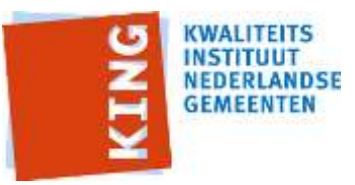

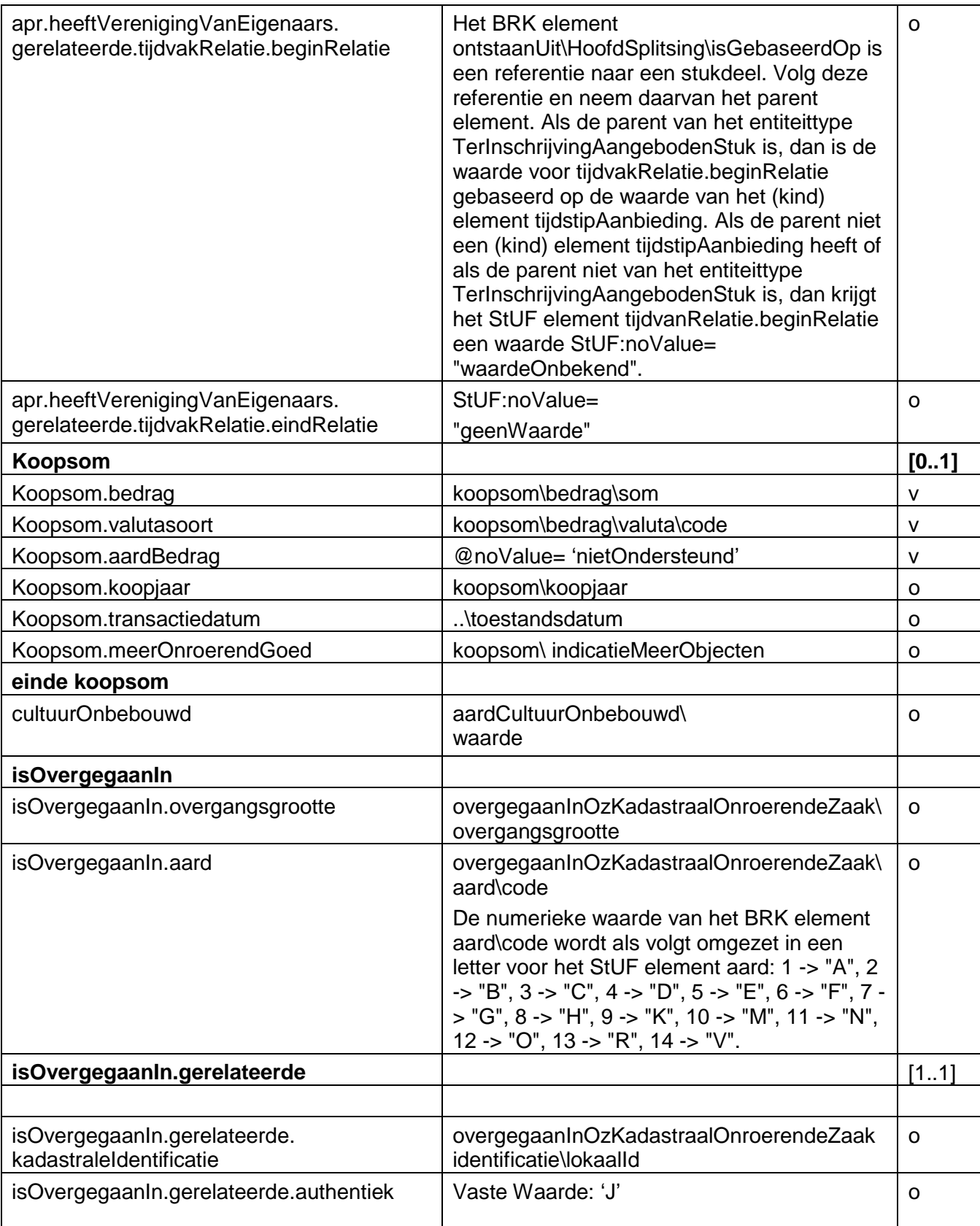

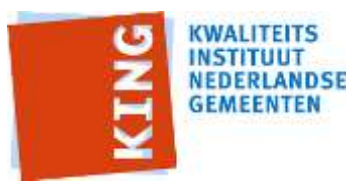

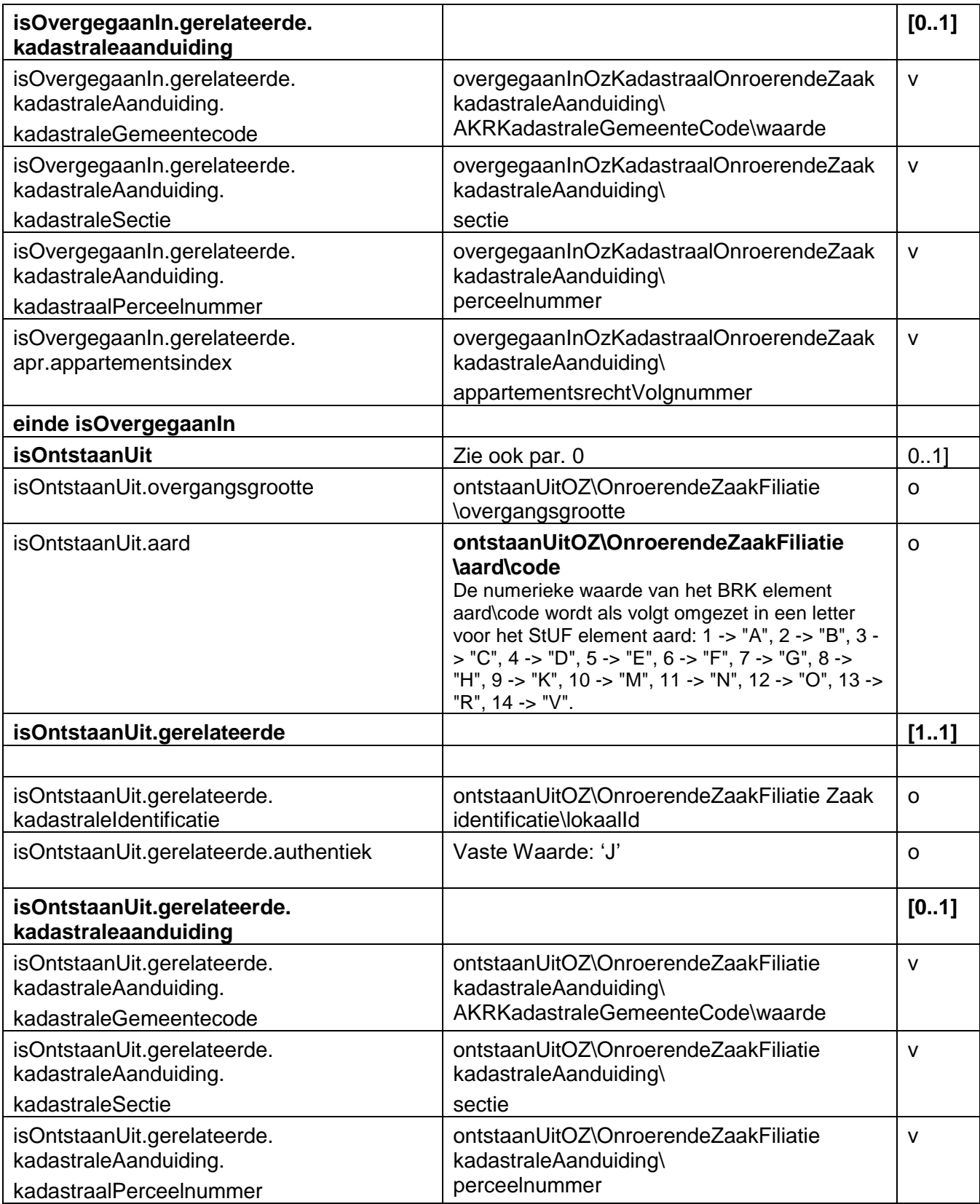

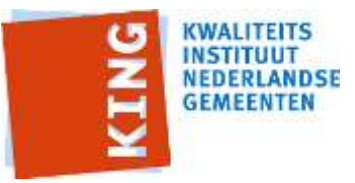

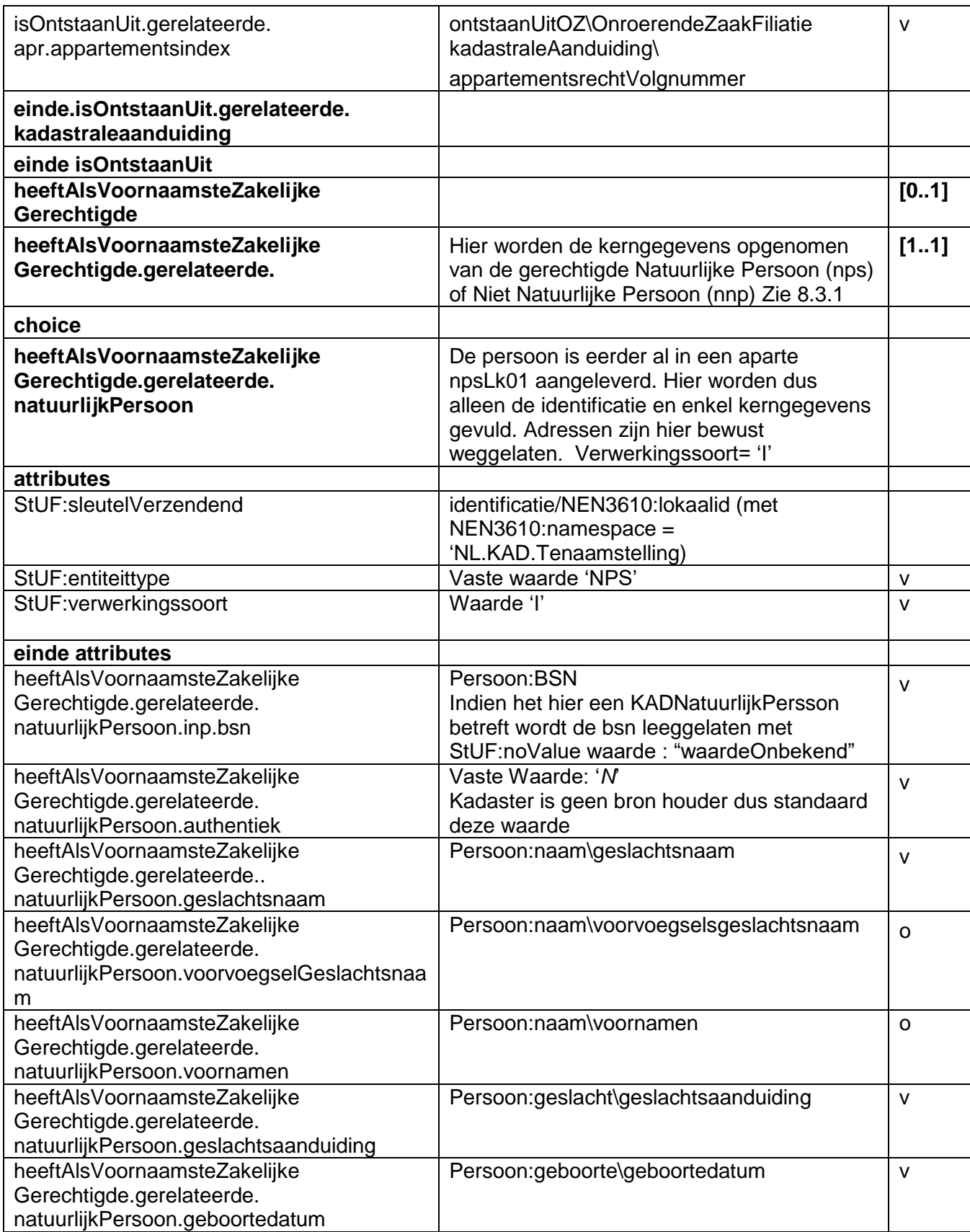

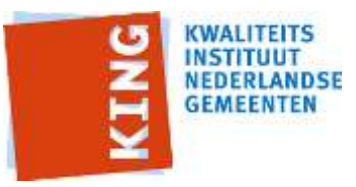

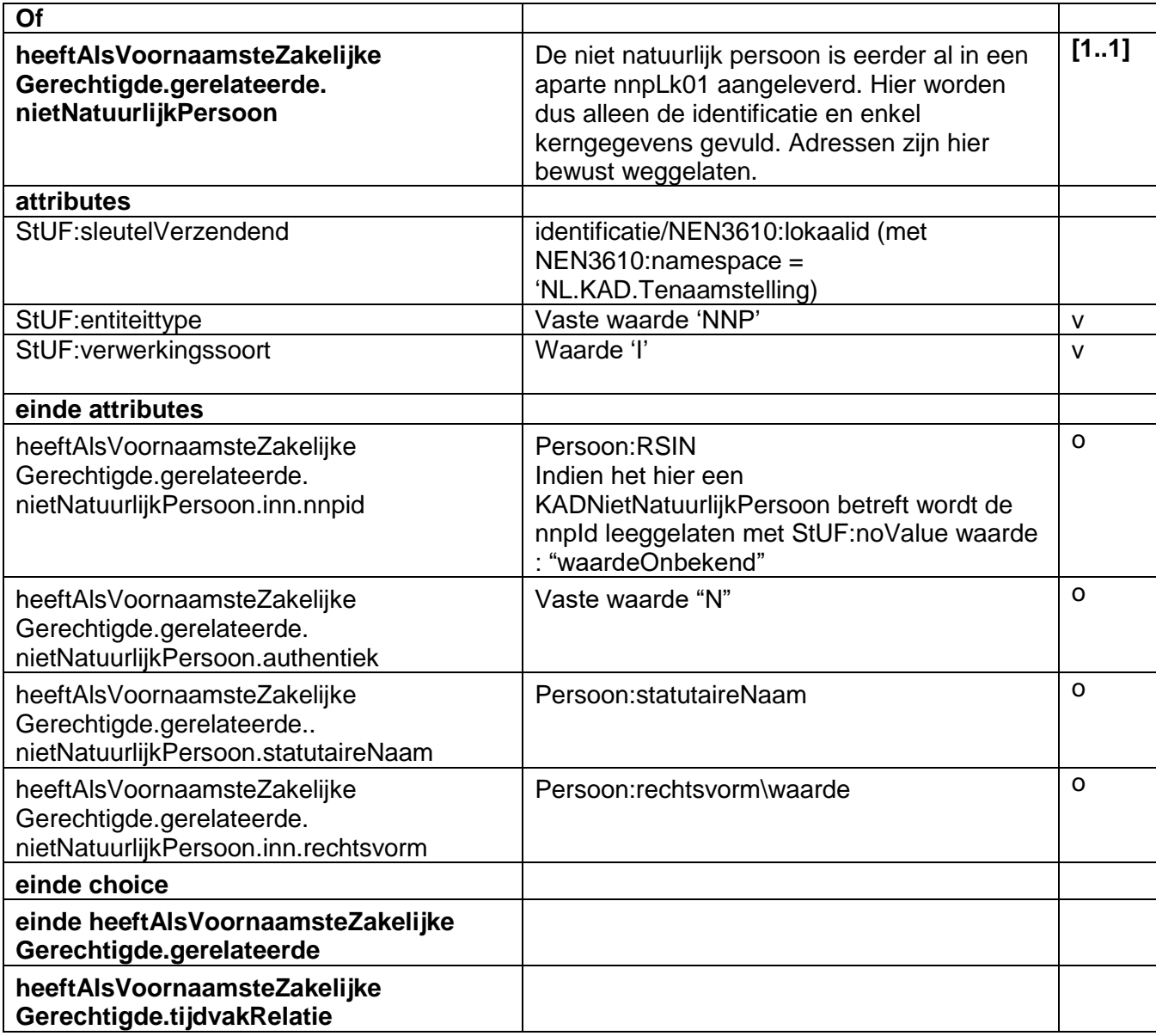

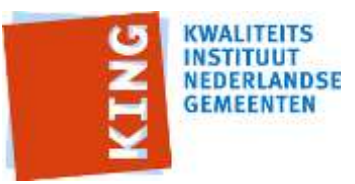

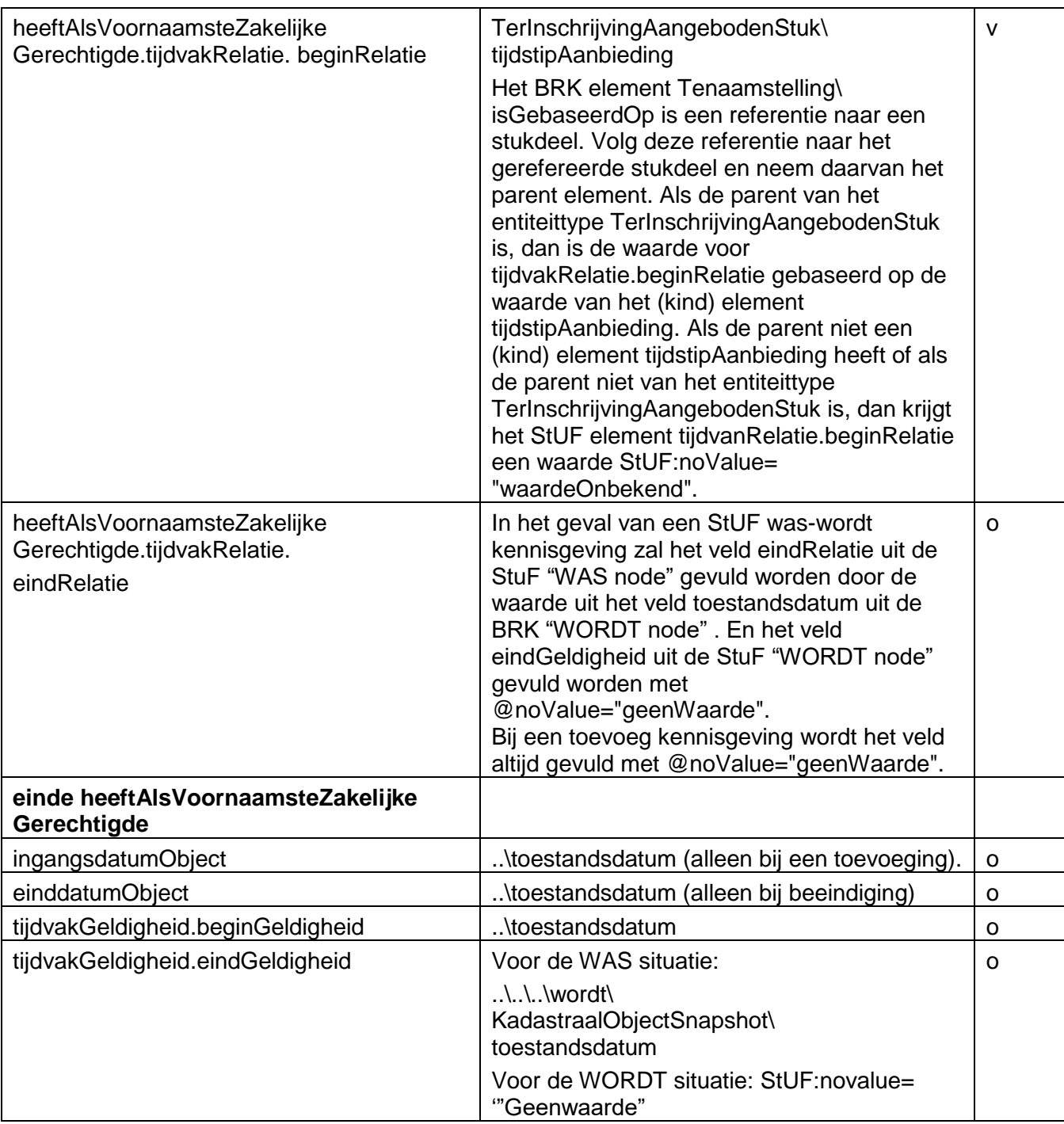

## <span id="page-55-0"></span>**8.3.5 Byzonderheden**

#### **Locatie en de BAG**

Het BRK element heeftLocatie kan meerdere kind elementen LocatieKadastraalObject bevatten. Als het element LocatieKadastraalObject een kleinkind element KADBinnenlandsAdres bevat, dan is deze locatie niet gekoppeld aan de BAG. Als het

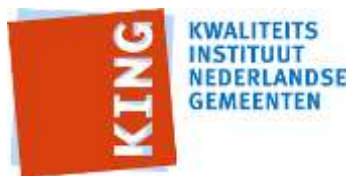

LocatieKadastraalObject een kleinkind element Verblijfsobject, Standplaats of Ligplaats bevat, dan is deze locatie wel gekoppeld aan de BAG. Zo'n BAG gekoppelde locatie heeft dan voorrang en wordt omgezet in een StUF BG relatie hoortBij (KOZTGO);

Als er niet een BAG gekoppelde locatie is, dan wordt een KADBinnenlandsAdres omgezet in een locatieOmschrijving. De waarde daarvan wordt als volgt samengesteld uit de kind elementen woonplaatsNaam en openbareRuimteNaam van het KADBinnenlandsAdres: als woonplaatsNaam leeg is, dan heeft locatieOmschrijving een waarde StUF:noValue="waardeOnbekend"; als woonplaatsNaam niet leeg is en openbareRuimteNaam is wel leeg, dan is de waarde van locatieOmschrijving gelijk aan de woonplaatsNaam; als zowel woonplaatsNaam als openbareRuimteNaam niet leeg zijn, dan is de waarde van locatieOmschrijving gelijk aan de openbareRuimteNaam gevolgd door een komma en een spatie gevolgd door de woonplaatsNaam. Bijvoorbeeld Smakterweg, Venray. Als deze waarde voor locatieOmschrijving langer is dan 100 tekens dan wordt de openbareRuimteNaam afgebroken na (96 – de lengte van de woonplaatsNaam) tekens en vervolgens aangevuld met twee punten, bijvoorbeeld Burgemeester Dr. Mr. Ir. Margareta Wilhelmina Wildemann-Ganzemanstra.., Westerhaar-Vriezenveensewijk.

#### **Appartementsrechten in de BRK**

Bij de AKR werd voor de percelen 'waarop een appartementencomplex gebouwd werd' een appartementscomplex ('A0-perceel') gecreëerd. Dit werd vervolgens gesplitst in de appartementsrechten (A1 en verder). De Vereniging van eigenaren (VvE) was als 'sluimerend zakelijk gerechtigd' aan die percelen gerelateerd. Om appartementsrechten te relateren aan de VvE werd in het RSGB tevens vanuit het A0-perceel een relatie gelegd naar de VvE. In de BRK is er geen sprake meer van appartementscomplex cq. A0-perceel. De relatie tussen de VVE en de appartementsrechten wordt daarin op een andere wijze gelegd, via de appartementsrechtsplitsing die aan het zakelijk recht gerelateerd is. Deze appartementsrechtsplitsing is, via de zakelijke rechten, zowel gerelateerd aan de appartementsrechten als aan de percelen waaruit deze ontstaan zijn.

Aangezien er geen 'A0-perceel' meer is om de VVE mee te associëren, is als oplossing gekozen om de een (sluimerend) zakelijk recht van de VVE op de onderliggende percelen te creëren in de Kadastrale mutatieservices (zkrLk01-bericht).

#### **8.3.6 Extra Elementen**

1

Voor een toelichting op de extra elementen m.b.t. de gebeurtenissen, zie paragraaf [10.1.2](#page-80-0) .

De extraElementen deltaX, deltaY en rotatie kunnen gebruikt worden voor het verschuiven ten opzichte van de waarde voor het element plaatscoordinaten c.q. verdraaien van het perceelnummer naar een locatie of kanteling op de kaart waar meer ruimte is om het perceelnummer af te beelden.<sup>2</sup>

## <span id="page-56-0"></span>*8.4 zkrLk01 (zakelijk recht)*

Indien er in een BRK-Levering-snapshot een "Recht::ZakelijkRecht" , Recht: Tenaamstelling of een Recht:BetrokkenBij.voorkomt dan wordt dit 'gemapt' op een zkrLk01-bericht.

<sup>&</sup>lt;sup>2</sup> Bron: Kadaster, Productmodel Basisregistratie Kadaster Levering.

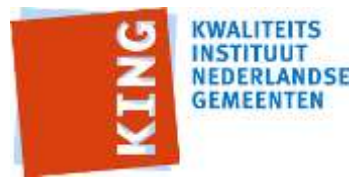

Een zakelijk recht bevat in StUF in tegenstelling tot BRK levering niet alleen het zakelijk recht maar tevens de tenaamstelling. Indien één BRK zakelijk recht meerdere tenaamstellingen heeft (met voor alle tenaamstellingen een gedeelte van het recht) worden er in StUF meerdere zkrLk01 berichten gemaakt.

### **8.4.1 Stapeling zakelijk recht code**

In MO/AKR wordt het aard zakelijk recht vastgelegd met een zakelijk recht code. Uit deze (evt. 'gestapelde') zakelijk recht code kan impliciet worden afgeleid hoe zakelijk rechten aan elkaar zijn gerelateerd (indien er meerdere zakelijke rechten gelden voor een kadastraal object. Bijv. een recht van eigendom (VE/EV) belast met een recht van opstal heeft als zakelijk rechtcode EVOS.

In BRK-levering is niet uit de zakelijk rechtcode af te leiden hoe zakelijke rechten aan elkaar zijn gerelateerd. In BRK-levering wordt dit gedaan door de afzonderlijke zakelijke rechten aan elkaar te relateren en waardoor bekend is welk zakelijk recht is belast met één of meerder andere zakelijke rechten. (zie onderstaande uitsnede uit het 'informatiemodel BRKlevering'.)

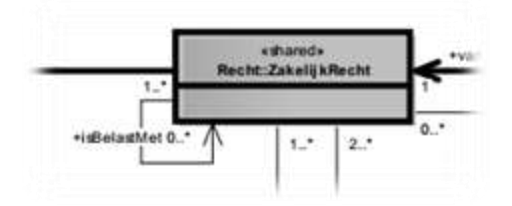

Aangezien het in stufBG0310 *(<BG:avr.aard>)* niet mogelijk is om zakelijke rechten aan elkaar te relateren is het nodig de oude zakelijk rechtcodes af te leiden door de afzonderlijke zakelijke rechtcodes uit BRK levering te stapelen via de 'isBelastMet' relatie en de nieuwe (numerieke) zakelijke rechtcode te converteren naar de oude (alfanumerieke) zakelijk rechtcode. Het veld *<BG:avr.aard>* heeft een limiet van 6 tekens dus meer dan 3 relaties diep of breed kunnen we niet kwijt.

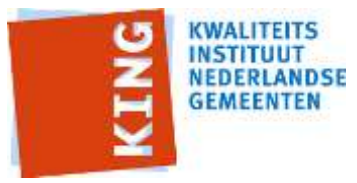

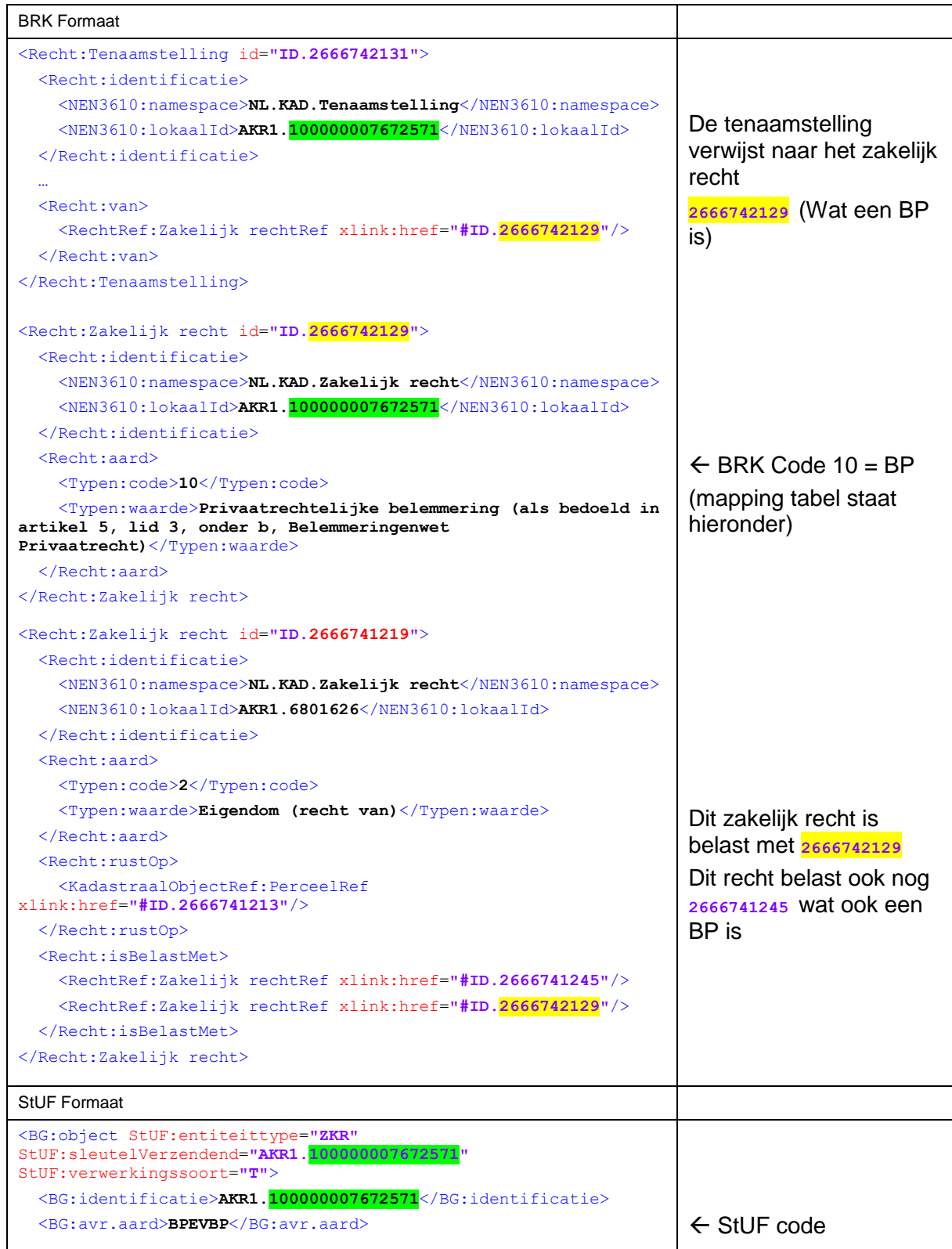

#### **8.4.2 Voorbeeld BRK recht naar Mo recht code**

Merk op dat een zakelijk recht (**2666741219**) belast kan zijn met een zakelijk recht (**2666742129**),

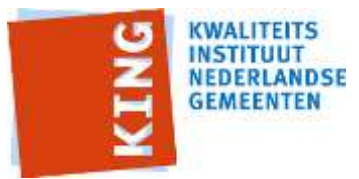

De belast met relatie is in de BRK XML terug te vinden.

Merk op dat een zakelijk recht (**2666742129**) een ander zakelijk recht kan **belast**en (**2666741219**) De **belast** relatie kan je afleiden door dat de ander een belast met heeft met het zelfde id.

We spreken dus over "belast met" en over "belast".

### <span id="page-59-0"></span>**8.4.3 BRK Recht code mapping tabel naar MO code**

Code lijst zakelijk rechtcodes

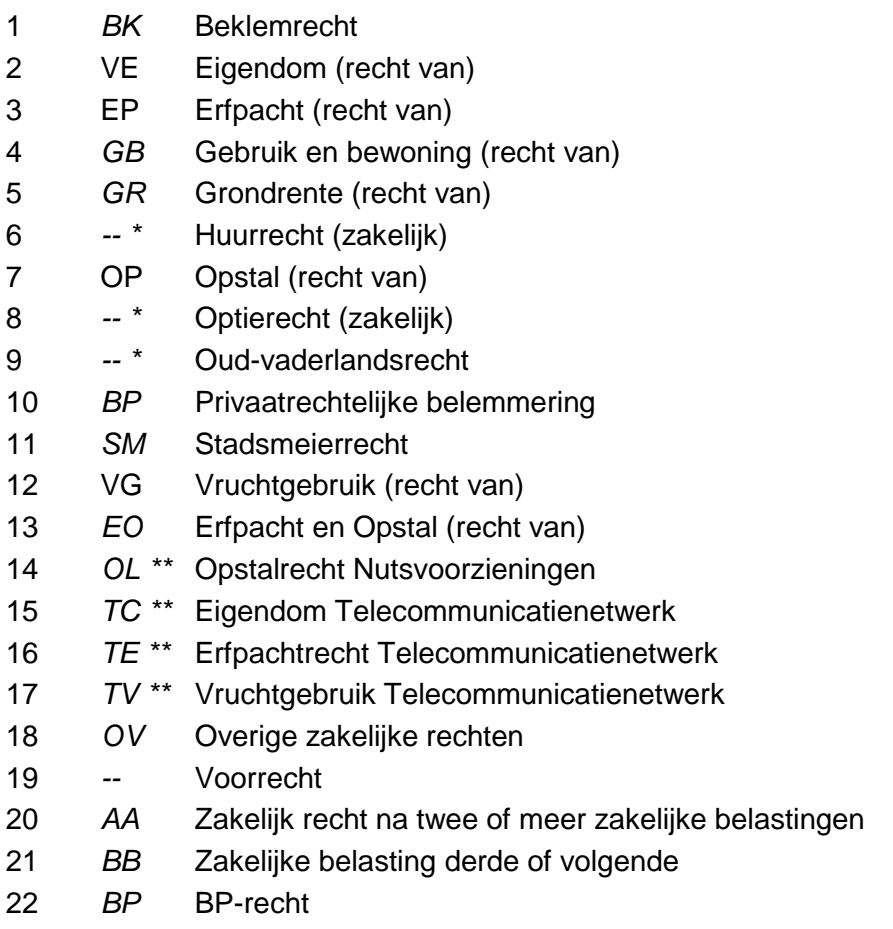

\* Voor deze BRK regels bestaan geen massale output codes. In zo'n geval wordt het veld <BG:avr.aard> van het StUF bericht niet gevuld.

\*\* Voor sommige codes waren er meerdere opties om uit te kiezen

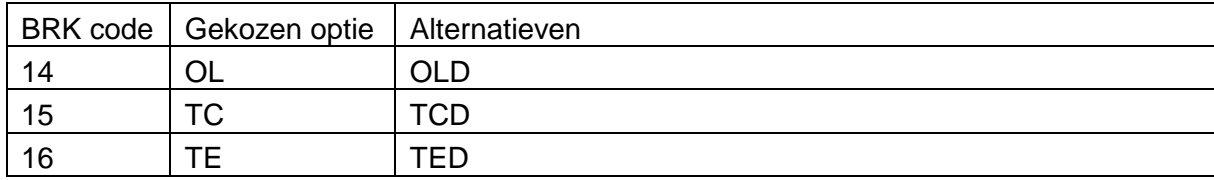

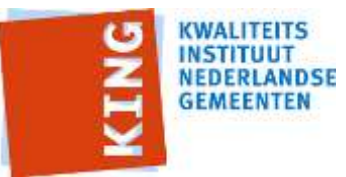

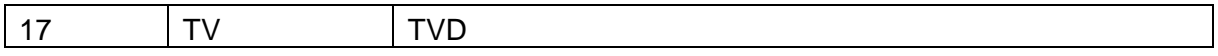

Indien er in een BRK-levering een zakelijk recht is met code 2 wordt dit in het stufBG0310 bericht opgenomen als VE.

Indien er in een BRK-levering een zakelijk recht is met code 2 (VE) die belast is met een tweede zakelijk recht 7 (OP) dient de zakelijk recht code in het stufBG0310 bericht EVOP te worden. Merk op dat de code VE nu omgedraaid is naar EV, om tot een geldige massale output code te komen. Het algoritme van het samenvoegen wordt in de volgende paragraaf uitgelegd.

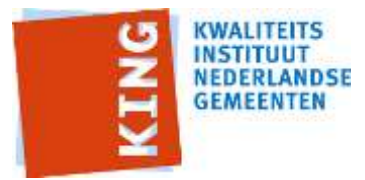

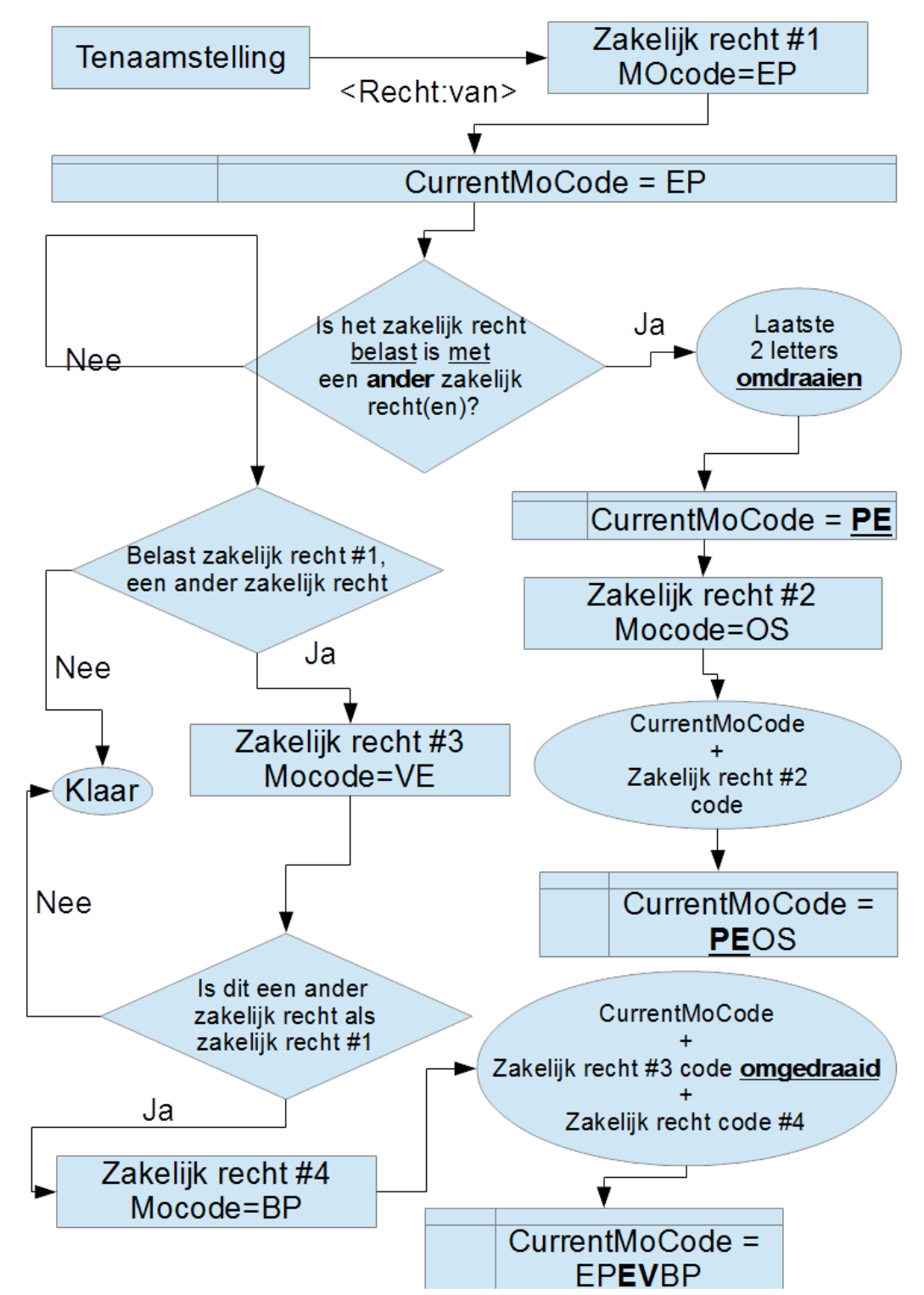

# <span id="page-61-0"></span>**8.4.4 Algoritme: BRK zakelijk recht naar Massale output rechtcode** Stapelen zakelijk rechtcode

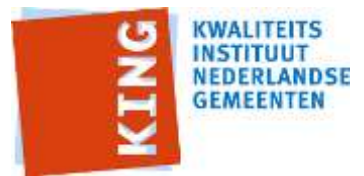

Wanneer een zakelijk recht niet een ander zakelijk belast en niet belast is met een ander zakelijk recht, gebruik dan gewoon de mapping tabel (zie paragraaf [8.4.3](#page-59-0) )

Wanneer een zakelijk recht belast wordt met één of meerdere zakelijke rechten worden de codes gestapeld. Als de stapeling meer dan 3 zakelijke rechten bevat dient de code gevuld te worden met A

In sommige situaties moet de code zoals die in paragraaf [8.4.3](#page-59-0) wordt genoemd worden omgedraaid. Dit geldt voor de zakelijk rechtcode die belast is met.

Bijvoorbeeld

EVEPOS, Eigendom bel. met recht van erfpacht vervolgens bel. met recht van opstal *(waarbij VE wordt omgedraaid in EV)*

PEEP Recht van erfpacht bel. met recht van erfpacht *(waarbij eerste EP wordt omgedraaid in PE)*

Wanneer een zakelijk recht rust op een ander zakelijk recht **en** zelf niet belast wordt met een ander zakelijk recht worden de codes ook samengevoegd alleen wordt de code dan niet omgedraaid. In dat geval moet er dus gekeken worden of er nog een ander zakelijk recht is dat 'belast is met' cq. verwijst naar dit zakelijk recht.

Bijvoorbeeld:

EPEP, Recht van erfpacht op recht van erfpacht

Indien een zakelijk recht rust op een recht van eigendom wordt het recht van eigendom alleen getoond indien het recht van eigendom nog belast wordt met een ander zakelijk recht

Bijvoorbeeld:

BPEVEP, B.P.-recht op eigendom eerder belast met recht van erfpacht (*waarbij VE ook weer wordt omgedraaid in EV, maar BP dus niet omdat die zelf niet wordt belast maar wel op een recht van eigendom ligt dat ook nog wordt belast door een recht van erfpacht*)

BP, B.P.-recht (*waarbij het B.P.-recht dat niet belast wordt met een ander zakelijk recht en rust op een recht van eigendom dat niet belast is met een ander zakelijk recht en*)

#### Sortering zakelijk rechtcode

In de documentatie 'Codestelsel MO AKR' worden de meest voorkomende codes beschreven.

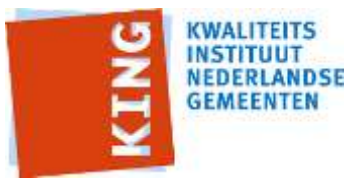

zie [http://www.kadaster.nl/web/file?uuid=986670d8-0e3d-40a9-bec6-](http://www.kadaster.nl/web/file?uuid=986670d8-0e3d-40a9-bec6-d382bb3b720d&owner=23cbe925-35ce-4a72-ac8c-a33a0c19ae1e&contentid=628)

[d382bb3b720d&owner=23cbe925-35ce-4a72-ac8c-a33a0c19ae1e&contentid=628](http://www.kadaster.nl/web/file?uuid=986670d8-0e3d-40a9-bec6-d382bb3b720d&owner=23cbe925-35ce-4a72-ac8c-a33a0c19ae1e&contentid=628)

Wanneer een zakelijk recht belast wordt met meerdere zakelijke rechten, kunnen er maximaal twee<sup>3</sup> zakelijk rechten worden meegenomen in de afgeleide / gestapelde zakelijk code.

Wanneer er een zakelijk recht wordt belast met twee andere zakelijk rechten is in BRKlevering geen expliciete sortering opgenomen.

#### Bijvoorbeeld:

```
<Recht:ZakelijkRecht id="ID.2073125487">
<Recht:identificatie>
     <NEN3610:namespace>NL.KAD.ZakelijkRecht</NEN3610:namespace>
     <NEN3610:lokaalId>AKR1.6589426</NEN3610:lokaalId>
</Recht:identificatie>
<Recht:aard>
     <Typen:code>2</Typen:code>
     <Typen:waarde>Eigendom (recht van)</Typen:waarde>
</Recht:aard>
<Recht:rustOp>
     <KadastraalObjectRef:PerceelRef xlink:href="#ID.2"/>
</Recht:rustOp>
<Recht:isBelastMet>
     <RechtRef:ZakelijkRechtRef xlink:href="#ID.2074261867"/>
     <!-- verwijst bijv naar recht van opstal-->
     <RechtRef:ZakelijkRechtRef xlink:href="#ID.2074107981"/>
     <!-- verwijst bijv naar recht van erfpacht-->
     </Recht:isBelastMet>
</Recht:ZakelijkRecht>
```
Gestapelde code EVOSEP (als we de volgorde aanhouden zoals de zakelijk rechten in het BRK-levering voorkomen)

Om zoveel mogelijk zakelijk rechtcodes te gebruiken zoals deze voorheen in MO AKR werden gebruikt zoeken we in 'Codestelsel MO AKR', blz. 32,33 of de code daarin voorkomt. Evt. draaien we de laatste twee codes om.

Code EVOSEP komt niet voor Code EVEPOS komt wel voor<sup>4</sup>

1

<sup>&</sup>lt;sup>3</sup> Als er meer dan twee rechten zijn waarmee een zakelijk recht wordt belast kunnen slechts twee zakelijke rechten in de gestapelde zakelijk rechtcode worden opgenomen. Deze situatie zijn we niet tegengekomen in de proefbestanden maar kan theoretisch (in de toekomst) wel voorkomen.

<sup>&</sup>lt;sup>4</sup> Als de samengestelde code na omdraaien nog steeds niet wordt gevonden hanteren we de volgorde zoals die in BRK levering is gehanteerd

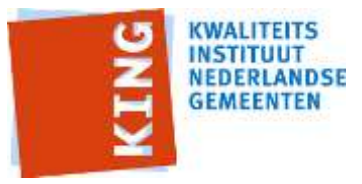

=> te hanteren code wordt EVEPOS

## 8.4.5 **Mapping zakelijk recht**

Onderstaande tabel geeft weer hoe de elementen van een StUF BG ZKR gevuld moeten worden op basis van de mapping met een <Recht:ZakelijkRecht>., een Recht:Tenaamstelling. Of Recht:BetrokkenBij voor komt.

Alle BRK node namen zijn relatief ten opzichte van het

<Snapshot:KadastraalObjectSnapshot>.

Alle StUF node namen zijn relatief ten opzichte van het <BG:object StUF:entiteittype="ZKR">

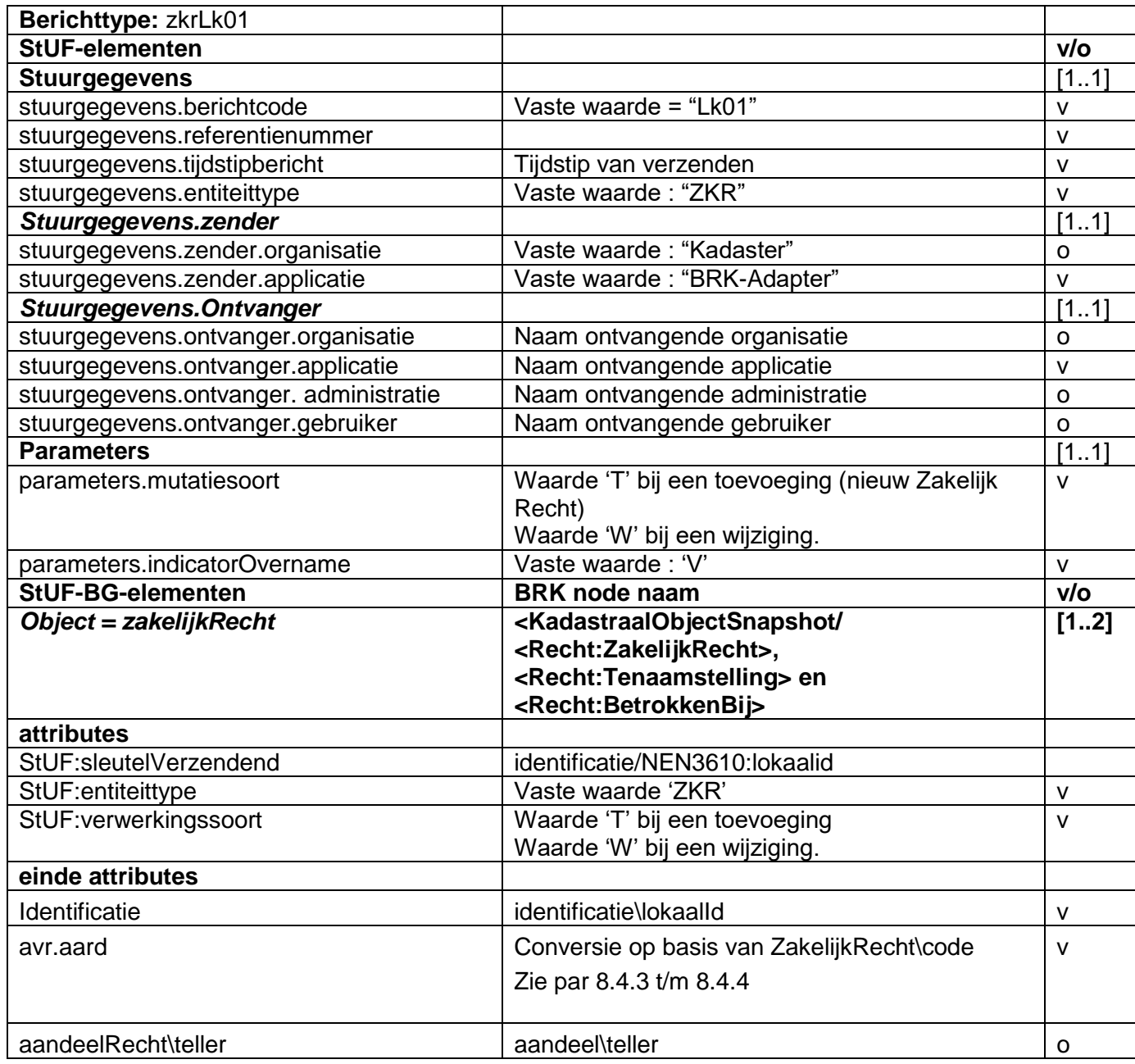

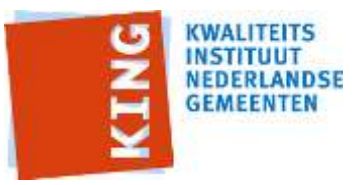

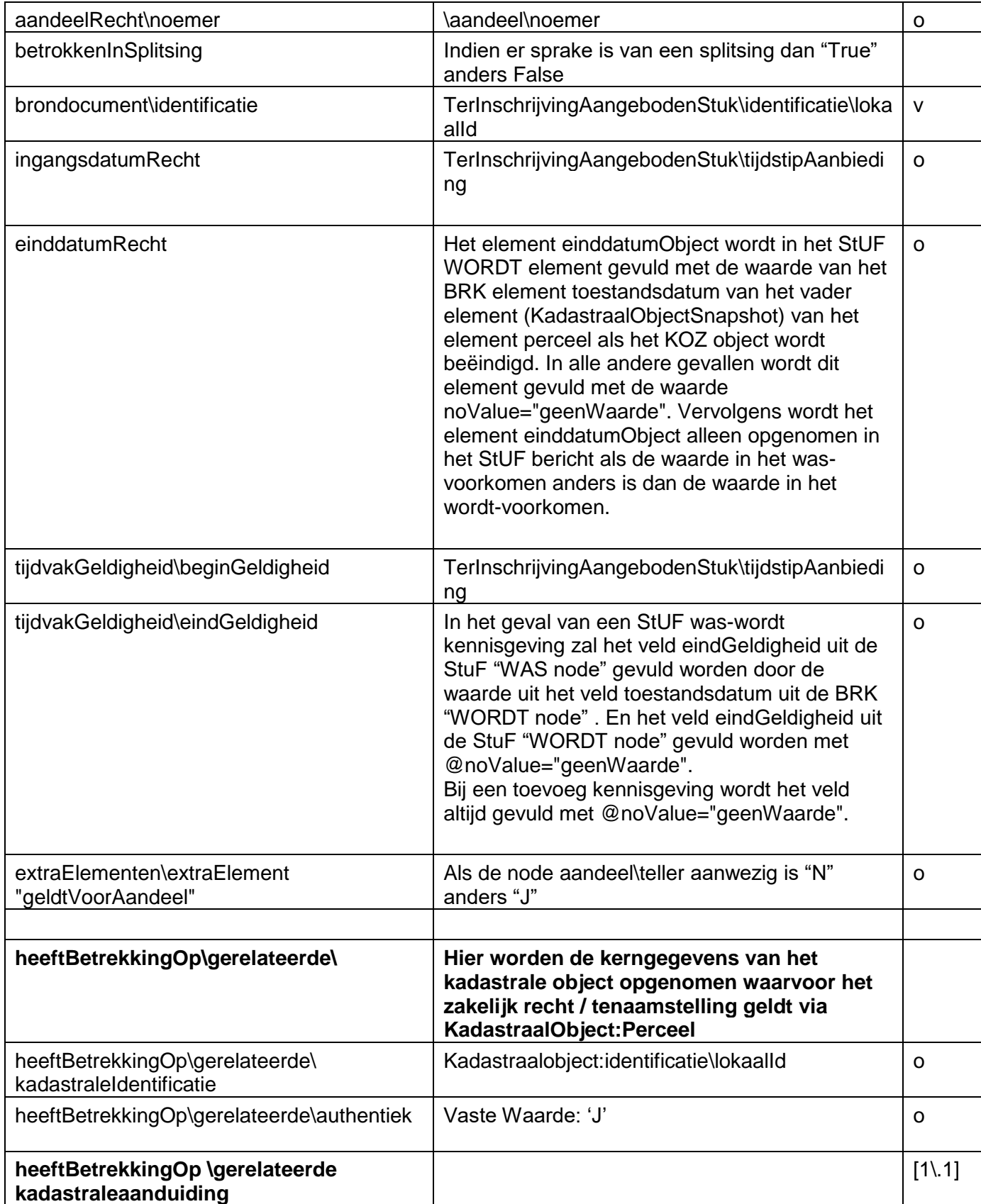

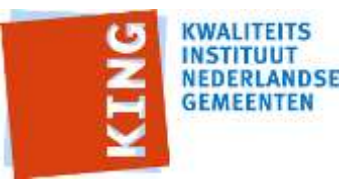

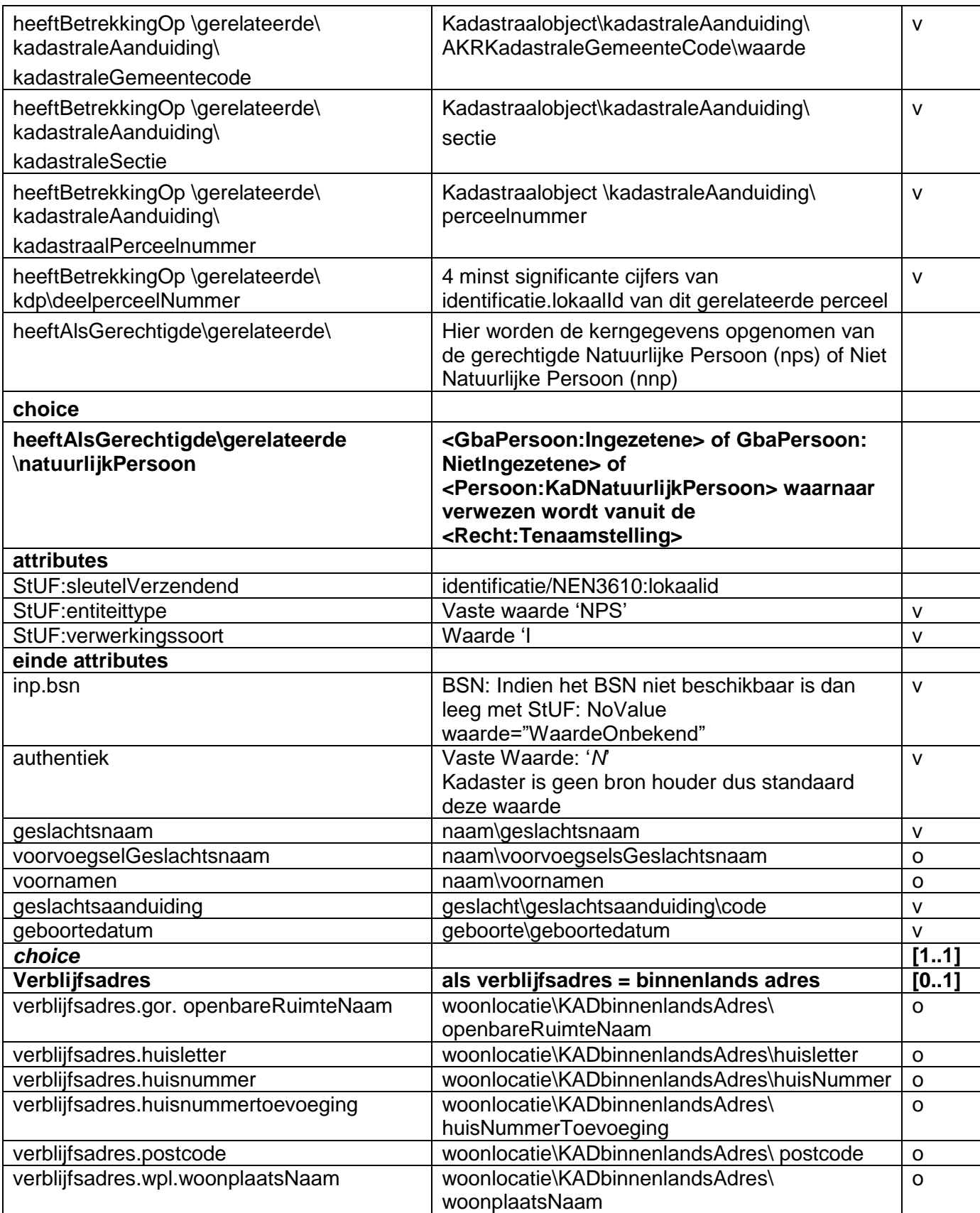

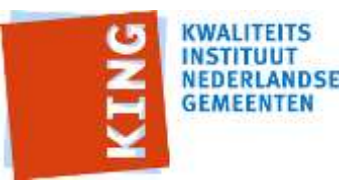

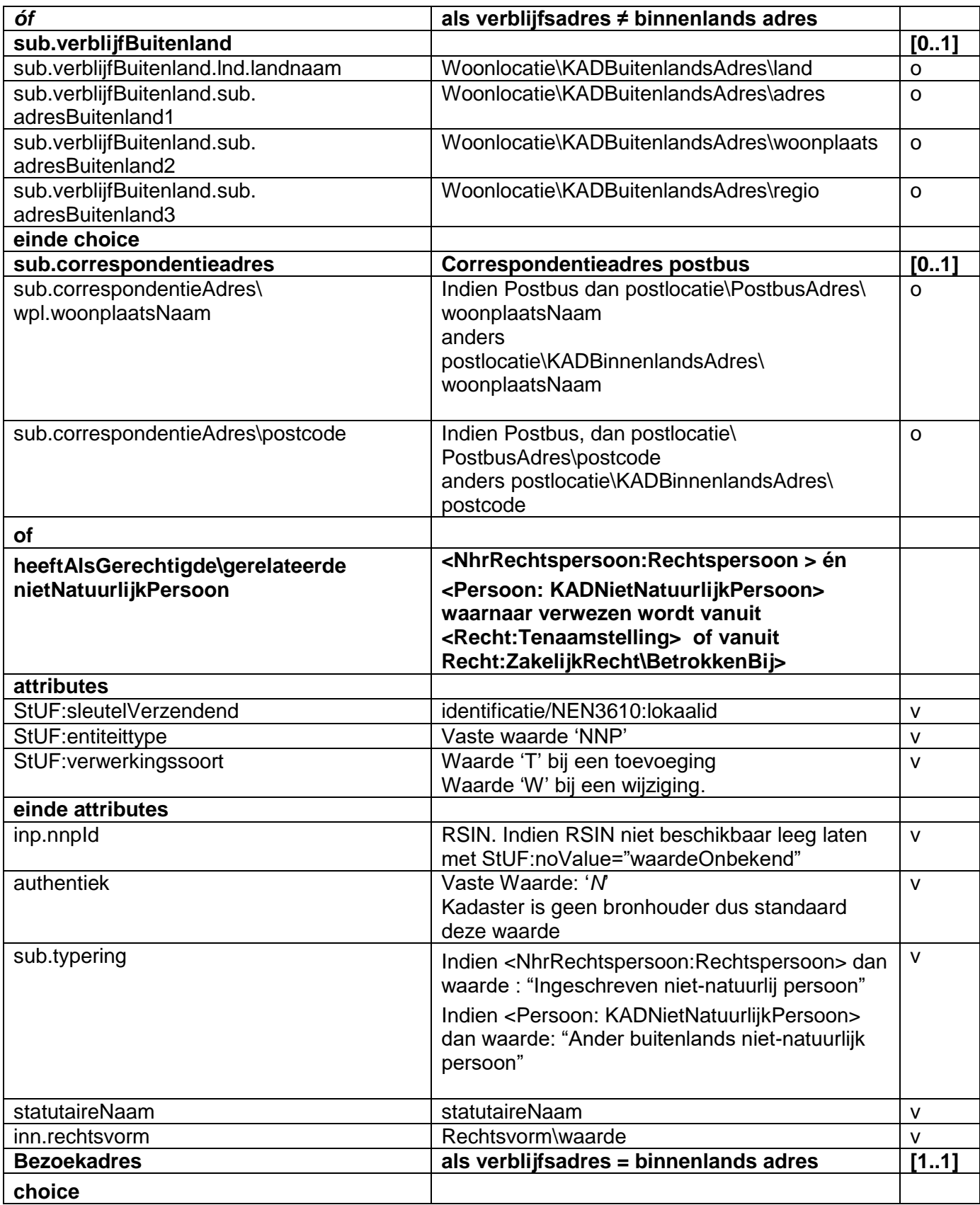

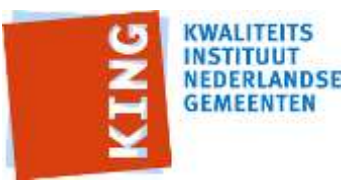

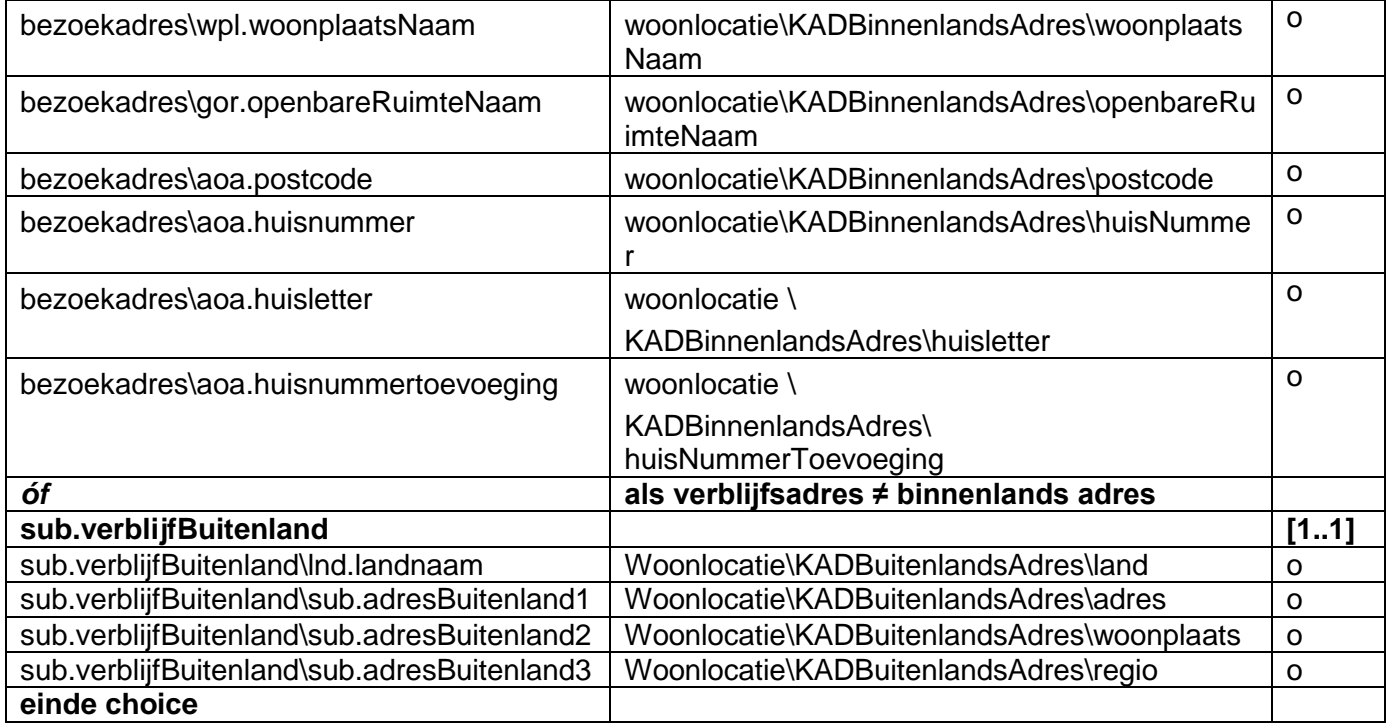

### **8.4.6 Extra elementen**

Het extraElement geldtVoorAandeel wordt gebruikt om aan te geven of het zakelijk recht op een deel van het eigendomsrecht betrekking heeft.

### **8.4.7 Byzonderheden**

In geval van een splitsing van grondpercelen in appartmenten wordt de relatie van de vereniging van eigenaren met ieder van die grondpercelen gelegd door middel van een 'sluimerend' zakelijk recht. De basis hiervoor is het zakelijk recht met de aard "Eigendom (recht van) waarbij een in de betrokkenbij\Hoofdsplitsing een vereniging van Eigenaren is opgenomen.

# *8.5 zraLk01 (Zakelijk recht aantekening)*

Indien er in een snapshot een "aantekening" voorkomt met daarin een "betreftAantekeningRecht" betreft dat een Zakelijk Recht Aantekening (zra).

### **8.5.1 Mapping aantekening recht**

Alle BRK node namen zijn relatief ten opzichte van het <Snapshot:KadastraalObjectSnapshot>.

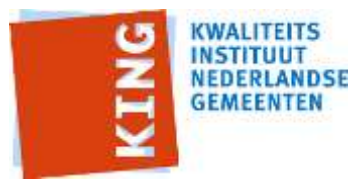

Alle StUF node namen zijn relatief ten opzichte van het <BG:object StUF:entiteittype="ZRA">

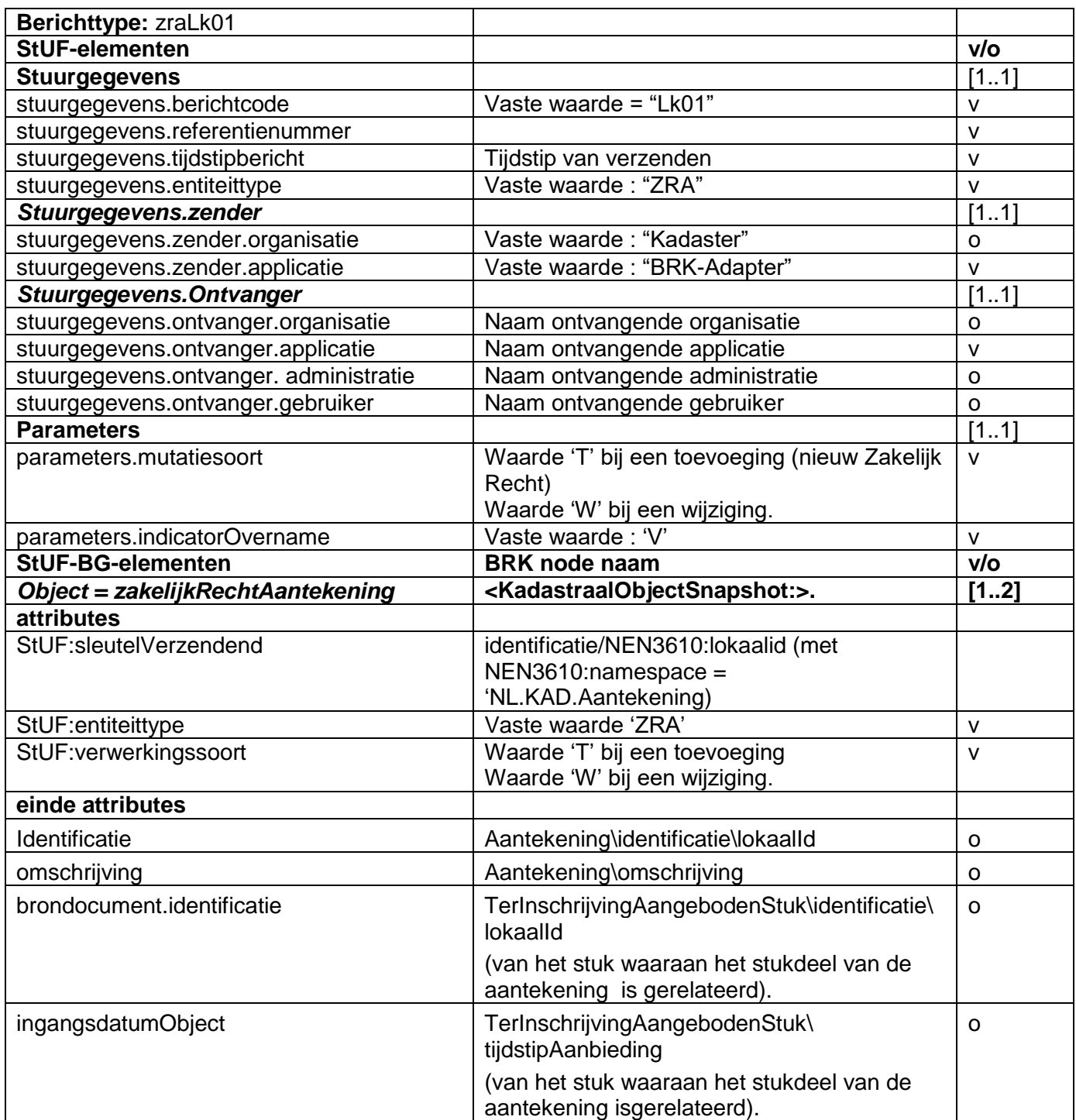

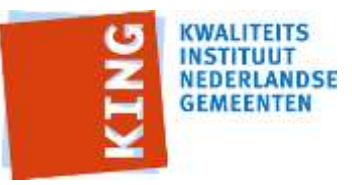

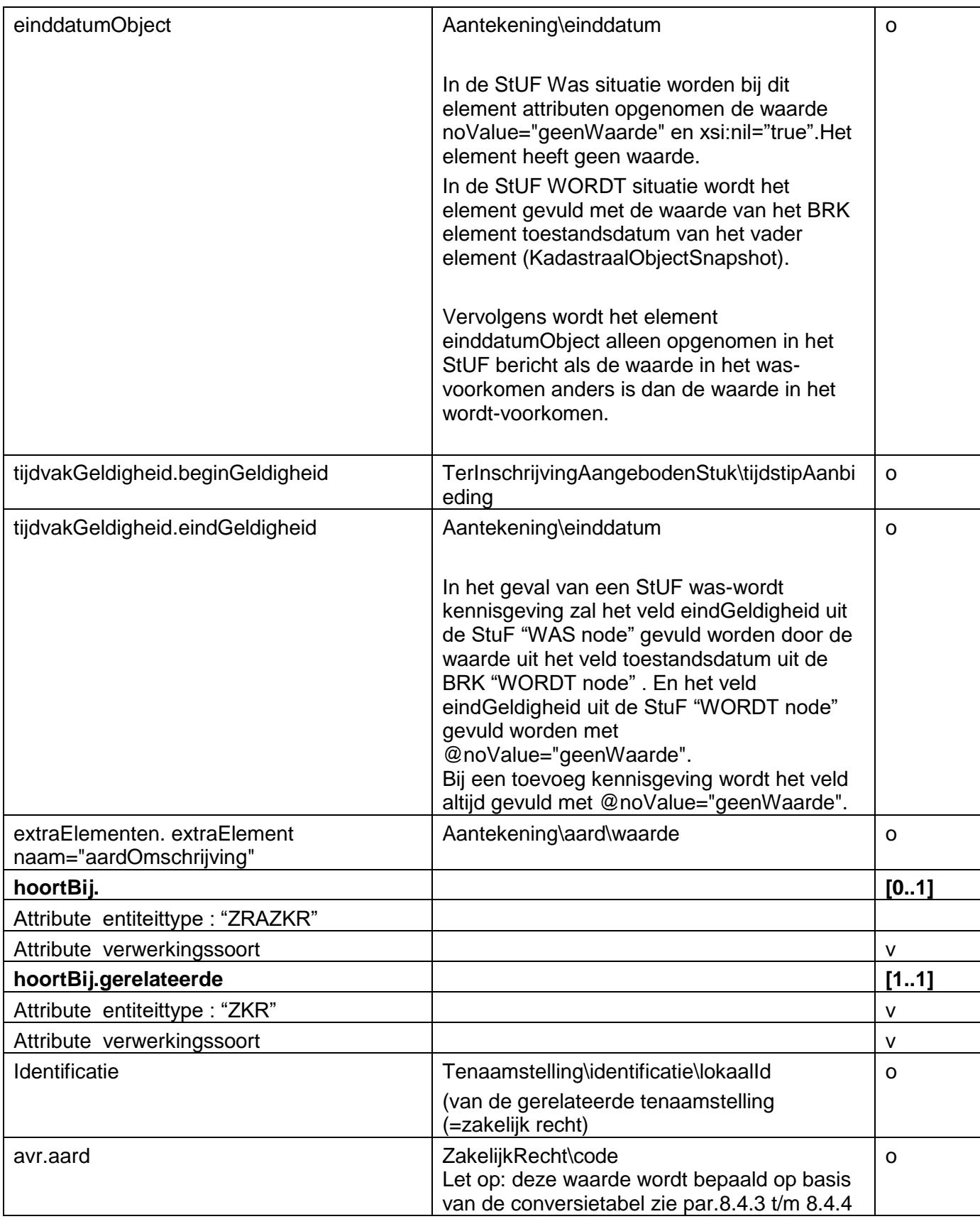

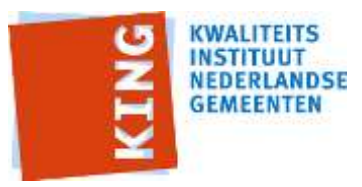

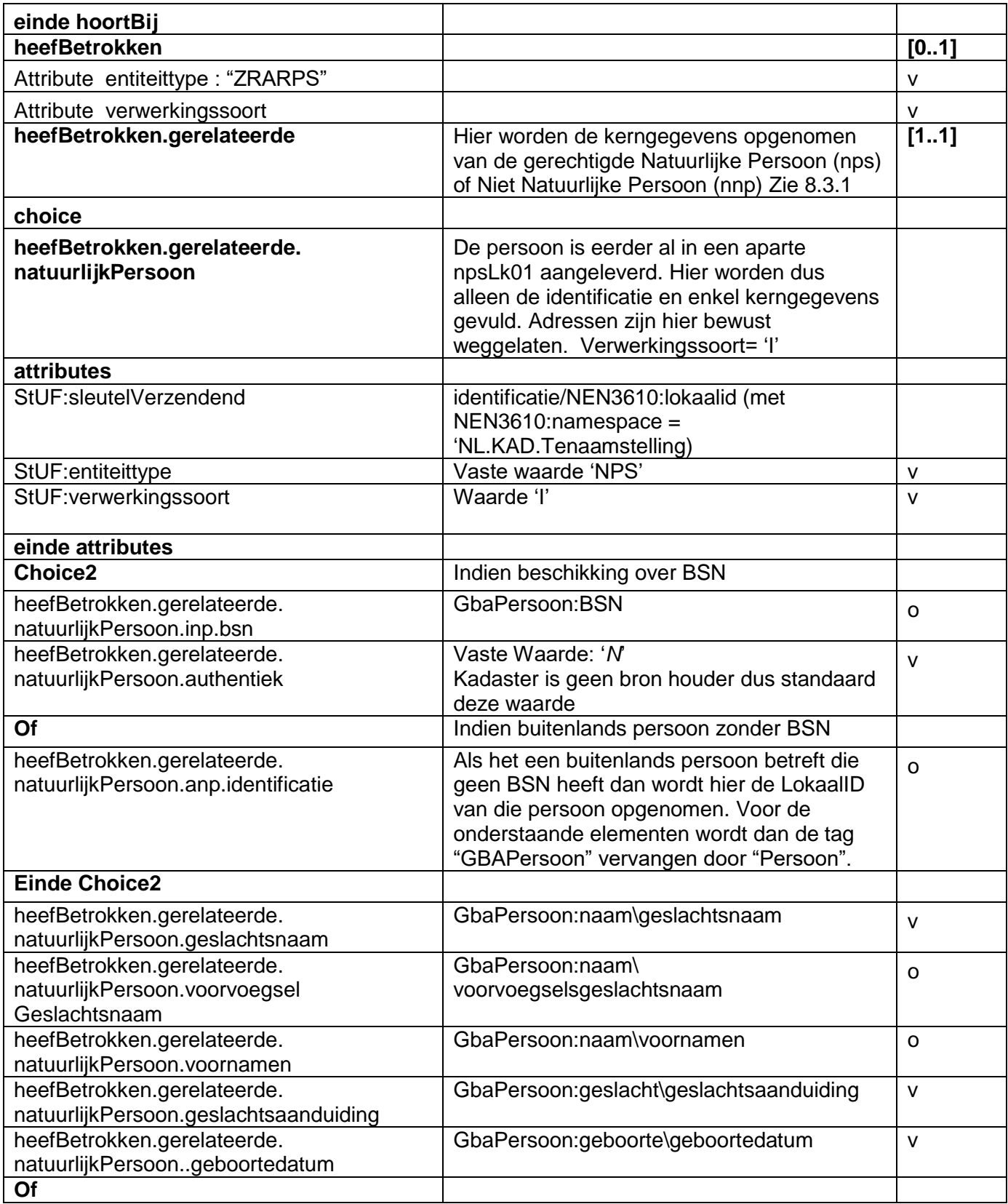
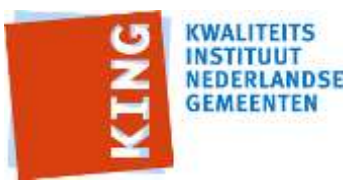

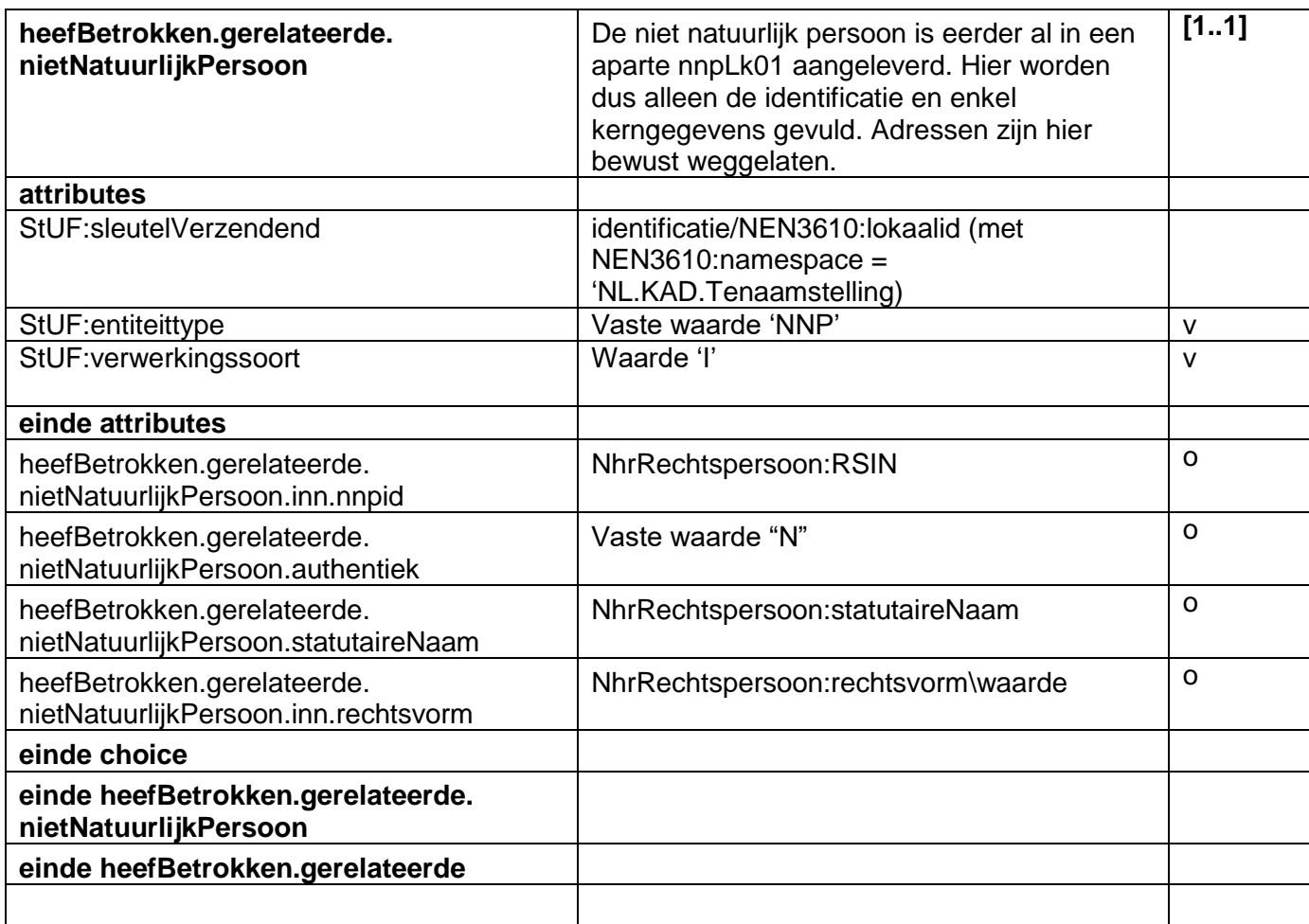

#### **8.5.2 Extra elementen**

Het extraElement aardOmschrijving wordt aangegeven welk type aantekening het hier betreft.

## *8.6 kzaLk01 (kadastraal onroerende zaak aantekening)*

Indien er in een snapshot een "aantekening" voorkomt met daarin een "betreftAantekeningKadastraalObject" betreft het een Kadastraal onroerende Zakelijk Aantekening (kza).

#### **8.6.1 Mapping aantekening kadastraal object**

Alle BRK node namen zijn relatief ten opzichte van het <Snapshot:KadastraalObjectSnapshot>.

Alle StUF node namen zijn relatief ten opzichte van het <BG:object StUF:entiteittype="KZA">

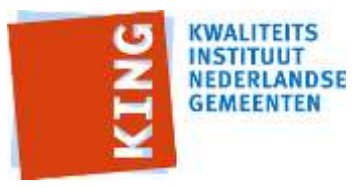

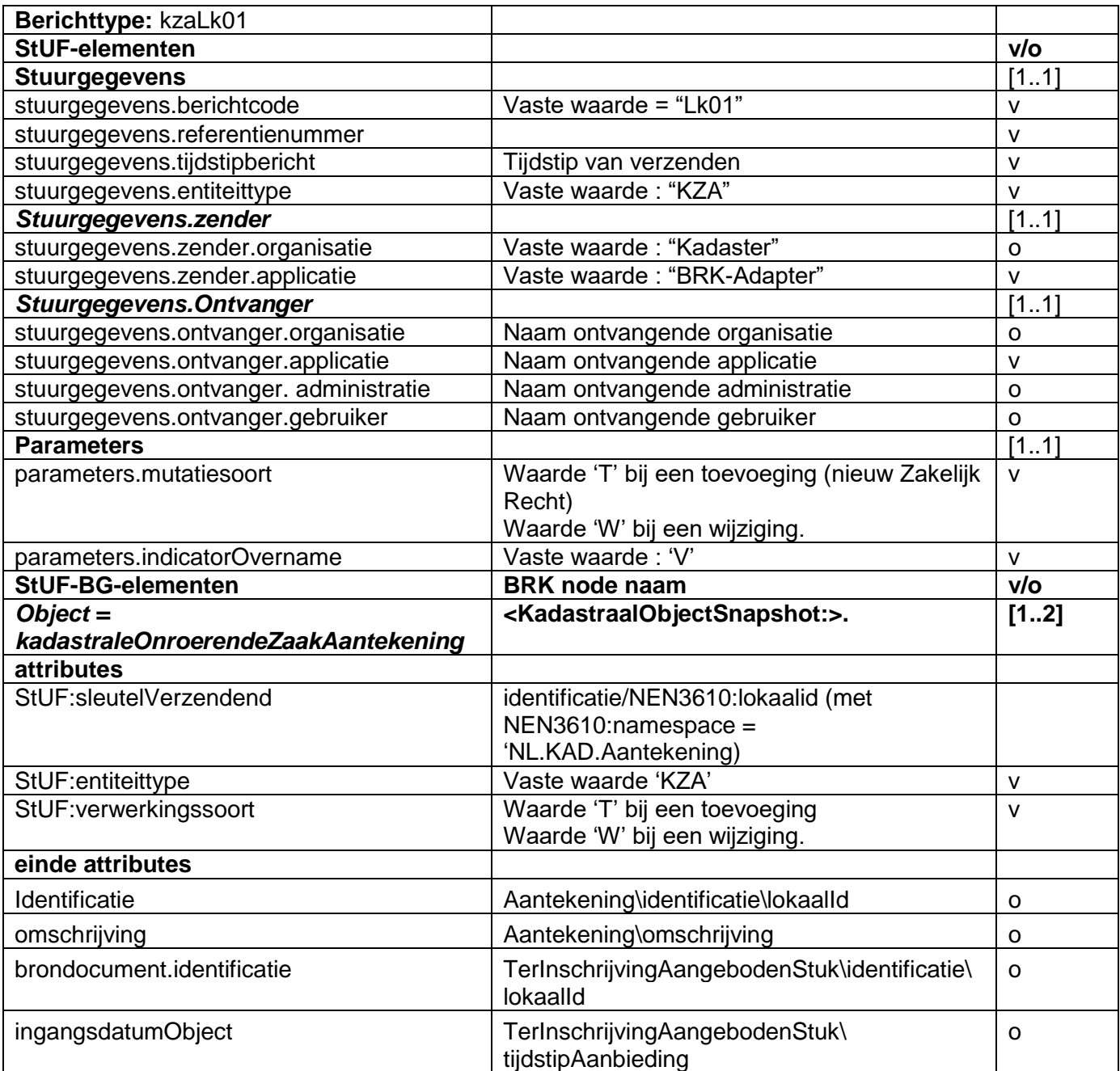

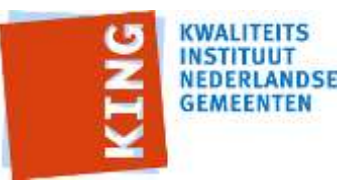

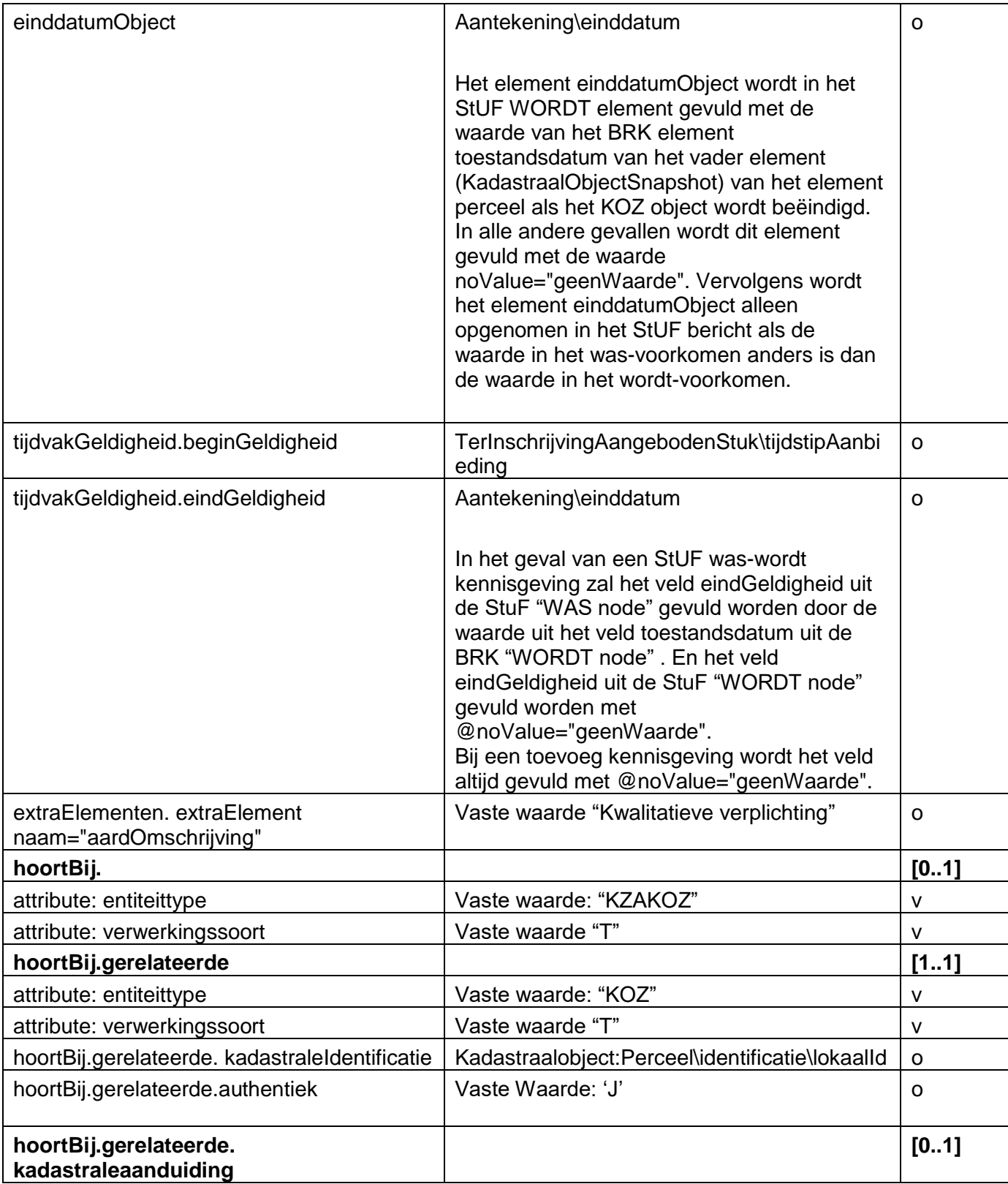

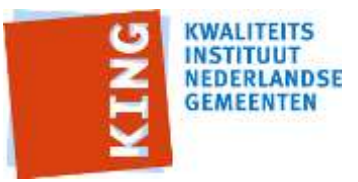

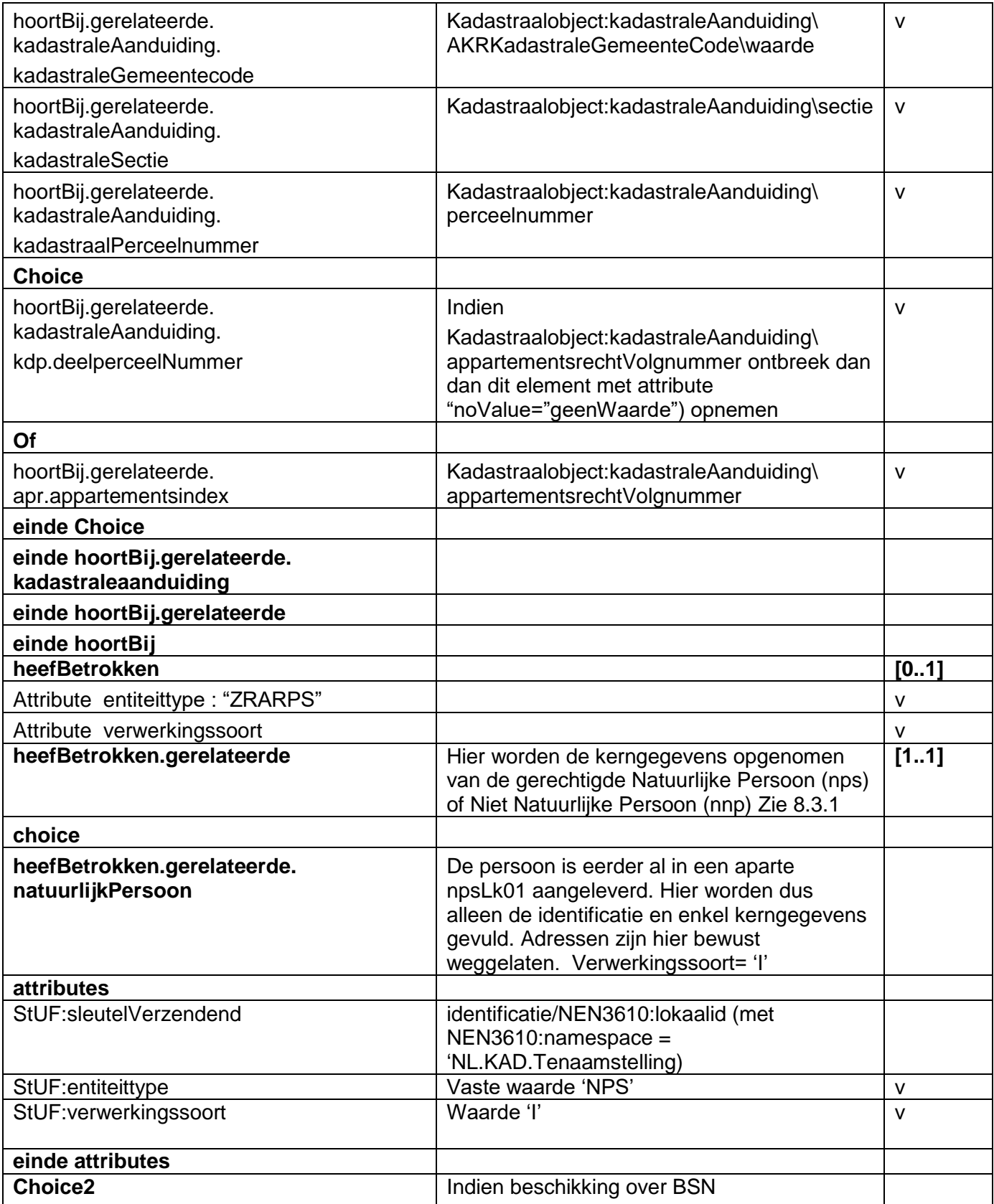

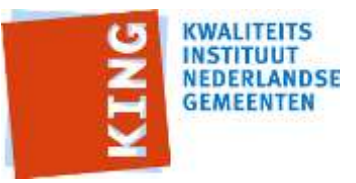

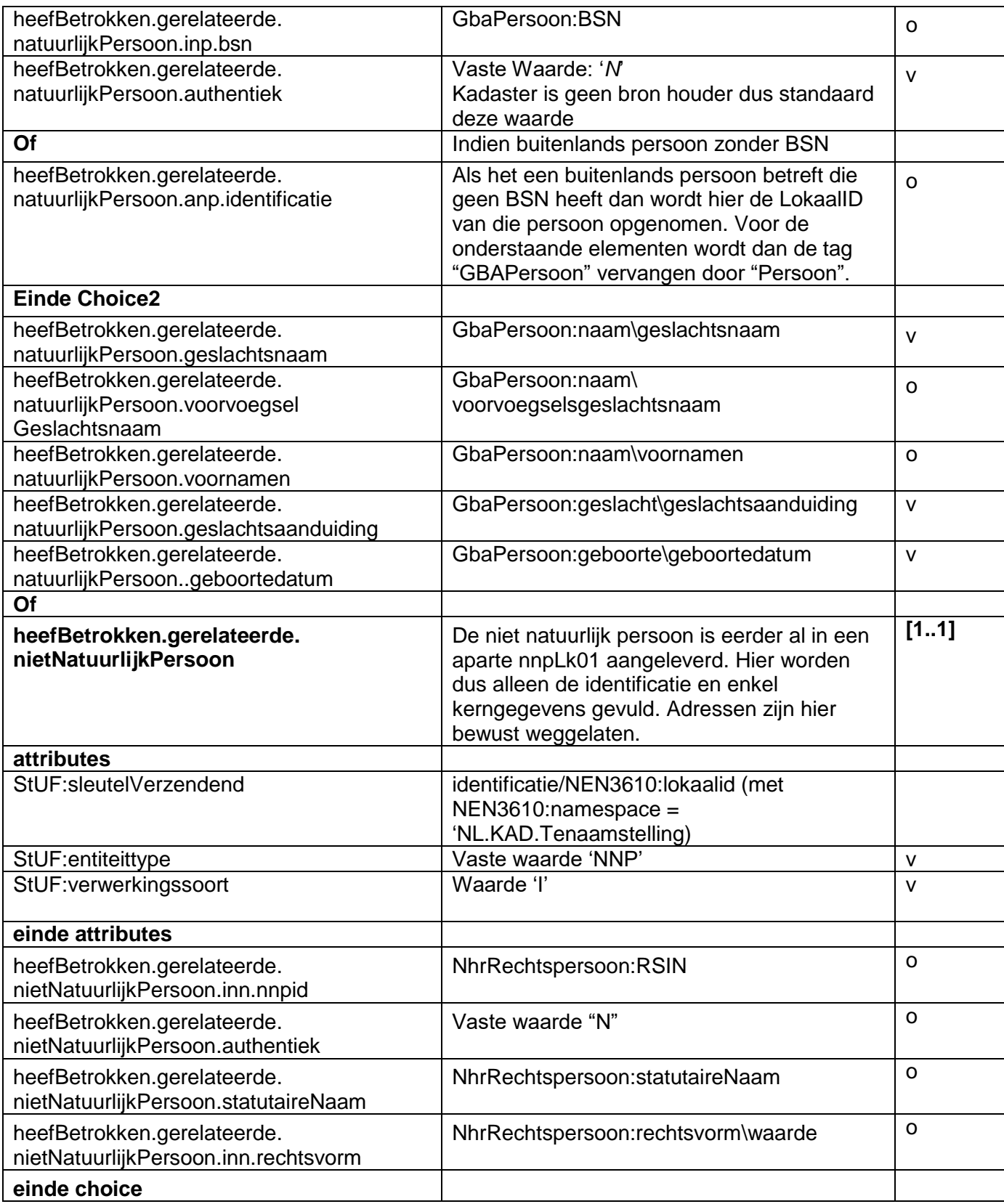

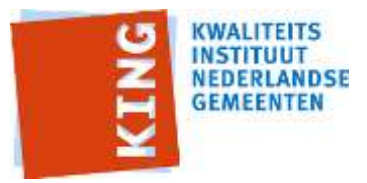

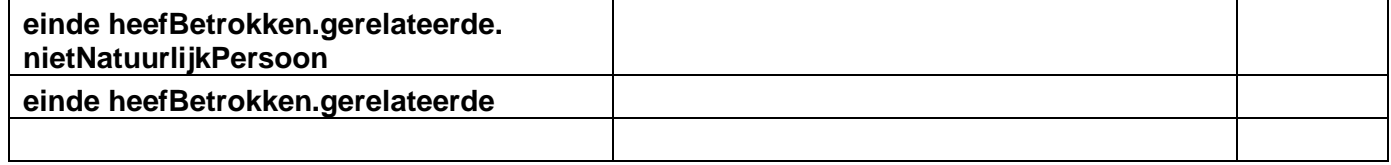

#### **8.6.2 Extra elementen**

Het extraElement aardOmschrijving wordt gebruikt om aan te geven dat het een "Kwalitatieve verplichting" betreft.

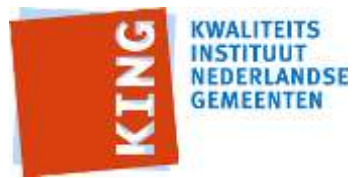

# **9 Verwerking initiële vulling**

Verwerking van de totaalstand werkt op een afwijkend manier als de verwerking van mutaties.

De initiële vulling is een één XML bestand met daarin alle percelen. Daarin is voor alle percelen, een snapshot node te vinden: <Snapshot:KadastraalObjectSnapshot>. Per perceel worden bij de initiële vulling alleen kennisgevingen verstuurd **zonder** dat er gebeurtenissen worden afgeleid.

Van de subjectgegevens (npsLk01 en nnpLk01) wordt per voorkomen slechts één bericht verzonden. De subjectgegevens worden in de reguliere BRK-levering per perceel herhaald waaraan een subject als zakelijk gerechtigde is gerelateerd.

Bij de initiële vulling worden de volgende kennisgevingen verstuurd;

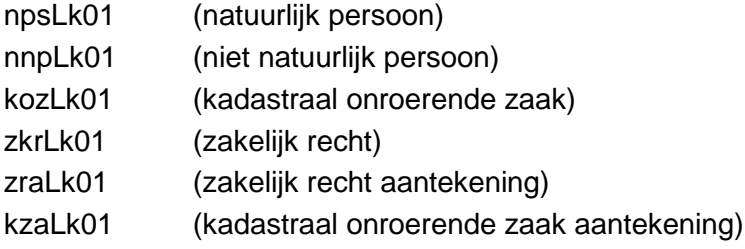

De mapping tussen het BRK XML formaat van het Kadaster en het StUF XML formaat wordt beschreven in hoofdstuk [7.](#page-28-0)

Omdat dit de initiële vulling is zullen er alleen maar "voeg toe" StUF berichten uitkomen. De mutatie soort zal dan altijd T zijn en er zal dus alleen een wordt object in voorkomen. Voorbeeld:

<BG:object StUF:entiteittype=**"KOZ"** StUF:sleutelVerzendend=**"37810099070000"** StUF:verwerkingssoort=**"T"**>

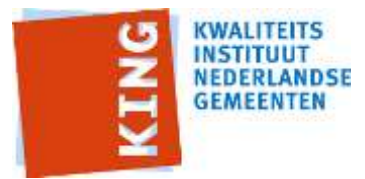

# **10 Verwerking Mutaties**

Zoals in par. [7.4](#page-30-0) beschreven worden bij de verwerking van BRK-Levering-mutaties zowel enkelvoudige kennisgevingen (Lk01) als - gebeurtenisgerichte - samengestelde berichten (Di01) gegenereerd. Een samengesteld bericht bevat alle mutaties cq. enkelvoudige kennisgevingen die als oorzaak dezelfde gebeurtenis hebben.

Als gebeurtenissen voor de afnemer niet gewenst zijn, kunnen de enkelvoudige berichten door die afnemer verwerkt worden. De volgorde van verwerking door de afnemer is wel van belang. Om een PERSOON als zakelijk gerechtigde te kunnen koppelen zal de npsLk01 verwerkt moeten worden voordat de kozLk01 verwerkt wordt. Daarnaast zullen de toevoegingen zraLk01 en de kzaLk01 van een KadastraalOnroerende Zaak pas kunnen worden verwerkt als die kadastrale Onroerende Zaak ook bekend is. De enkelvoudige berichten zijn gespecificeerd in hoofdstuk 8. Hieronder gaan we in op samengestelde berichten en gebeurtenissen.

## *10.1 Gebeurtenissen*

De in hoofdstuk [3](#page-13-0) genoemde gebeurtenissen zijn in de onderstaande opsomming gekoppeld aan de samengestelde berichten waarmee deze gebeurtenissen worden doorgegeven.

*Gebeurtenissen waarbij twee of meer kadastrale objecten betrokken zijn:*

- 
- splitsKOZ\_Di01 Splitsing kadastraal object
	- samenvoegKOZ\_Di01 Samenvoeging kadastrale objecten:
- samenvoegSplitsKOZ\_Di01 Samenvoeging en splitsing van kadastrale objecten
- - herstelMoederKOZ\_Di01 Herstel moeder kadastraal object
- 
- hernoemKOZ Di01 Hernoemen kadastraal object
- vormAPR\_Di01 Vormen appartementsrechtbasis

*Gebeurtenissen waarbij één of meer kadastrale objecten betrokken zijn:*

- voegKOZToe\_Di01 Ontstaan kadastraal object:
- beeindigKOZ\_Di01 Beëindigen kadastraal object;
- wijzigKOZ\_Di01 Wijziging Kadastraal objectgegevens; Wijziging Kadastraal object
- wijzigZKR\_Di01 Wijziging (zakelijk) recht;
- wijzigZKA\_Di01 Wijziging zakelijk recht-aantekening;

*Om het berichtenoverzicht compleet te maken ook nog een opsomming van de Enkelvoudige berichten :*

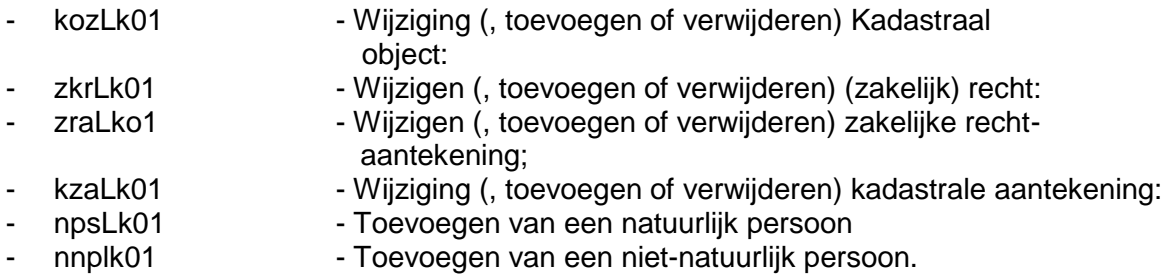

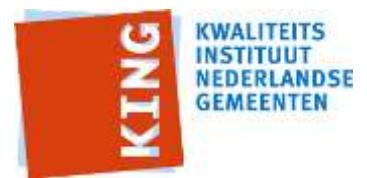

In het kader van deze gebeurtenissen kan het van belang zijn dat er gegevens van Natuurlijke - of Niet-natuurlijke personen wordt aangeleverd door het kadaster. Het is niet op voorhand zeker dat de betreffende personen of rechtspersonen reeds bekend zijn in de gemeentelijke gegevenshuishouding. De gemeente kiest zelf of -en hoe- deze kennisgevingen worden verwerkt.

#### **10.1.1 Gebeurtenissen afleiden**

Om gebeurtenissen te constateren is het noodzakelijk om meerdere BRK-bestanden te combineren door per dag de BRK-mutatiebestanden te verzamelen en vervolgens alle mutaties te combineren met hetzelfde stuk (ingeschrevenStuk,

TerInschrijvingAangebodenStukRef). Door van elk kadastraal object te kijken uit welk ander kadastraal object het is 'ontstaan' of naar welke kadastraal object het 'overgaat', kan bepaald worden welke perceelovergangen een relatie met elkaar hebben.

Door de aanleversystematiek van het kadaster is er geen 100% garantie dat alle berichten m.b.t. dezelfde gebeurtenis op dezelfde dag worden aangeleverd. Dit zal in een enkel geval leiden tot een incompleet (samengesteld) bericht. Het is aan de leverancier om te bepalen hoe hier mee omgegaan wordt.

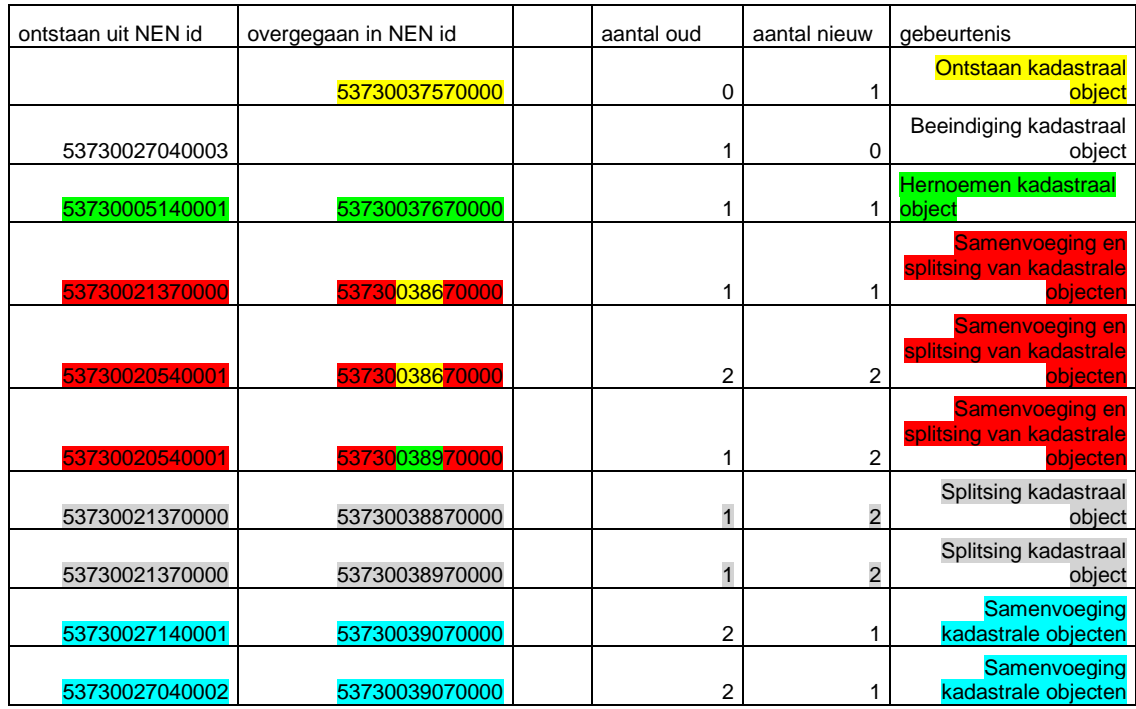

Voorbeeld:

#### **10.1.2 Extra elementen**

In de enkelvoudige berichten worden de Extraelementen opgenomen die de gebeurtenis weergeven.

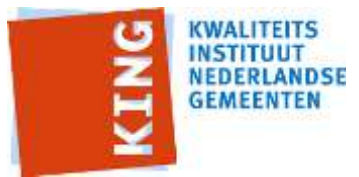

De gebeurtenisgegevens worden vastgelegd in de onderstaande extra elementen.

<StUF:extraElementen>

```
 <StUF:extraElement naam="stukdatum">20150701</StUF:extraElement>
  <StUF:extraElement naam="typeGebeurtenis">Wijzig kadastraal object</StUF:extraElement>
  <StUF:extraElement naam="stuknummer">66399/183</StUF:extraElement>
  <StUF:extraElement naam="aardStukdeel">Akte van Koop en Verkoop</Stuf:extraElement>
\langle/StIIF:extraElementen\rangle
```
Deze elementen worden opgenomen in de **WORDT** elementen

Wanneer het een **was-wordt** bericht is, zullen deze velden ook voorkomen in de **WAS** maar dan met de waarde waardeOnbekend.

```
<StUF:extraElementen>
  <StUF:extraElement naam="stukdatum" xsi:nil="true" StUF:noValue="waardeOnbekend"/>
  <StUF:extraElement naam="typeGebeurtenis" xsi:nil="true" StUF:noValue="waardeOnbekend"/>
  <StUF:extraElement naam="stuknummer" xsi:nil="true" StUF:noValue="waardeOnbekend"/>
  <StUF:extraElement naam="aardStukdeel" xsi:nil="true" StUF:noValue="waardeOnbekend"/>
</StUF:extraElementen>
```
# *10.2 Samengestelde berichten*

De samengestelde berichten bestaan in feite uit het samenvoegen van de enkelvoudige berichten die een rol hebben bij een gebeurtenis. Van al deze enkelvoudige berichten worden alleen de objectgegevens opgenomen. Stuurgegevens en parameters van deze enkelvoudige berichten worden niet opgenomen. Derhalve hoeft er geen content toegelicht te worden anders dan de kardinaliteit van de objectgegevens. Deze gebeurtenis-berichten corresponderen met de gebeurtenissen zoals die beschreven zijn in Hoofdstuk [3](#page-13-0) ).

De gegevens over de gebeurtenissen zijn in de samengestelde berichten vastgelegd in de parameters.

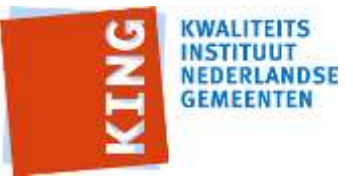

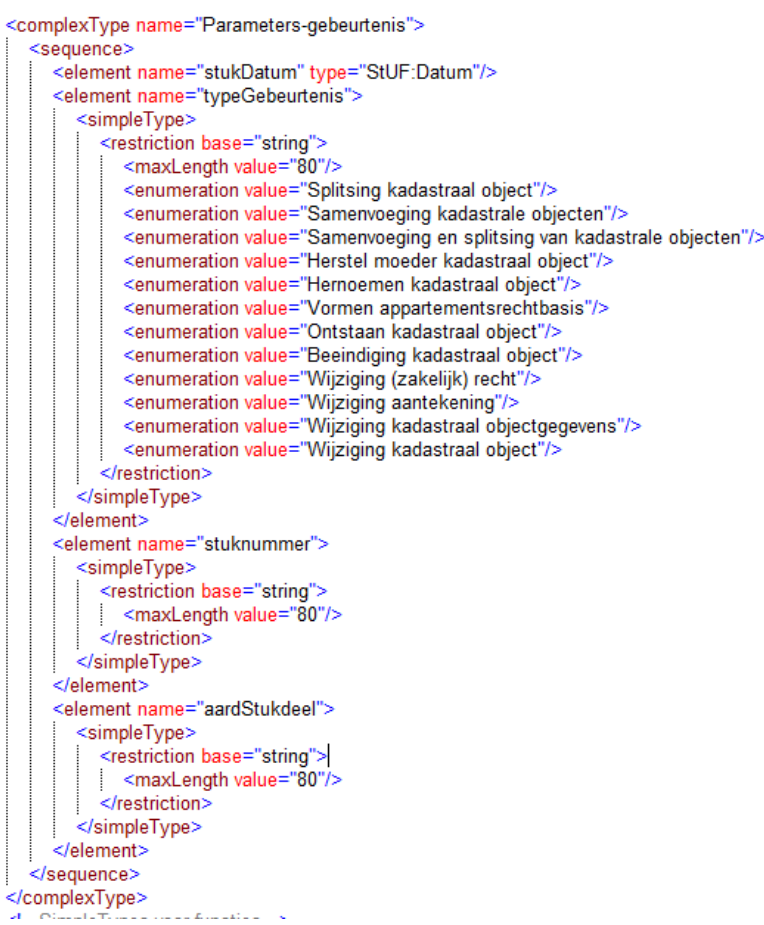

## **10.2.1 Splitsing kadastraal object ("splitsKOZ")**

Als een kadastraal object overgaat in meerdere nieuwe kadastrale objecten en deze nieuwe kadastrale objecten alleen ontstaan uit één kadastraal object, dan is dat een 'Splitsing kadastraal object'-gebeurtenis. Dit kan een splitsing zijn (zonder deelpercelen) in nieuwe gehele percelen.

Hiervoor is het volgende vrije bericht opgesteld :

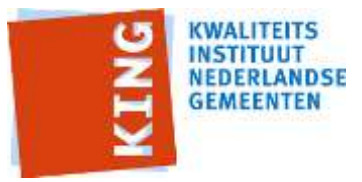

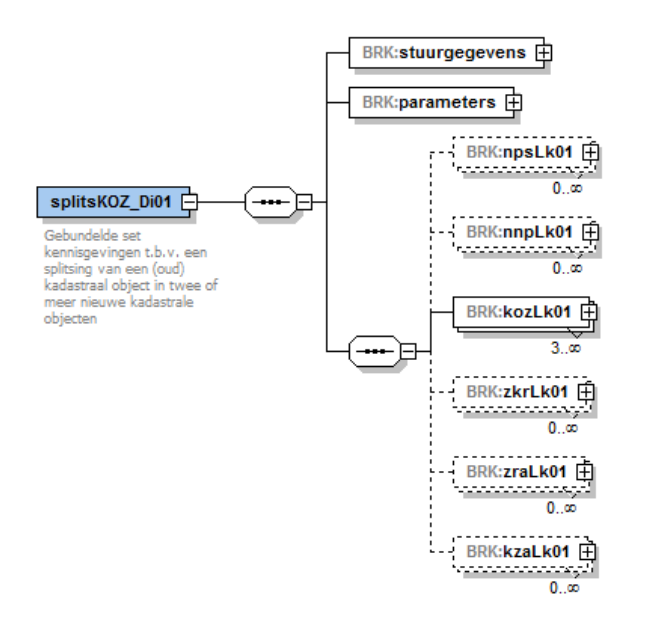

### **10.2.2 Samenvoeging kadastrale objecten ("samenvoegKOZ")**

Indien meer dan één kadastraal object overgaat in één nieuw kadastraal object en het nieuwe kadastraal object ontstaat uit meer dan één kadastraal object dan is dat een 'Samenvoeging kadastrale objecten'-gebeurtenis.

Hiervoor is het volgende vrije bericht opgesteld:

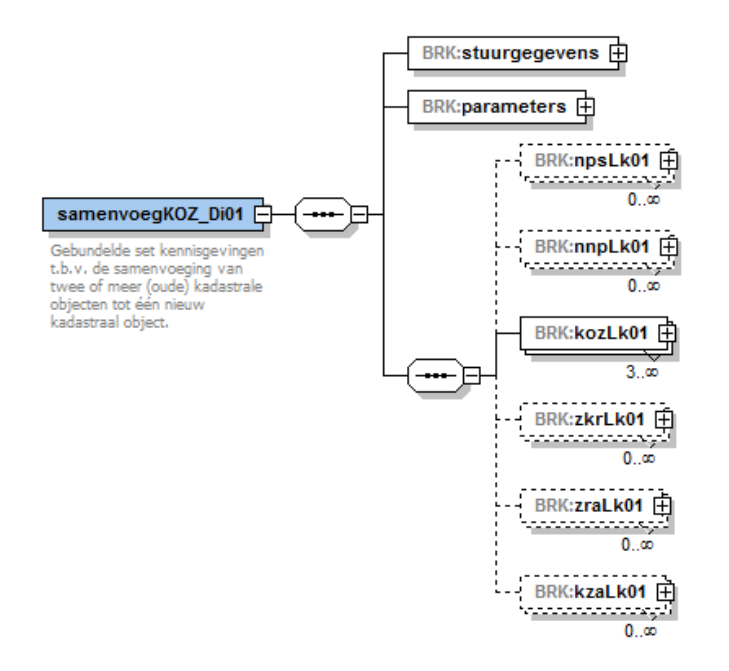

#### **10.2.3 Samenvoeging en splitsing van kadastrale objecten (samenvoegSplitsKOZ)**

Indien meer dan één kadastraal object overgaat in meer dan één nieuw kadastraal object en omgekeerd meer dan één kadastraal object ontstaat uit meer dan één kadastraal object dan is dat een 'Samenvoeging en splitsing van kadastrale objecten'-gebeurtenis. Hiervoor is het volgende vrije bericht opgesteld:

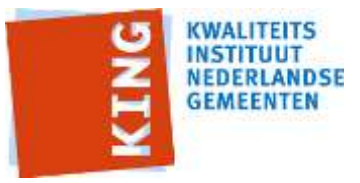

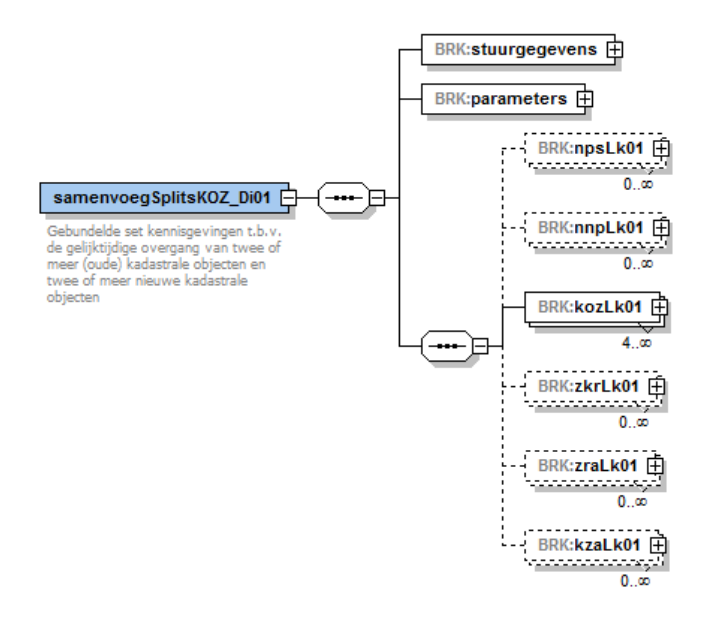

#### **10.2.4 Herstel moeder kadastraal object ("herstelMoederKOZ")**

In uitzonderlijke gevallen wordt een voorgenomen splitsing in (deel)percelen ongedaan gemaakt en dient het moederperceel hersteld te worden. Dit is een 'Herstel moeder kadastraal object'-gebeurtenis. Een dergelijke gebeurtenis kan geconstateerd worden doordat in het mutatiebestand een 'overgegaan in' element voorkomt in de was-situatie en niet in de wordt-situatie. Hiervoor is het volgende vrije bericht opgesteld:

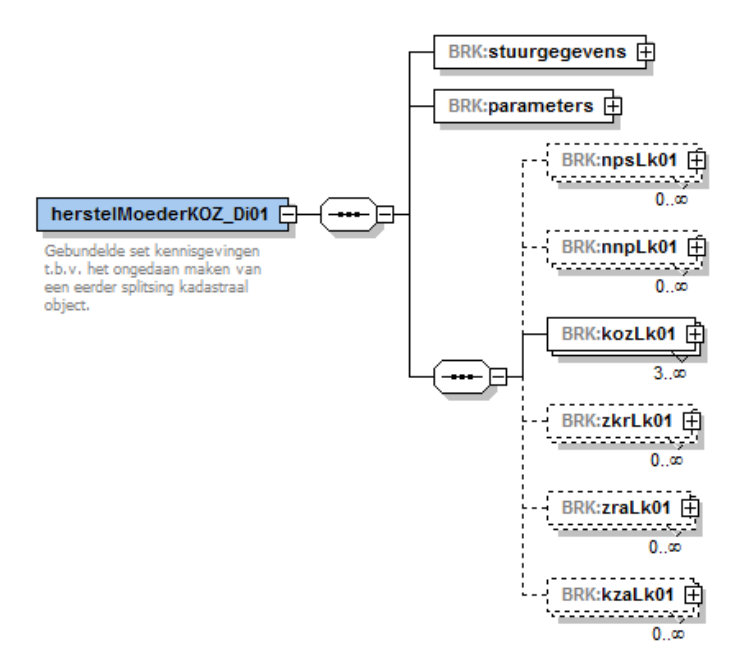

#### **10.2.5 Hernoemen kadastraal object ("hernoemKOZ")**

Wanneer een oud kadastraal object overgaat in één ander kadastraal object en het nieuwe kadastrale object ontstaat uit één kadastraal object, dan is dat een 'Hernoemen kadastraal object'-gebeurtenis. Dit vindt (nog) veel plaats bij het vernummeren van deelpercelen naar het nieuwe gehele perceel. Hiervoor is het volgende vrije bericht opgesteld:

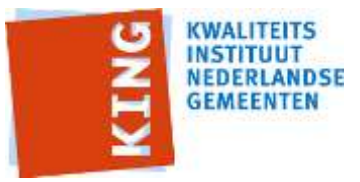

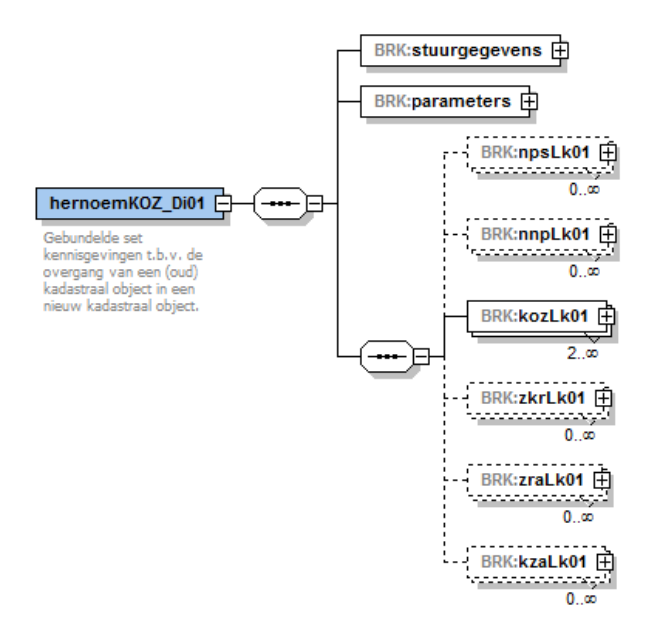

## **10.2.6 Vormen appartementsrechtbasis ("vormAPR")**

In MO/AKR werden appartementsrechten en appartementscomplexen gevormd op basis van perceelovergangen (filiatie). Zo wordt uit de grondpercelen waarop appartementen worden gevestigd eerst een appartementscomplex (perceelindexletter A en appartementindex 0000) gevormd waarna het appartementscomplex wordt opgesplitst in appartementsrechten.

In BRK-levering worden appartementen niet meer als perceelsovergangen (filiatie) geleverd. Hiervoor in de plaats is er een appartementsrechtsplitsing opgenomen in BRK-levering (zie onderstaande uitsnede uit het 'informatiemodel BRK-levering'.)

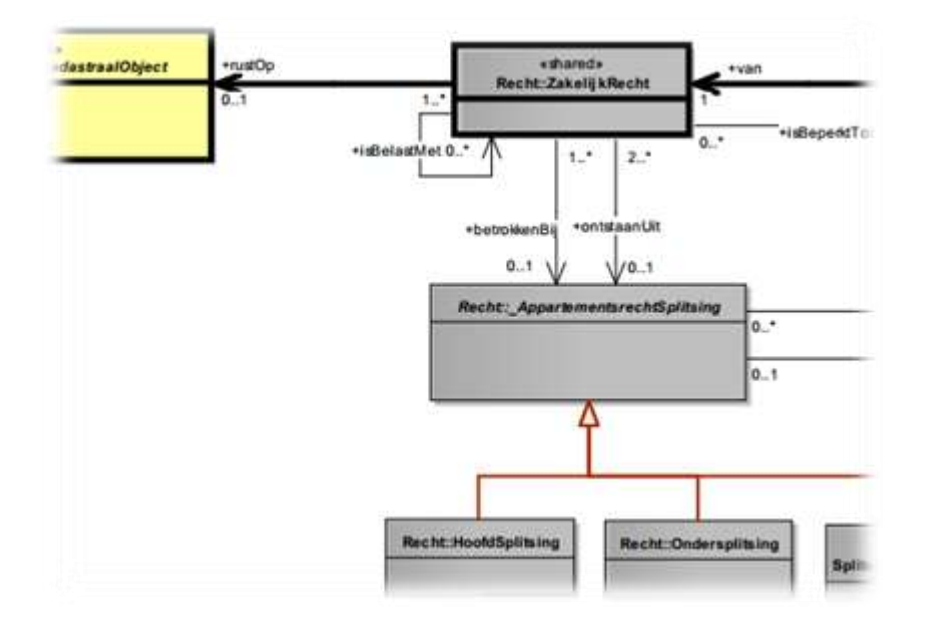

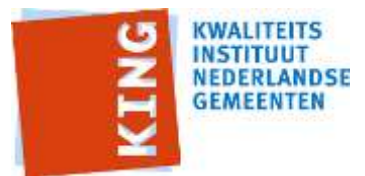

Aangezien het niet mogelijk is om de appartementsrechtsplitsing op een juiste wijze via stufBG0310 uit te wisselen is het nodig uit de appartementsrechtsplitsing de perceelsovergang (filiatie) af te leiden hoe een grondperceel gekoppeld is aan de appartementsrechten. In BRK levering wordt geen appartementscomplex meer geleverd. In de gebeurtenis 'Vormen appartementsrechtbasis' wordt daarom de overgang vastgelegd rechtstreeks vanuit het grondperceel waarbij appartementsrechten worden gevormd of waarbij appartementsrechten worden gesplitst in meerdere nieuwe appartementsrechten. Om de relatie tussen de appartementsrechten en de percelen waar het complex op staat te behouden wordt er voor ieder van de Verenigingen van Eigenaren een (sluimerend) zakelijk recht opgenomen op ieder van de onderliggende (grond)percelen.

Hiervoor is het volgende vrije bericht opgesteld:

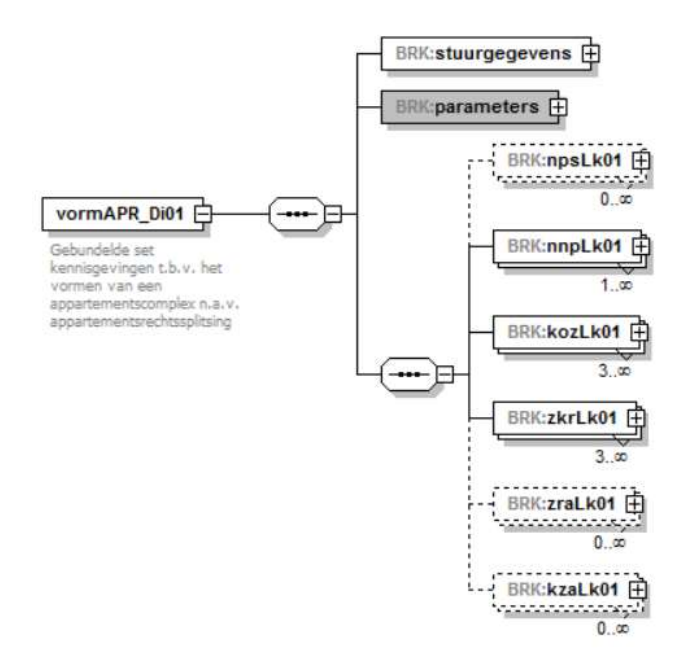

#### **10.2.7 Ontstaan kadastraal object ("ontstaanKOZ")**

In uitzonderlijke gevallen bijv. bij ruilverkaveling) wordt bij een nieuw kadastraal object niet opgegeven uit welk oud kadastraal object deze is ontstaan. In dat geval wordt een 'Ontstaan kadastraal object'-gebeurtenis toegepast.

Hiervoor is het volgende vrije bericht opgesteld:

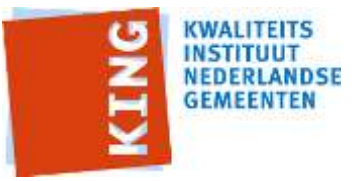

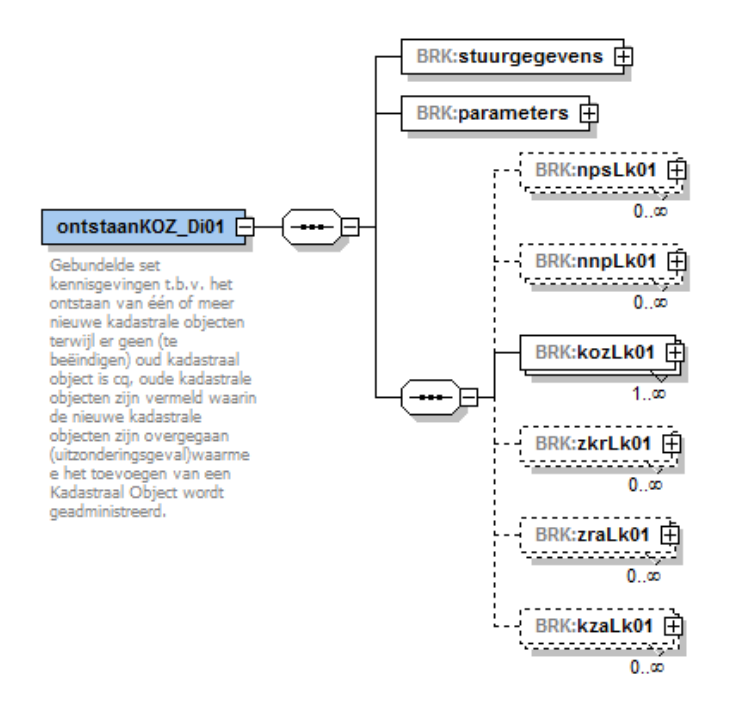

## **10.2.8 Beëindiging kadastraal object ("beeindigKOZ")**

In uitzonderlijke gevallen (bijv. bij ruilverkaveling) wordt bij een kadastraal object dat moet worden beëindigd niet aangegeven naar welk nieuw kadastraal object dit oude kadastraal object overgaat. In dat geval wordt een 'Beeindiging kadastraal object'-gebeurtenis toegepast.

Hiervoor is het volgende vrije bericht opgesteld:

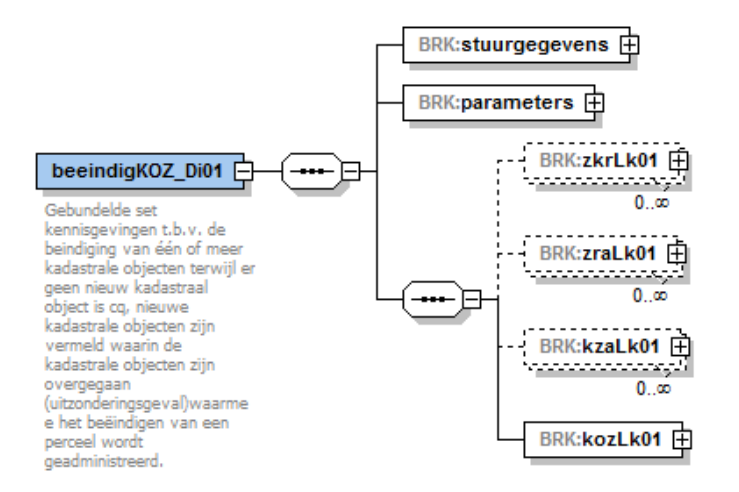

#### **10.2.9 Wijziging kadastraal object en Wijziging kadastraal objectgegevens ("wijzigKOZ")**

Wijzigingen in gegevens (zoals vaststellen definitieve geometrie en oppervlakte) worden doorgegeven als Wijziging kadastraal objectgegevens'' –gebeurenis. Het tegelijkertijd wijzigen van kadastraal objectgegevens en/of gerelateerde gegevens (zoals de zakelijk

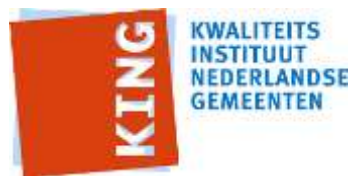

gerechtigden) van een kadastraal object worden doorgegeven als 'Wijziging kadastraal object' gebeurtenis. Indien deze wijziging samenvalt met het ontstaan van het perceel (vorming van een nieuw kadastraal object) wordt er geen Wijziging kadastraal object gebeurtenis toegepast.

Met het WijzigKOZ bericht worden de gebeurtenissen "Wijziging kadastraal objectgegevens en "Wijziging kadastraal object" recht ondersteund.

Hiervoor is het volgende vrije bericht opgesteld::

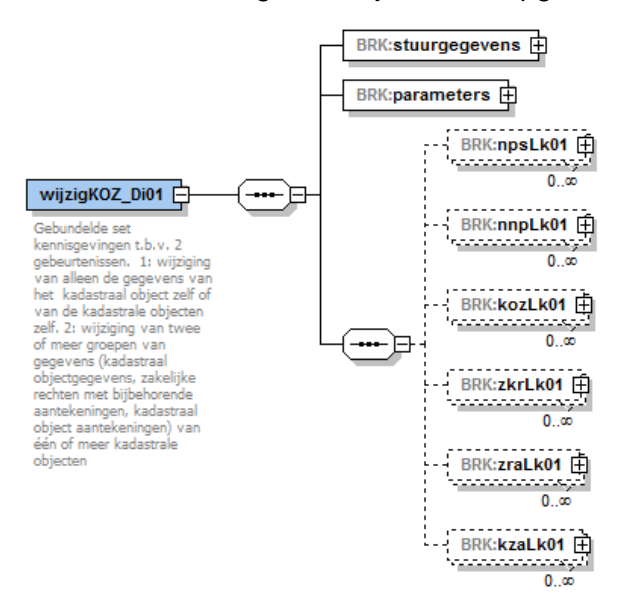

## **10.2.10 Wijziging aantekening ("wijzig-KZA")**

Wijzigingen in gegevens van de zakelijk recht aantekening of de kadastrale aantekening worden doorgegeven als 'Wijziging aantekening' gebeurtenis.

Met het wijzig-KZA bericht worden de gebeurtenissen "Wijziging aantekening" ondersteund. Hiervoor is het volgende vrije bericht opgesteld::

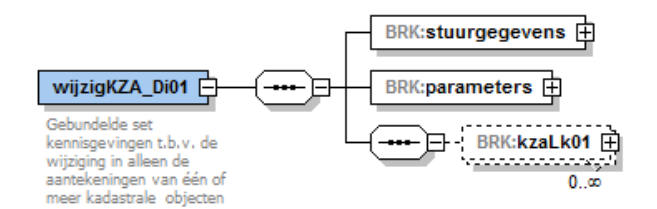

## **10.2.11 Wijziging (zakelijk) recht ("wijzig-ZKR")**

Wijzigingen in gegevens van de zakelijk recht of zakelijk recht aantekening aantekening worden doorgegeven als 'Wijziging (zakelijk) recht' gebeurtenis.

Met het wijzig-ZKR bericht worden de gebeurtenissen "Wijziging (zakelijk) recht" ondersteund.

Hiervoor is het volgende vrije bericht opgesteld::

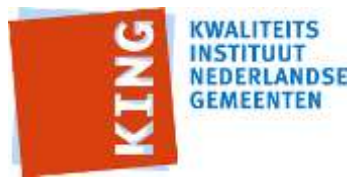

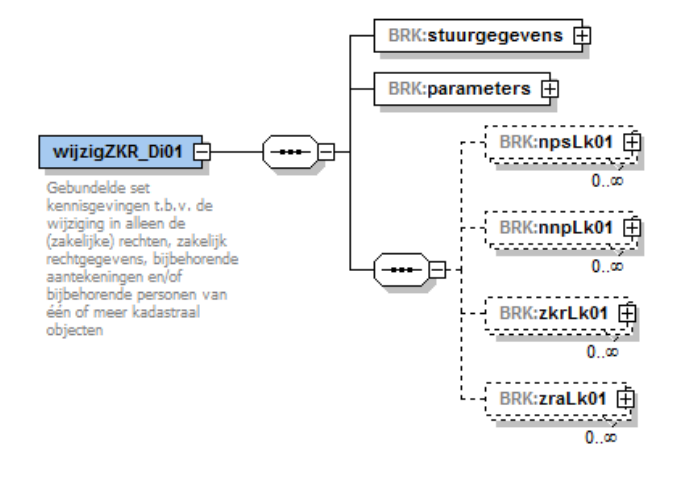

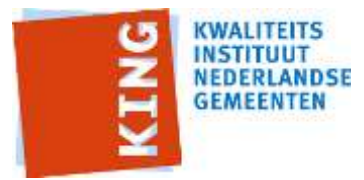

# **11 Beveiliging, autorisatie en protocollen**

Voor beveiliging en autorisatie geldt als uitgangspunt dat de services die in deze specificatie beschreven zijn binnengemeentelijk gebruikt worden.

De eisen van informatiebeveiliging en autorisatie die gesteld worden aan de beschreven koppelfuncties zijn gelijk aan de eisen die gelden voor de normale functies van eindgebruikers voor de betrokken systemen en ICT-infrastructuur. De betrokken systemen dienen zelf zorg te dragen voor adequate authenticatie en autorisatievoorzieningen.

Op technisch vlak gelden voor de koppelfuncties de volgende aanvullende eisen.

#### **Authenticatie**

De authenticatie dient door het ontvangende systeem plaats te vinden door de identiteit van het zendende systeem vast te stellen.

#### **Autorisatie**

Op basis van het StUF:Stuurgegeven </applicatie> van het zendende systeem dient het ontvangende systeem te bepalen of de gevraagde service / functie / koppeling door het zendende systeem mag worden gebruikt.

#### **Protocollen:**

 StUF protocolbindingen 3.02 / HTTPS/XML/SOAP Voor wat betreft de informatiebeveiliging verwijzen we naar de documenten van KING hierover: <https://www.ibdgemeenten.nl/downloads/?cat=25>

#### **Privacy**

Ten aanzien van het privacy-vraagstuk kan gebruik gemaakt worden van het privacy-katern dat opgesteld is door het VISD-project. Meer informatie over privacy in het sociaal domein is te vinden op <https://www.visd.nl/visd/gegevensuitwisseling-en-privacybescherming>

Daarnaast kan gebruik gemaakt worden van Baseline Informatiebeveiliging Gemeenten opgesteld door KING.

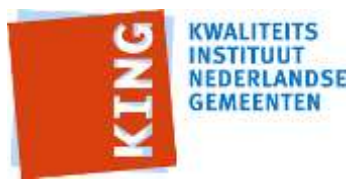

# **Bijlage 1: Afkortingen, begrippen en symbolen**

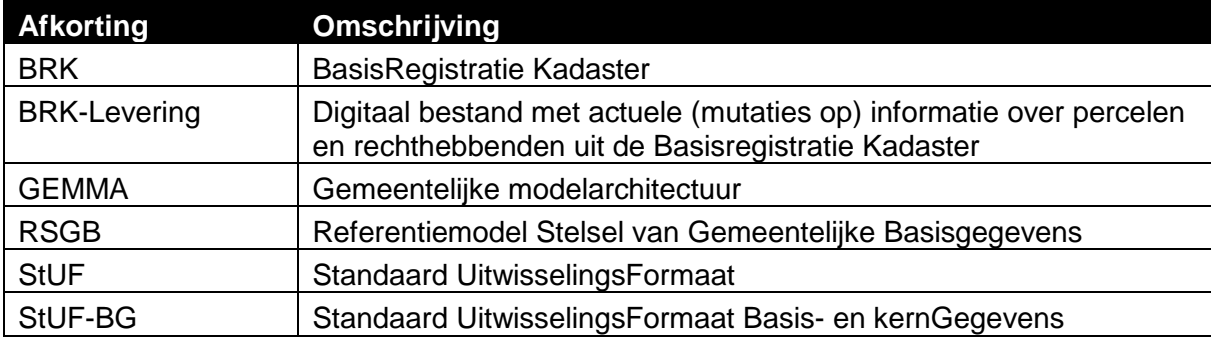